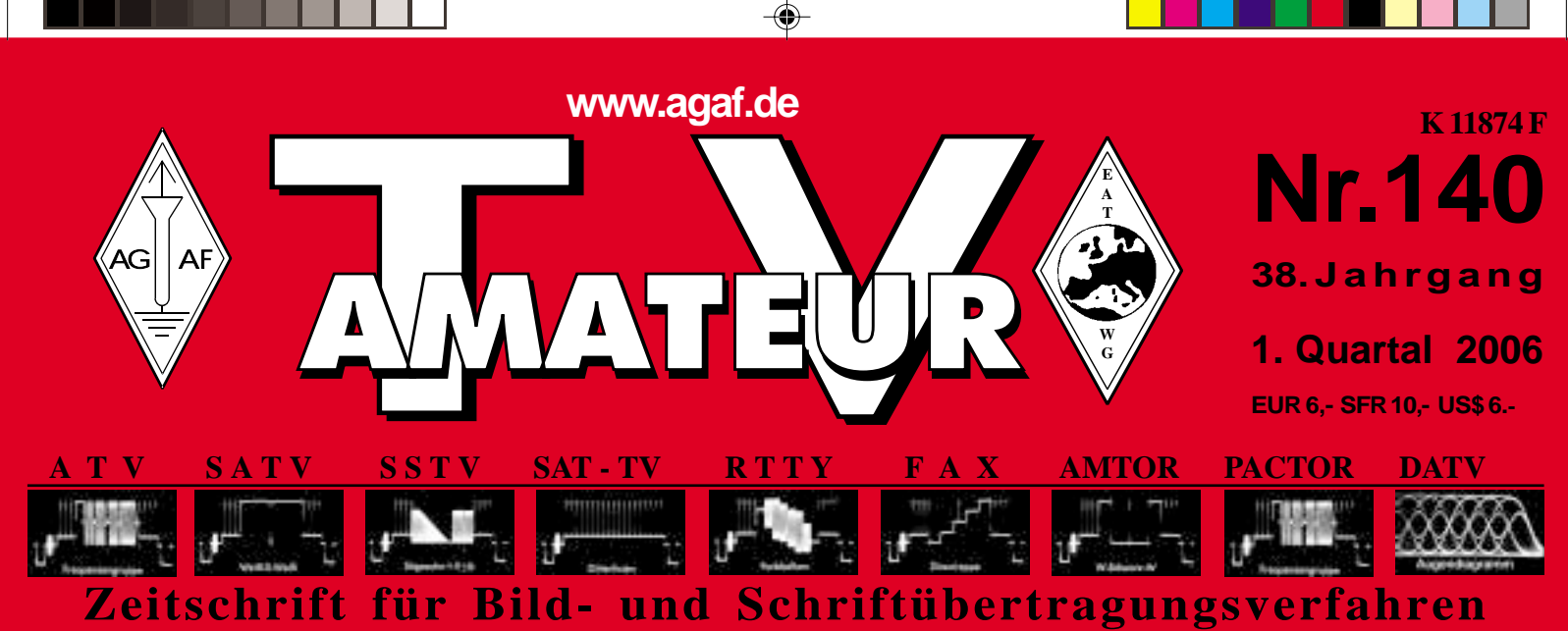

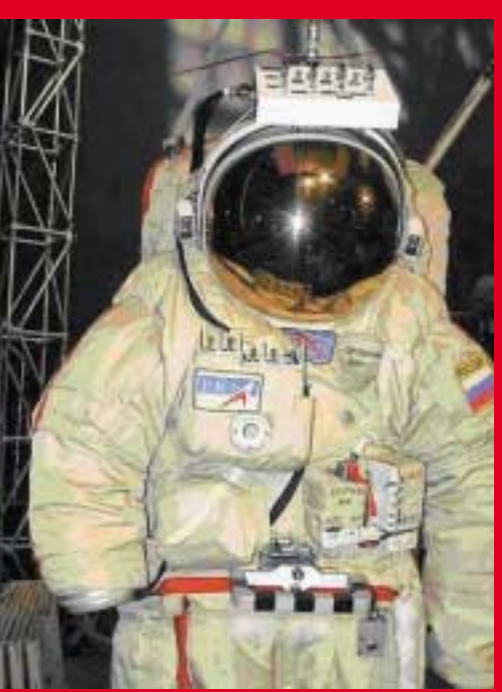

**Suitsat-Erfolg trotz Panne**

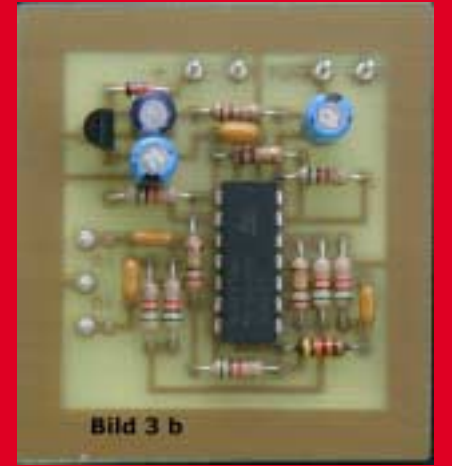

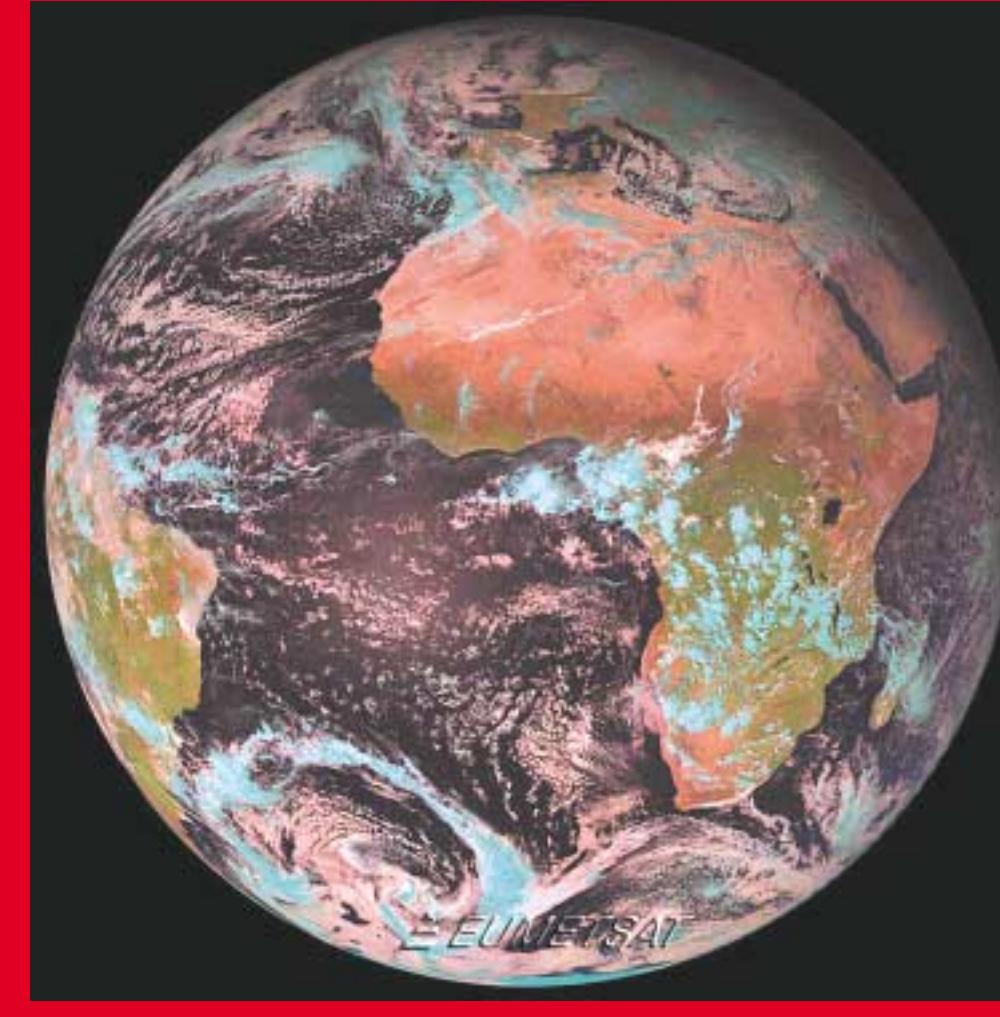

**Meteosat-Bilder nur noch digital**

-1 SST UND **Baubeschreibung: Wandler für Audiosignale FAX-ECKE ATV-Relais-Liste DL, Stand 26.02.2006 Schaltungsvorschlag: Tonpegel-LED-Anzeige Überreichweiten Ein Audio-Kompressor mit SSM2165-1**

Heft-140.pm6 1 19.03.06, 23:17

# Spezial-Themen verlangen Spezial-Informationen. CQ DL Spezial. Für Spezialisten.

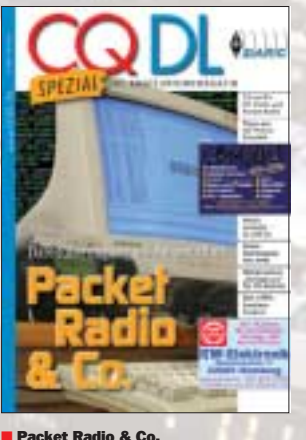

Zu PR sind neuere Verfahren zur Datenüb tragung im Amateurfunk hinzugekommen wie Echo-link, APRS, Funkruf: PR im Wandel. 96 Seiten, durchgängig Vierfarbdruck  $\in$  7,50

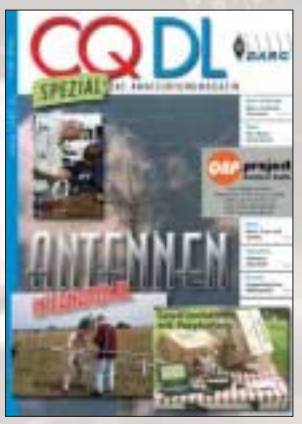

■ Antennen International Autoren aus zehn Ländern – von VE bis ZL – informieren über Theorie und Praxis von Antennen aller Art. Mit Einführung in Simulationsprogram 112 Seiten, durchgängig Vierfarbdruck

 $\in$  7,50

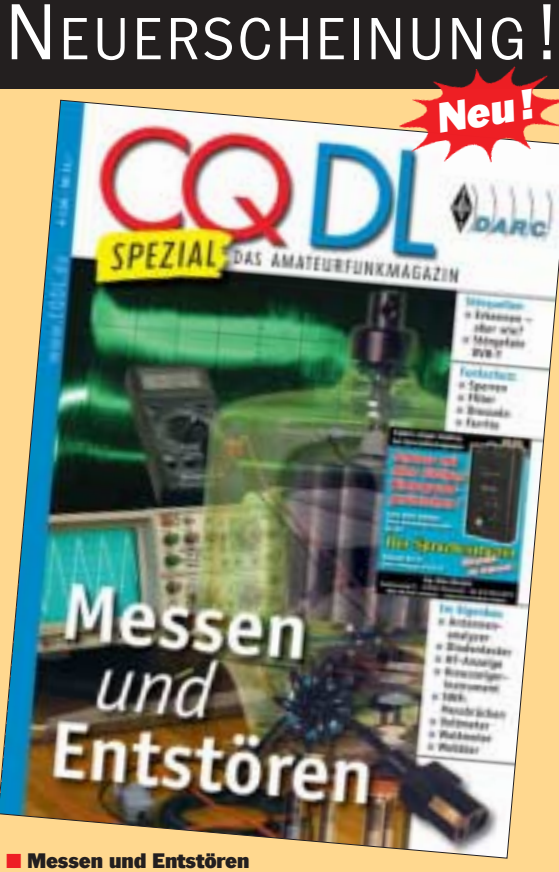

Jede Menge Bauanleitungen für einfache Messgeräte; dazu einfache Hilfsmittel. Außerdem: Funkentstörung – Erkennen von Störquellen, Übersichten und Anleitungen zu Funkentstörmaßnahmen, praktische Lösung von Störfällen. EMV – das Herstellen der elektromagnetischen Verträglichkeit von Geräten für den bestimmungsgemäßen Betrieb in der elektromagnetischen Umgebung.

 $\frac{104}{2}$  Seiten, durchgängig Vierfarbdruck  $\epsilon$  7,50

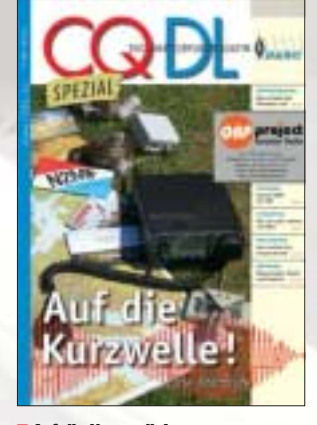

■ Auf die Kurzwelle!<br>Alle interessanten Informationen für KW-Ein-

und Umsteiger, nachdem die KW auch ohne Telegrafiekenntnisse für ehemals Klasse-2- Funkamateure offen steht. 80 Seiten, durchgängig Vierfarbdruck

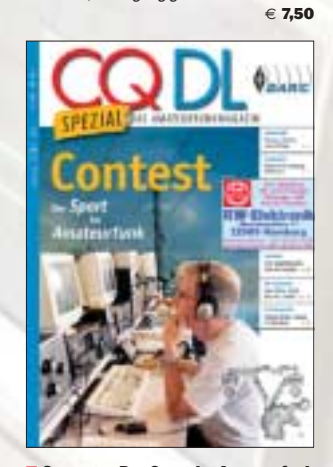

■ Contest – Der Sport im Amateurfunk Erfahrene Contester geben ihren Erfahrungsschatz preis und erklären, wie das Contesten geht, wie man es lernen kann, und warum es Spaß macht. 96 Seiten, durchgängig Vierfarbdruck

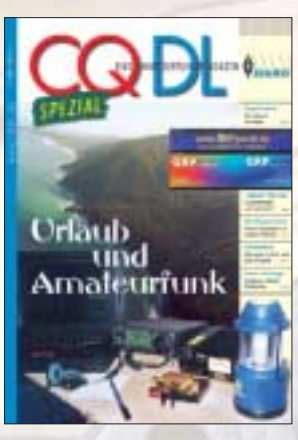

■ Urlaub und Amateurfunk Funkbetrieb vom Urlaubsort hat viele Voraussetzungen – technisch, logistisch, betrieb-lich, gesetzlich. Dieses Heft informiert umfassend darüber.<br>74 Seiten, durchgängig Vierfarbdruck € **7,50** 

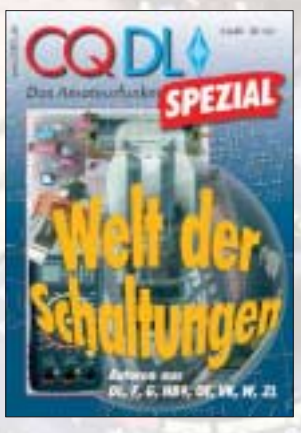

■ Welt der Schaltungen Der Reiz des Selbstbaus ist ungebrochen, wenn man die richtigen Anregungen findet.<br>Hier sind sie: Sender, Empfänger, Antennen,<br>Endstufen, Zusatzgeräte. 96 Seiten  $\epsilon$  6,80

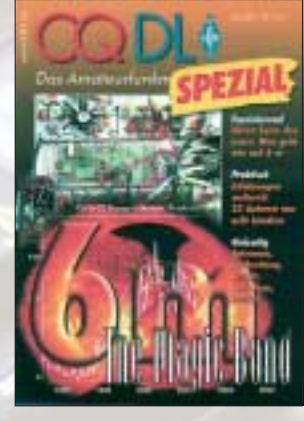

■ 6 m – The Magic Band Alles zum "magischen Band", nicht nur für 6m-Spezialisten, sondern für alle, die sich über besondere Phänomene im Amateurfunk informieren wollen. 112 Seiten  $\in$  6.80

# $\in 7,50$

■ Jahrbuch für den Funkamateur Hans Schwarz, DK5JI

Zum 21. Mal erscheint dieses universelle Nachschlagewerk für Funkamateure im DARC Verlag. Das Buch wird Jahr für Jahr von OM Hans auf den jeweils aktuellen Stand gebracht; etwa ein Drittel des Inhalts sind verändert – der Preis seit Jahren nicht! ISBN 3-88692-047-X  $12.70$ 

zuzügl. Versand

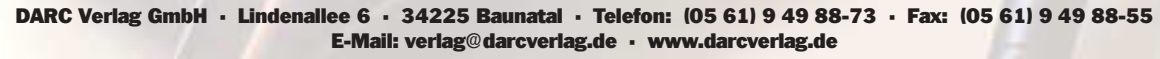

**DARC** VERLAG

2 TV-AMATEUR 140 AG AFTER Preise inkl. DL-Versandkosten, Ausland mit den tatsächlichen Versandkosten. Bestellungen Bestellungen were bei Auslandsbestellungen mit VISA- oder MASTERCARD.<br>Für DARC-Mitglieder erfolgt der Warenversand auf Wunsch gegen R

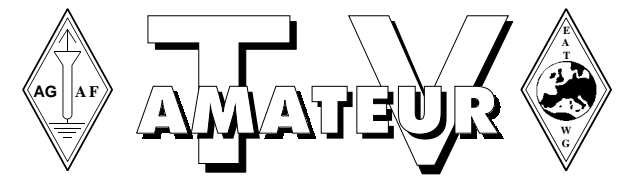

# **Zeitschrift der AGAF**

. . 7

**Arbeitsgemeinschaft Amateurfunkfernsehen (AGAF)** Mitglied der European Amateur Television Working Group (EATWG) **für Bild- und Schriftübertragungsverfahren**

# **Inhalt TV–AMATEUR Nr. 140**

#### **Technik** *(technical features)*

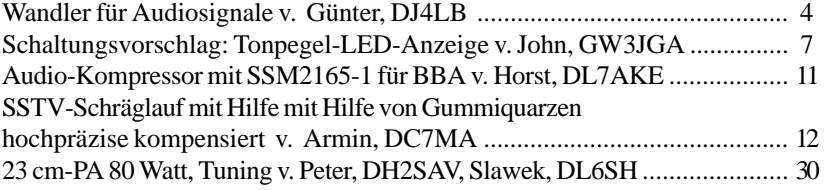

#### **Aktivitäten** *(atv groups and repeaters inside)*

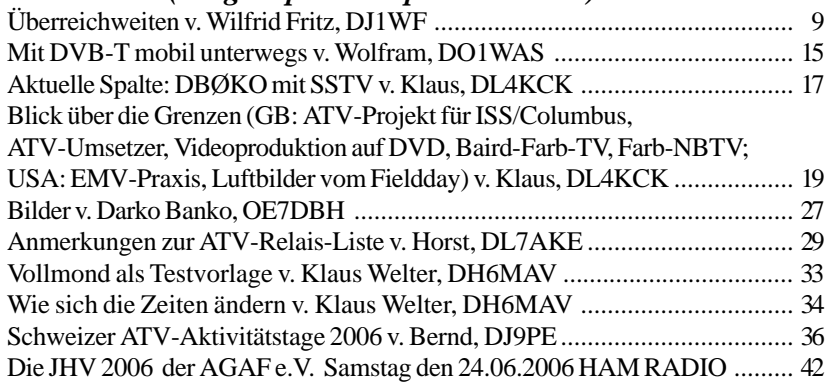

#### **Informationen** *(infos and updates)*

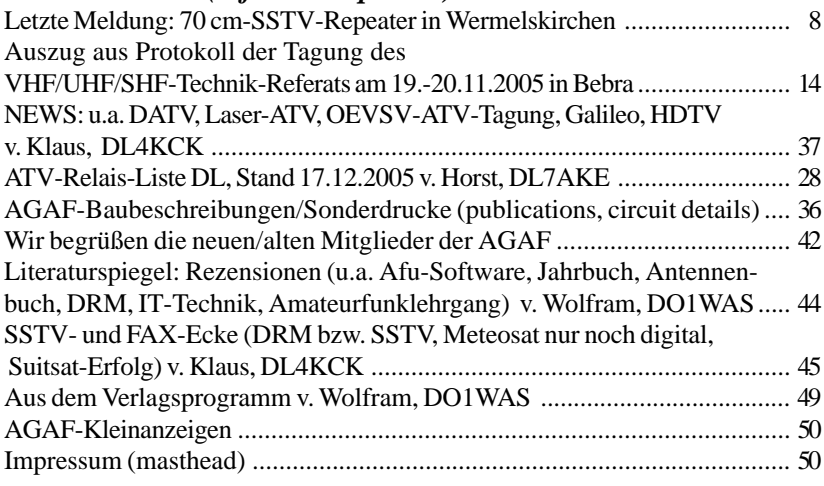

#### **Zum Titelbild:**

**Ein** ausgedienter Raumanzug mit provisorisch integrierter Amateurfunk-Ausrüstung wurde am 3.2.06 von der ISS aus in die Erdumlaufbahn gestoßen. Unter dem Rufzeichen Suitsat-1/RS0RS wurden danach in mehreren Sprachen Grußbotschaften, Telemetrie-Daten und ein gespeichertes SSTV-Bild auf 145,990 MHz in FM abgestrahlt.

Der neue europäische Satellit "Meteosat 9" lieferte ein erstes gestochen scharfes Bild von der Erde. Der zwei Tonnen schwere künstliche Trabant soll in einer geostationären Umlaufbahn in 36000 Kilometern Höhe künftig Daten für Wettervorhersagen in Europa und Afrika schneller und präziser liefern (mehr S.45).

Gedruckt auf chlorfrei gebleichtem Papie

TV-AMATEUR  $140$   $\frac{1}{2}$  3

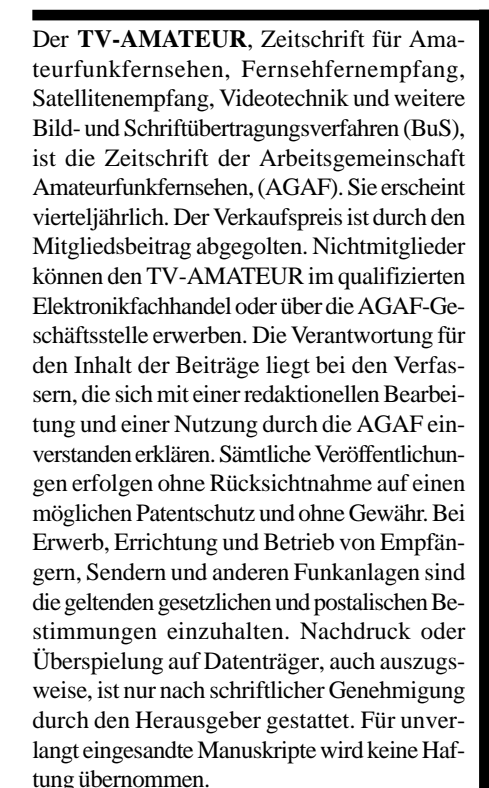

**Urheberrechte:** Die im TV-AMATEUR veröffentlichten mit Namen gezeichneten Beiträge sind urheberrechtlich geschützt. Die Rechte liegen bei der AGAF.

Die Arbeitsgemeinschaft Amateurfunkfernsehen (AGAF) ist eine Interessengemeinschaft des Amateurfunkdienstes mit dem Ziel von Förderung, Pflege, Schutz und Wahrung der Interessen des Amateurfunkfernsehens und weiterer Bild- und Schriftübertragungsverfahren.

Zum Erfahrungsaustausch und zur Förderung technisch wissenschaftlicher Experimente im Amateurfunkdienst dient der TV-AMATEUR, in dem neueste Nachrichten, Versuchsberichte, exakte Baubeschreibungen, Industrie-Testberichte und Anregungen zur Betriebstechnik und ATV-Technik veröffentlicht werden. **In Inseraten angebotene Bausätze, die ausschließlich für Funkamateure hergestellt und bestimmt sind, unterliegen nicht der CE-Kennzeichnungspflicht.** Darüber hinaus werden Fachtagungen veranstaltet, bei denen der Stand der Technik aufgezeigt wird. Zur Steigerung der ATV-Aktivitäten werden Wettbewerbe ausgeschrieben und Pokale und Diplome gestiftet. Ein besonderes Anliegen der AGAF ist eine gute Zusammenarbeit mit inund ausländischen Funkamateurvereinigungen gleicher Ziele, sowie die Wahrung der Interessen der Funkamateure auf dem Gebiet der Bildund Schriftübertragung gegenüber den gesetzgebenden Behörden und sonstigen Stellen.

# **Wandler für Audiosignale**

**unsymmetrisch - symmetrisch**

**In ATV-Anlagen, speziell in ATV-Relais, kommen zunehmend auch professionelle Geräte wie A/V-Modulatoren und Sat-Receiver zum Einsatz. Diese haben zum Unterschied von Geräten der Unterhaltungselektronik symmetrische Audio-Einbzw. Ausgänge. Wie man unsymmetrische Audiosignale in symmetrische umwandelt - und auch umgekehrt - beschreibt der folgende Beitrag.**

#### **1) Symmetrische Audiosignale**

Zum Transport von symmetrischen Audiosignalen benutzt man üblicherweise zwei gemeinsam (!) abgeschirmte Leitungen, auf denen die beiden Signale gegenphasig in Bezug zu dem mit der Abschirmung geführten Massepotenzial anliegen. Die Audiopegel zwischen den beiden Leitungen sind doppelt so hoch wie die entsprechenden Pegel zwischen jeweils einer der Leitungen und Masse. Diese Pegel lassen sich mit einem (Zweistrahl-) Oszilloskop korrekt messen, indem man einen der Eingänge auf "invertiert" schaltet und die Funktion "addiert" wählt. Dadurch wird eines der gegenphasigen Signale invertiert und somit phasenrichtig zum jeweils anderen Signal addiert. Gleichphasige Eingangssignale hingegen, wie sie z.B. durch störende Einströmungen auf beide (!) Leitungen entstehen, werden voneinander subtrahiert und bei Amplitudengleichheit vollständig unterdrückt. Diesen Vorteil nutzen profesionelle Audiogeräte, deren Eingangsschaltungen ebenso arbeiten wie die des Oszilloskops bei der Messung.

#### **2) Wandler für Audiosignale**

#### **2.1 unsymmetrisch auf symmetrisch mit NE592**

Das Erzeugen von symmetrischen Signalen gelingt mit besonders geringem Aufwand an Bauteilen, wenn man ICs mit

$$
4 \quad \overset{\triangle}{\text{Q}}\text{TV-AMATEUR} \quad 140
$$

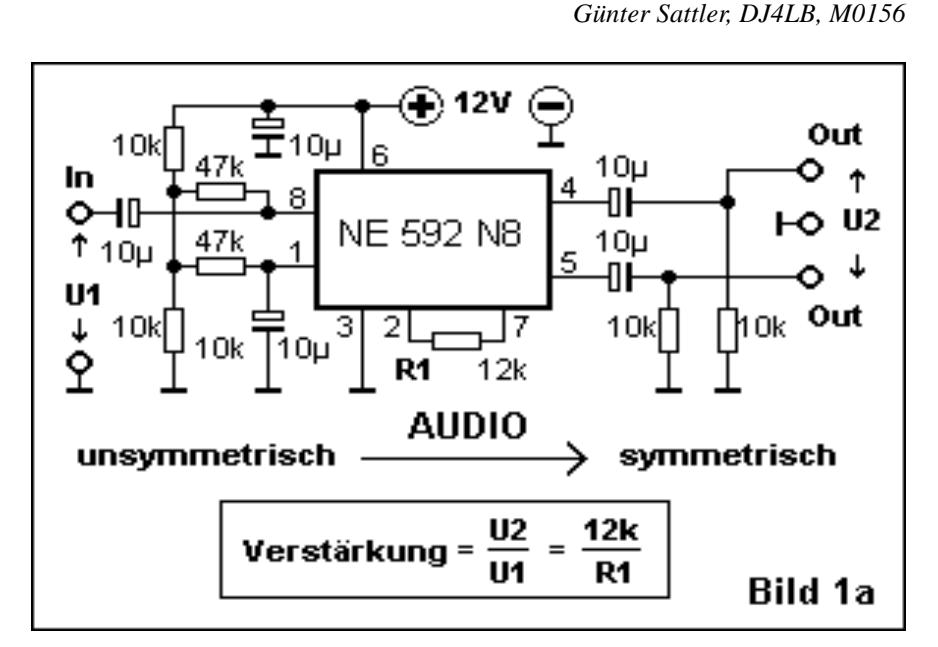

Differenzausgang verwendet. **Bild 1a** zeigt dazu eine Schaltung mit der 8-Pin-Version des Videoverstärkers NE592. Diese kann bei 30 mA Stromverbrauch Audiopegel von bis zu 4,5 Vss unverzerrt an die mit 600 Ohm belasteten Ausgänge abgeben. Die beiden Ausgänge können auch einzeln und unabhängig voneinander verwendet werden. Es steht hierbei allerdings nur der halbe Pegel zur Verfügung. Durch Wahl eines geeigneten Widerstandswertes für R 1 lassen sich die Signalpegel dem jeweiligen Verwendungszweck anpassen.

Ein Musteraufbau des Wandlers ist in **Bild 1b** zu sehen, der zugehörige Bestückungsplan in **Bild 1c**. **Bild 1d** zeigt das Platinenlayout im Maßstab 1:1.

#### **2.2 unsymmetrisch auf symmetrisch mit TL074**

Auch mit Standard-ICs ohne Differenzausgang lassen sich symmetrische Audiosignale erzeugen. **Bild 2a** zeigt dazu ein Beispiel mit dem 4-fach-OPV (Operationsverstärker) TL074. Diese Schaltung liefert bei einem Stromverbrauch von 10 mA Ausgangssignale von bis zu 5,5 Vss am 600-Ohm-Abschluss. Die **Bilder 2b-d** zeigen Musterplatine, Bestückungsplan und Layout des Wandlers.

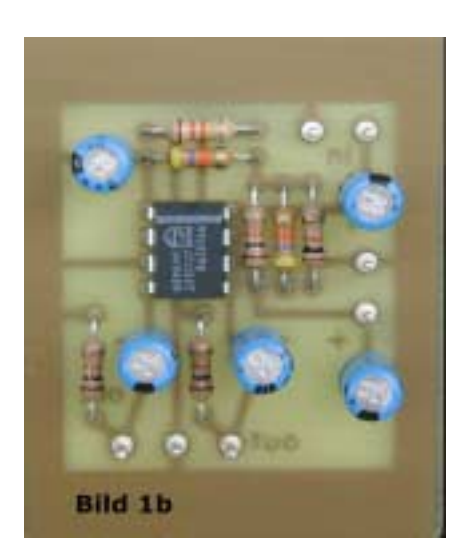

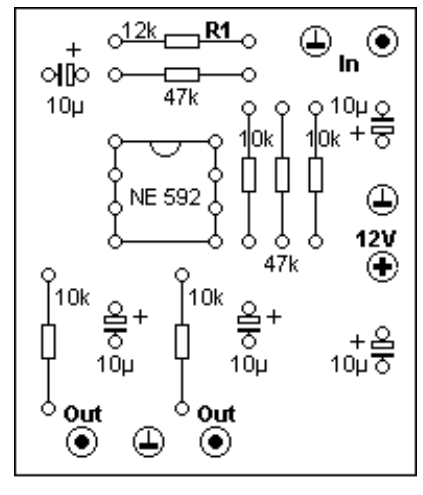

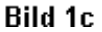

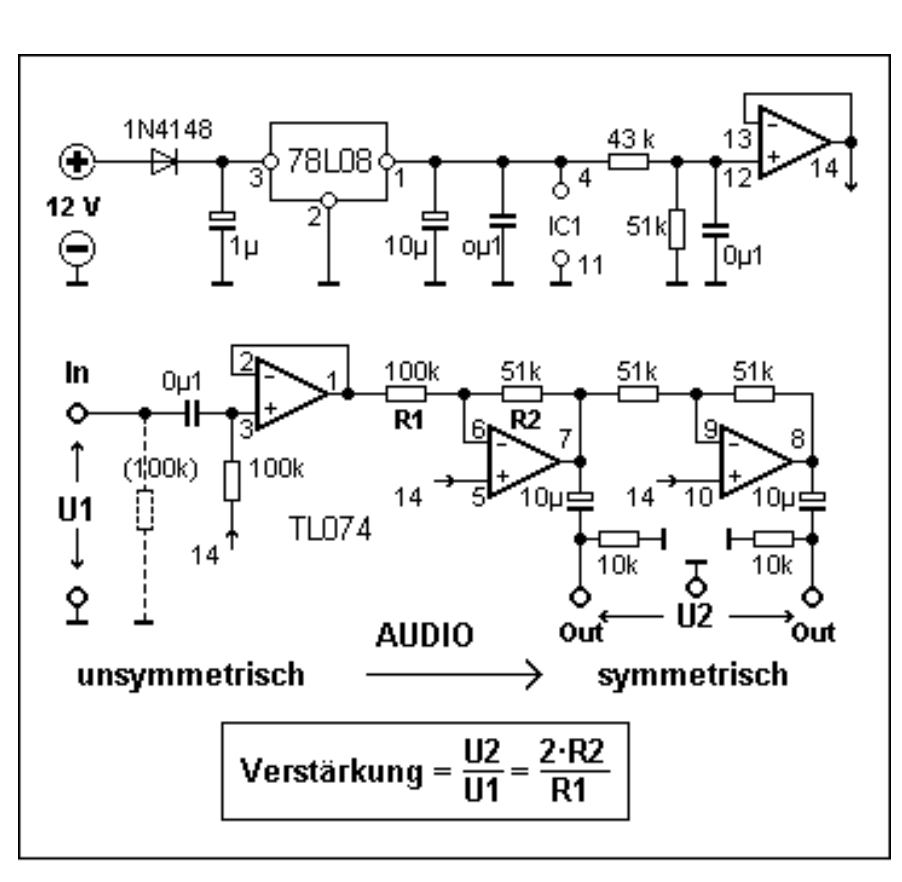

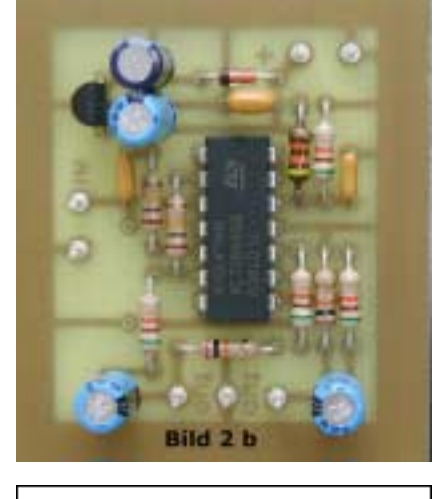

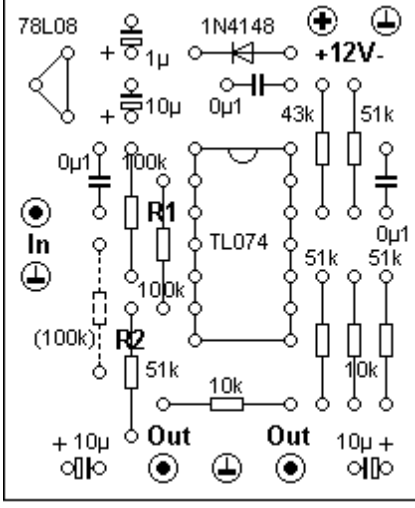

Bild 2c

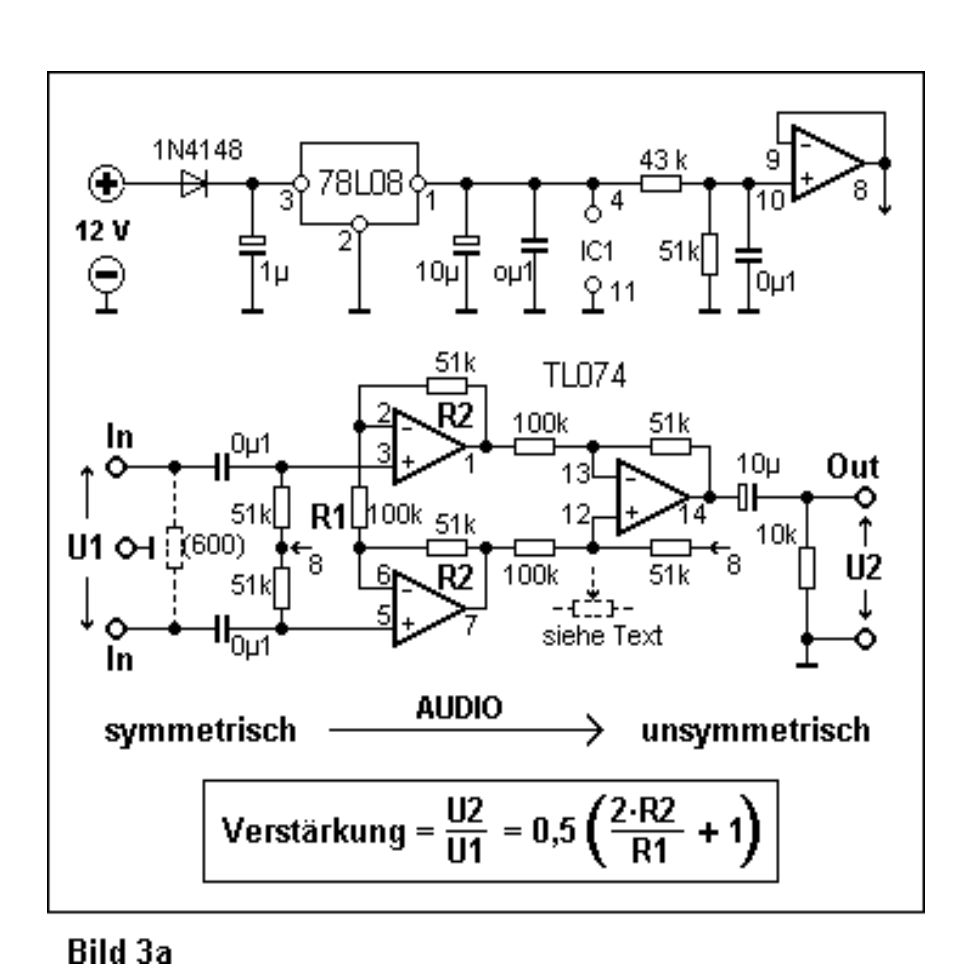

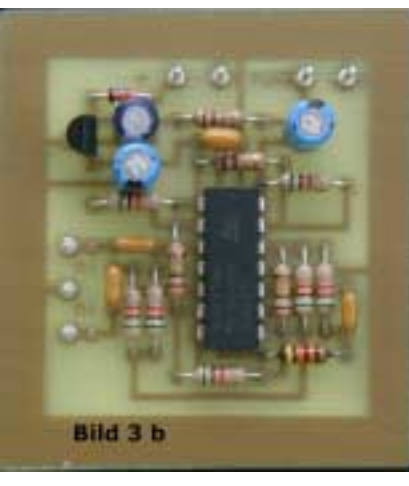

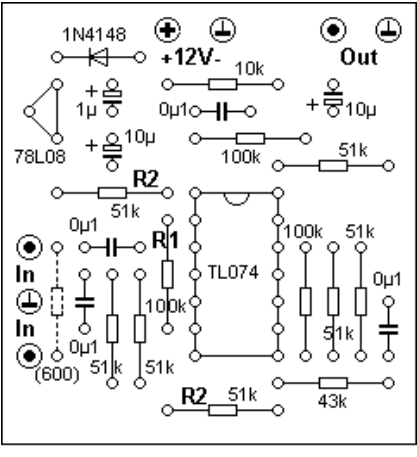

Bild 3c

TV-AMATEUR 
$$
140\begin{pmatrix} 0 \\ 0 \end{pmatrix}
$$
 5

Bild 2a

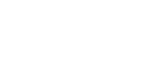

Heft-140.pm6 5 19.03.06, 23:17

#### **2.3 symmetrisch auf unsymmetrisch**

Die Schaltung in **Bild 3a** wandelt symmetrische Audiosignale mit Massebezug in unsymmetrische um. Die Grundschaltung entspricht dem in der Medizintechnik (für EKG, EEG u.s.w.) verwendeten "Instrumentationsverstärker". Hierbei sind Verstärkungsfaktoren von mehr als 1000 erforderlich, weshalb die Gleichtaktunterdrückung durch Feinabgleich (mit einem Trimmer, wie im Schaltbild angedeutet) zu optimieren ist. Bei Audioanwendungen mit vergleichsweise großen Pegeln und geringer Verstärkung kann man auf einen solchen Feinabgleich verzichten, wenn man eng tolerierte Widerstände verwendet. Zum Über-

prüfen der Gleichtaktunterdrückung verbindet man die beiden Eingangsklemmen der Schaltung miteinander und belegt sie mit Signalen von mehreren Vss. Am Ausgang dürfen hiervon nur minimale Reste erscheinen.

Ähnliches kann allerdings auch passieren, wenn man nur einen der beiden symmetrischen Eingänge von Profi-Audiogeräten mit Signalen belegt. Der Grund hierfür ist in diesem Fall der 600-Ohm-Abschlusswiderstand, der die Signale auf den zweiten Eingang weiterleitet. Dies ist zu verhindern, indem man den zweiten Eingang mit Masse verbindet. Die Audioquelle muss in diesem Fall allerdings mit 600 Ohm belastbar sein.

Die Ausgangsimpedanz aller hier wiedergegebenen Schaltungen beträgt nur wenige Ohm, so dass sich die Audiopegel durch einen Abschluss mit 600 Ohm nicht nennenswert verringern.

In allen 3 Schaltbildern gelten die angegebenen Widerstandswerte jeweils für eine Verstärkung von 1 : 1. Für andere Verstärkungsfaktoren lassen sich die Werte der mit R1 und R2 gekennzeichneten Widerstände mit den zugehörigen Formeln berechnen

Die **Bilder 3b-d** vermitteln einen Eindruck von der praktischen Ausführung des Audiowandlers mit symmetrischem Eingang und unsymmetrischem Ausgang.

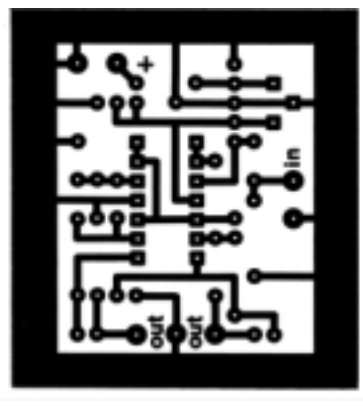

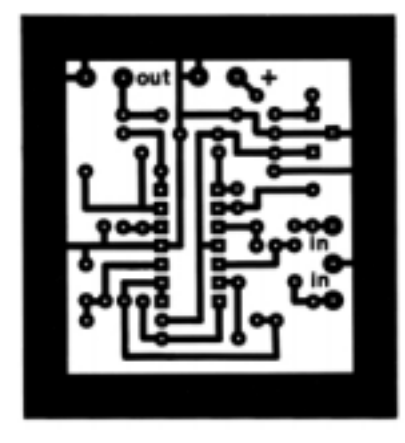

**Bild 1d: 40 x 50 mm Bild 2d: 45 x 50 mm Bild 3d: 50 x 55 mm**

*Unser Mitglied Hermann, DK1AQ, M015*

ZEITUNG FÜR DIE BESCHÄFTIGTEN VON AIRBUS IN VAREL OKTOBER 2005 - 003

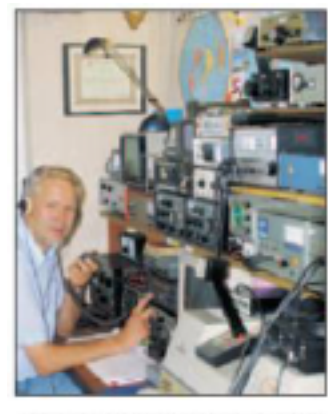

"Hier spricht Delta Kilo one Alfa Quebec": dieser Ruf geht um die Welt. Gesendet wird er aus Varel, genauer gesagt aus dem Funkraum von Hermann Gebauer in Obenstrohe. Der Projektierungsingenieur in der Werksplanung ist Amateurfunker und kommt dank UKW, Kurzwelle, einer gehörigen Portion Ausdauer sowie mit technischem Gespür mit Funkern ins Gespräch und in Wettbewerben (Contesten) rund um den Globus in Kontakt.

Seit seinem 17. Lebensjahr beschäftigt sich Hermann Gebauer mit Funktechnik, fing "ganz klein an" mit selbst gebauten Sendern und Empfängern, und vergisst die ersten Erfolge wohl nie: "Das war schon ein tolles Gefühl, mit dem eigenem Land, dann im Kontinent und schließlich weltweit mit anderen Kantinenten einen Funkkontakt aufgebaut zu haben."

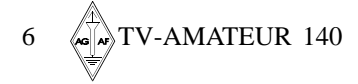

Im Laufe der Jahrzehnte ist seine Stimme um den ganzen Erdball herum zu hören gewesen: die weißen Flecken, mit denen bislang noch kein Kontakt möglich war, sind auf seiner Weltkarte sehr bescheiden gesät. Die Funkkontakte werden nicht nur protokollarisch dokumentiert, sondern auch durch besondere Postkarten -OSL-Karten, die die Funker sich nach einem erfolgreichen Kontakt gegenseitig zum Beweis über den Verein zuschicken - bestätigt. Die Zahl der Erhaltenen liegt bei mehreren Tausend und darunter befinden sich wahre "Schätze": von Forschungsstationen in der Arktis und Antarktis beispielsweise, von Funk-Events, die anlässlich besonderer Ereignisse nur über wenige Stunden hinweg stattfanden, und auch Karten aus unwirtlichen Regionen, wo man eigentlich keine Menschenseele vermutet - im tiefsten Sibirien, in den Wäldern Südamerikas oder auf einsamen Südseeinseln. Hermann Gebauers eigene QSL-Karte zeigt ihn hoch auf dem Antennenmast bei der Antennenmontage neben seinem Wohnhaus.

Sein Equipment erzählt von vier Jahrzehnten Funkçeschichte. Vieles ist selbst gebaut und so manches Gerätzeigt auch nach vielen Jahren noch Topleistung. "Heute kann man sich alles kaufen", sagt Hermann Gebauer. Doch der eigentiche Reiz ist das eigene Bauen und Entwickeln von Geräten und Antennen. Inzwischen können Bilder über den Afhen auf Kurzwelle und Fernsehliveübertragungen aus der eigenen Amateurfunkstation gesendet werden. Die

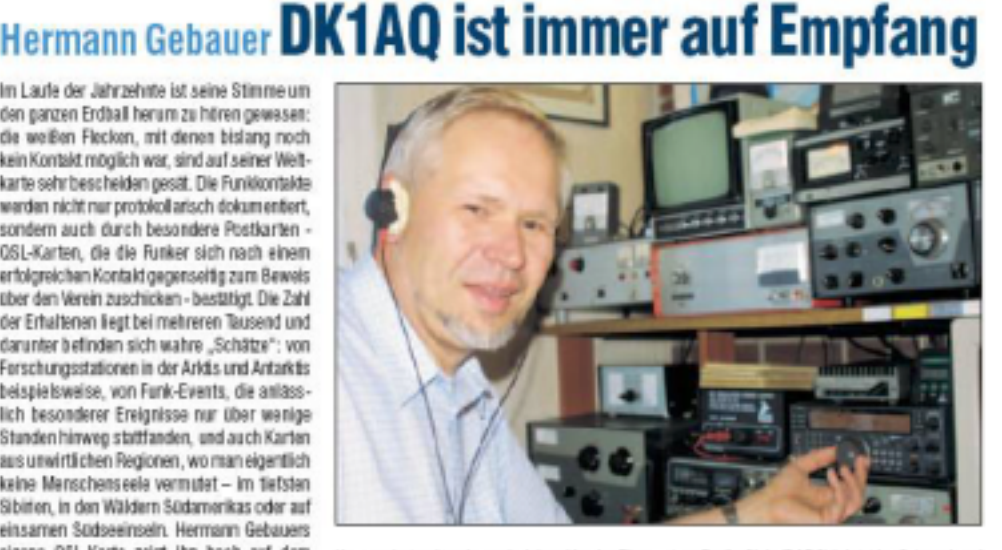

Kamera hat schon lange bei dem Vareler Einzug gehalten, doch auch der Fernschreiber, der auch mit Lochstreifen arbeitet, ist noch funktionstüchtig neben der heutigen Technik mit einem Computer. Hermann Gebauer hatte seinerzeit die Deutsche-Amateurfunk-Fernschreibgruppe (DAFG) mitgegründet und die Anfänge der Arbeitsgemeinschaft Amateurfunkfernsehen (AGAF) begleitet. Von der American Radio Relay League (ARRL) aus Amerika. erhielt er eine Diplom-Urkunde für 100 gearbeitete Lander in Funkfernschreiben (RTTY) und Ist seit 40 Jahren Mitglied im "Dautschen Amateur Radio Club (DARC)", jetzt im Ortsverband<br>Varel. Bei Kontakten auf Kurzwelle unterhält sich der Funker meist auf Englisch, doch "bei Kontakten mit Südamerika kann ich mir auch mit ein paar spanischen Brocken ganz gut über die Runden helten", sagt Gebauer

Die Antennen hat er selbstaufgebaut und kann sie von seinem Funkraum aus positionieren. Auch nach über vier Jahrzehnten ist die Leidenschaft am Amateurlunk ungebrochen schließlich gilt es, die letzten Eilande im Pazifik noch "zu arbeiten", wie es unter Funkern heißt. (0a) -a

# **Schaltungsvorschlag: Tonpegel-LED-Anzeige** *John Lawrence, GW3JGA*

**Eine Tonpegelanzeige steht normalerweise ganz hinten in der Prioritätsliste bei der ATV-Ausrüstung, weil die meisten Camcorder (als Stationskamera genutzt) eine integrierte Audio-Aussteuerungs-Automatik haben und damit einigermaßen konstante Pegel abliefern.**

Wenn der Tonunterträger-Modulations-Hub im ATV-Sender einmal korrekt eingestellt wurde (siehe TV-AMATEUR 108, S. 23), kann man die Finger davon lassen. Aber beim Einsatz mehrerer Tonquellen wie Videorecorder, DVD-Player, externes Mikrofon usw. wird eine Tonpegelanzeige notwendig, um den tatsächlichen Hub zu kontrollieren und Überpegel-Verzerrungen oder Unterpegel zu vermeiden.

eignet, um Überpegel zu vermeiden). LED 1 In unserem Fall nehmen wir das LM3915 und eine Balkenanzeige mit 10 LEDs (z.B. zusammengesetzt aus der FLED-Reihe von Reichelt), von denen jede für 3 dB Pegelanstieg zuständig ist (siehe Blockschaltbild Figure 1). Zur Überpegel-Anzeige sollten die "obersten" drei oder vier LEDs andersfarbig gewählt werden. Man könnte das Tonsignal direkt am LM3915- Eingang einspeisen und eine Anzeige der positi-+12V ven Halbwellen herausbe-

kommen, aber das ist nicht sinnvoll. Eigentlich erwartet das IC eine Gleichspannung, die dem anliegenden

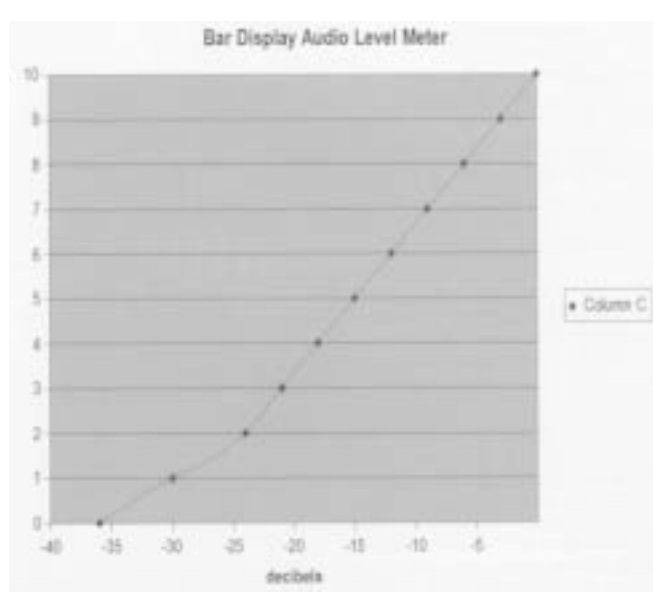

#### **Anzeige-Treiber**

Die hier beschriebene Pegelanzeige beruht auf dem bekannten "National Semiconductor" LED-Treiber-IC. Es misst den angelegten NF-Analog-Pegel und speist 10 LEDs bzw. entsprechende Balkenanzeigen. Es ist in drei Varianten erhältlich: als LM3914 für eine lineare Spitzenpegel-Anzeige, als 3915 für eine logarhythmische Anzeige und als 3916 für eine Mittelwert-Anzeige entspr. dem VU-Meter-Prinzip (letzteres ist nicht geAudio-Pegel entspricht, also muss vorher das NF-Signal gleichgerichtet werden. Außerdem kann die Treiberschaltung auf Einzelpunkt-Anzeige des Spitzenpegels oder auf Leuchtband-Anzeige umgestellt werden, letzteres durch Anlegen von +12 Volt an Pin 9.

#### **Tonpegel-Gleichrichtung** Es gibt viele Gleich-

richter-Varianten mit Operationsverstärkern, aber meistens braucht man dann positive und negative Versorgungsspannungen. Hier sollten +12 Volt für alles ausreichen, um einen zusätzlichen DC-DC-Konverter einzusparen. Die Gesamtschaltung ist in "Figure 4" zu sehen, am NF-Eingang (Input) kann mit einem Abschwächer zwischen -20 dBm (77 mV RMS), -10 dBm und 0 dBm Tonpegel umgeschaltet werden, um die Übersteuerungsanzeige auf den maximalen

*CQ-TV 213*

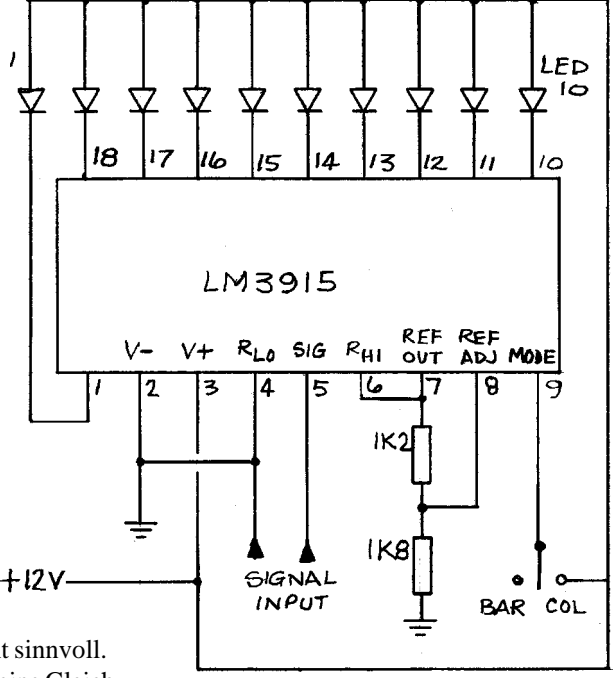

Figure 1 - LM3915N Bar Display Driver

Tonunterträger-Modulations-Hub grob abzugleichen. Die Feineinstellung geschieht mit "RV1" am Vorverstärker-IC (741 o.ä.), das Ausgangssignal wird gleichgerichtet und der Spitzenwert in C4 gespeichert. Die Ansprechempfindlichkeit (Aufleuchten der "untersten" LED) kann mit RV2 justiert werden, die Schnelligkeit der Pegelanzeige ist in dieser Beschaltung mit C4/R10 sehr hoch bei nur 0,3 Sekunden Abfallzeit.

R11 und R12 bestimmen sowohl den Strom durch die Anzeige-LEDs als auch die Eingangsempfindlichkeit am Pin 5, in unserem Fall reichen +3,2 Volt für die Ansteuerung der "obersten" Überpegel-LED. Der Grundabgleich beginnt ohne Eingangssignal an RV2, indem die "unterste" LED gerade zum Leuchten gebracht wird (-30 dB). Danach stellt man bei angelegtem Vollaussteuerungspegel (maximaler verzerrungsfreier FM-Hub ca. 50 KHz, Messton ca. 1 KHz Sinus) RV1 so ein, dass die "höchste" LED leuchtet. Bei "fliegendem" Aufbau wie in Foto "Figure 3" sollte auf HF-Einstreuungen geachtet werden, ein Metallgehäuse und abgeschirmte Zuleitungen sind immer empfehlenswert...

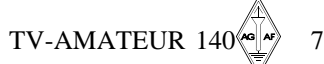

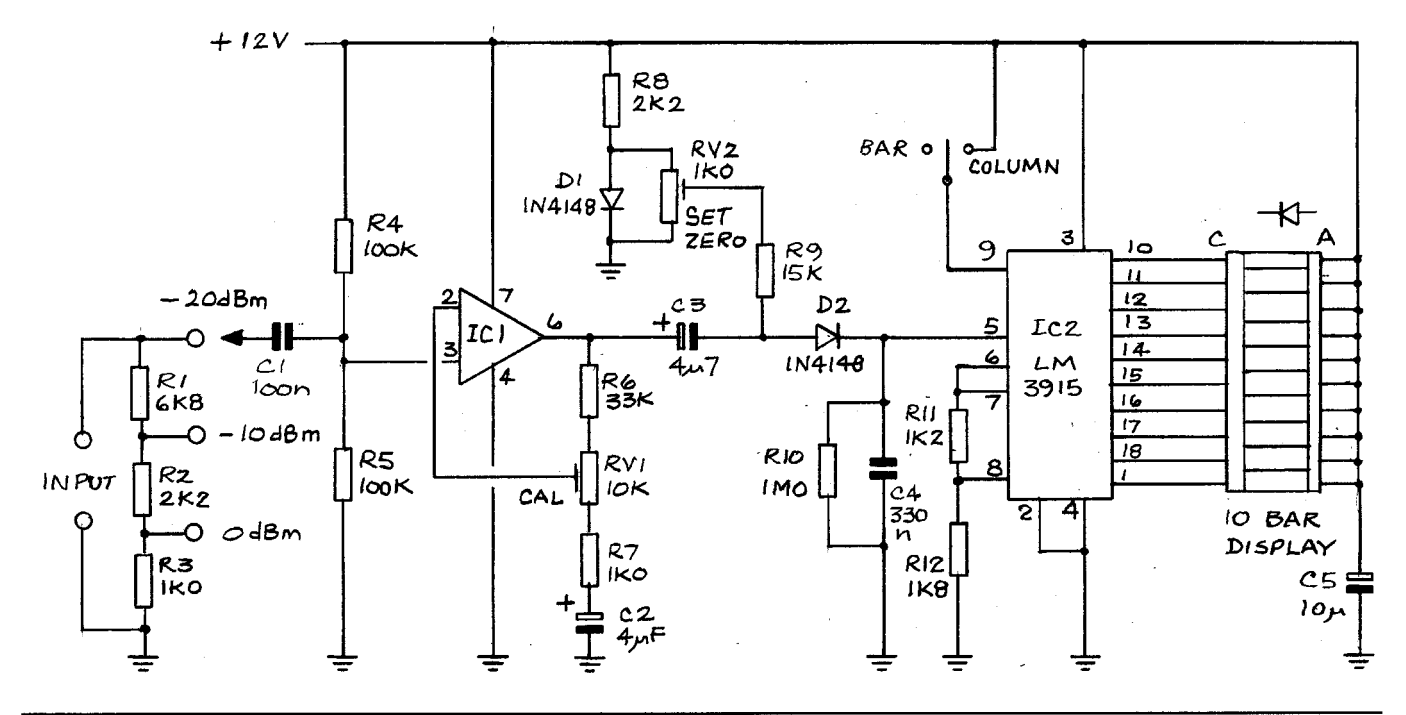

Page 28

#### CQ-TV 213 - February 2006

Copyright © by the BATC

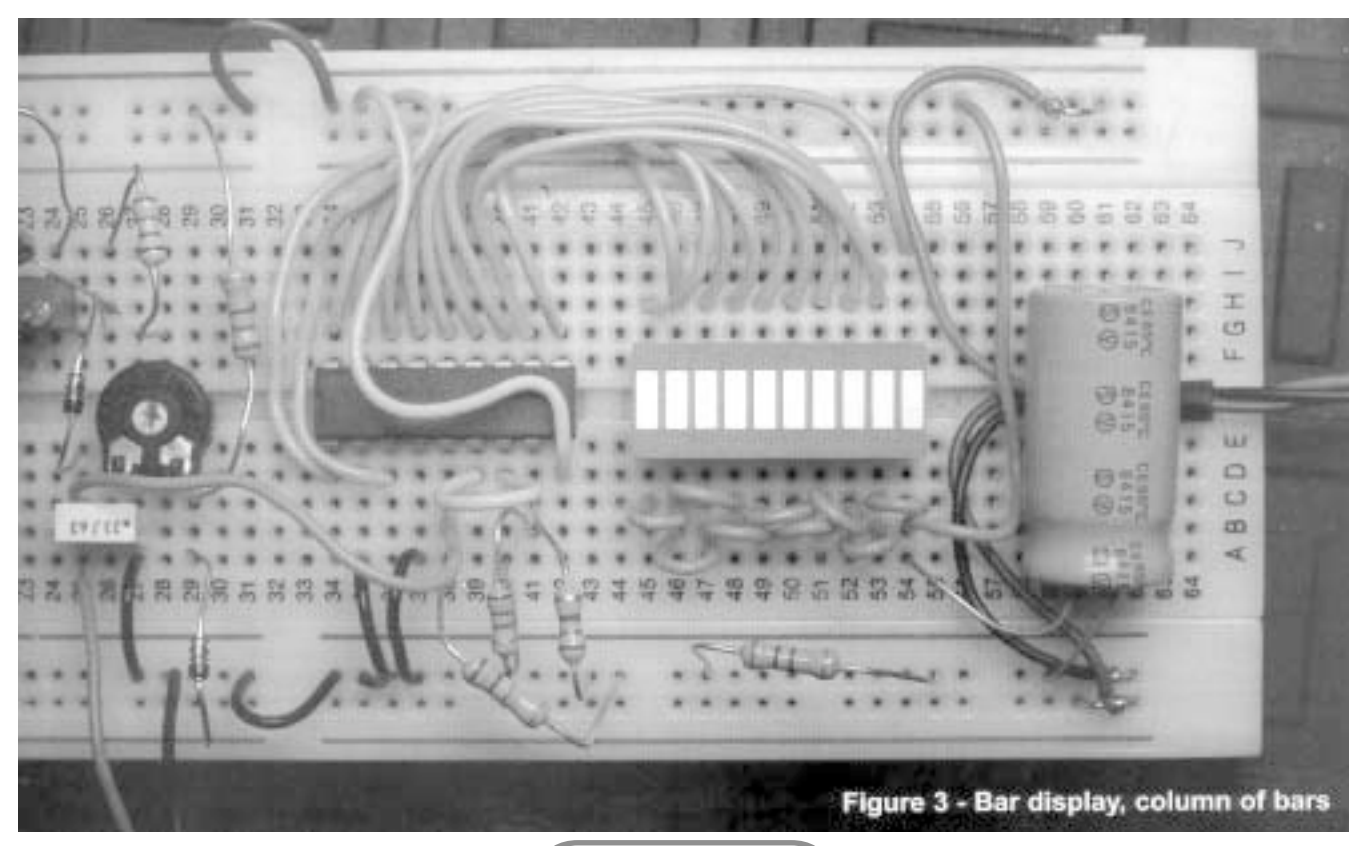

#### **70 cm-SSTV-Repeater**

Am AGZ-Standort Wermelskirchen wird ab kommender Woche (Mitte März) eine SSTV-Station neu in Betrieb gehen, die über ein Internet-Gateway weltweite Kommunikation ermöglicht. Die Station finden Sie auf der Frequenz 433,400 MHz im Sim-

8  $\sqrt{\omega}$  TV-AMATEUR 140

#### **Letzte Meldung**

plex-Mode. Sie können sie mit einem 1750-Hertz-Ton auftasten und dann Ihre Bilder senden. Beachten Sie, dass die Umschaltzeiten länger sind; also nicht sofort nach dem Empfang senden, sondern etwa zehn Sekunden Pause lassen, bis die Empfangsbestätigung angesagt wird. Die Station läuft

mit einem Standard C-7900 und 100 Watt out, einer X-7000 und der Software WWW-SSTV. Derzeit lautet das Rufzeichen DL0AGZ. Wenn Sie Fragen haben, schreiben Sie bitte an **dl0agz@agz-ev.de.**

*(AGZ-Rundspruch)*

# **Überreichweiten**

Von: w.fritz@freenet.de An: dc6mr@t-online.de

#### Hallo Heinz,

gestern Abend (31.1.2006) und heute Morgen habe ich hier in Hannover die Relais DB0LO (Leer, Ostfriesland) und DB0NC (Oldenburg) direkt auf 13 cm rauschfrei empfangen. Während DB0LO stundenlang mit kurzen Rauscheinbrüchen, ansonsten permanent rauschfrei, empfangbar war, konnte ich DB0NC nur relativ kurz ca. 1/2 Stunde sehen, davon etwa 1/4 Stunde rauschfrei.

Zeitweise kam auf den Relais DB0LO und DB0NC die 13 cm-Ausgabe von DB0TVH durch, so dass ich sogar einen kurzen schriftlichen Gruß via TVH nach Leer schicken konnte. Leider war kein OM QRV, zumindest hat niemand geantwortet.

Zum Glück habe ich zwischen den QRL-Einsätzen etwas Zeit und kann immer mal wieder reinschauen. Momentan (11.06 Uhr MEZ) ist DB0LO beständig rauschfrei zu sehen. Zu schade, dass meine 23 cm-Antenne fest installiert ist (Richtung DB0TVH) und vertikal polarisiert. Sonst hätte ich mit knapp 90 W auf 23 cm be-

#### *Wilfrid Fritz, DJ1WF, M1224*

stimmt eine Chance gehabt. Zur Zeit kommt gerade DB0MIN auf DB0LO durch, irgendwie faszinierende Bedingungen.

#### **Mein Equipment hier:**

1 m Drahtgitterspiegel, ursprünglich aus einer alten Meteosat-Anlage. Den Erreger habe ich für 13 cm-RX modifiziert.. Konverter: SPC SAT-RX: DSA760, Hersteller unbekannt. Aber auch mit einem Eigenbau SAT RX (aufgebaut von DB30R, SK) einwandfreier Empfang.

Im Anhang ein paar Bilder. *Vy 73 Wilfried, DJ1WF*

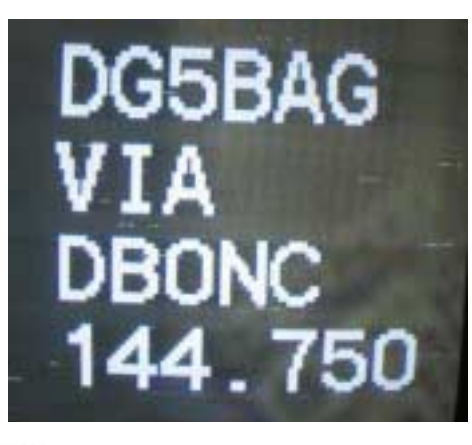

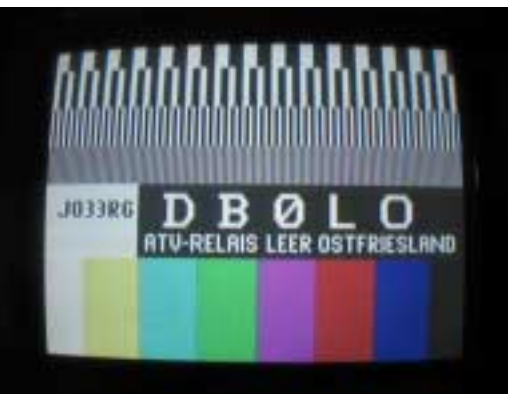

D (:2. 385 GHz 10.18 GHz

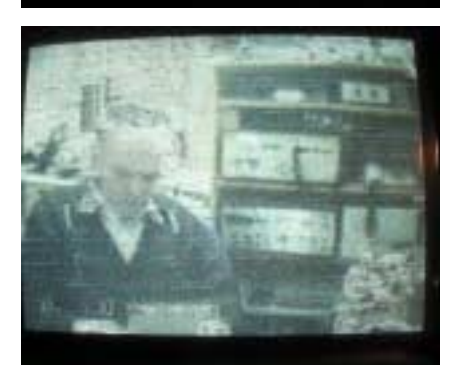

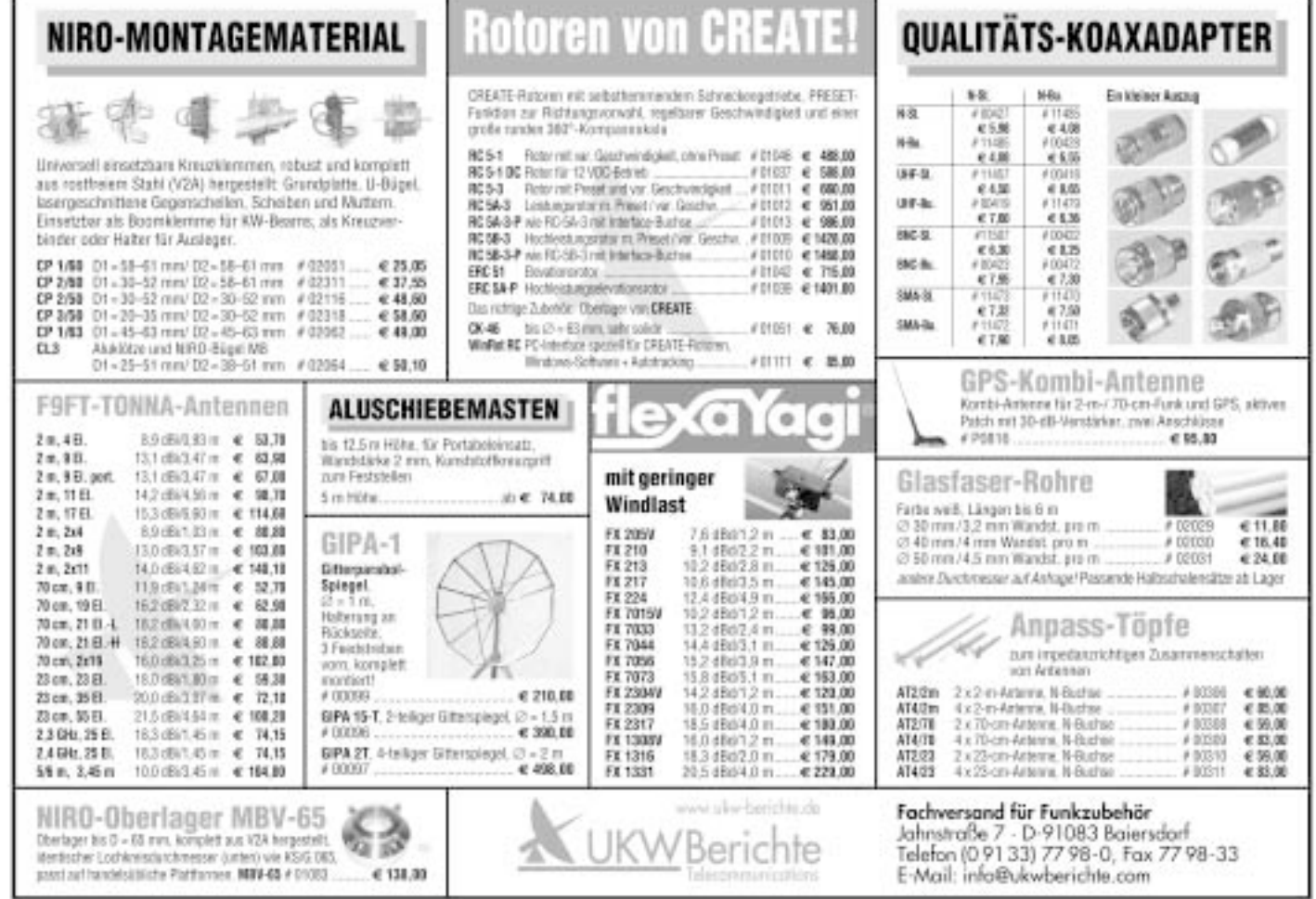

#### TV-AMATEUR  $140$  <sup>( $\bullet$ </sup>)  $\prime$  9

# **Universelle Basisbandaufbereitung für FM-ATV-Sender**

- **• Für viele ATV-Sender geeignet.**
- **• Begrenzung der Videobandbreite durch Videofilter.**
- **• Extrem linearer Videofrequenzgang durch 150MHz-Videoverstärker.**
- **• Getrennte Eingänge für Videorecorder und Mikrofon.**
- **• Dynamikkompressor für Mikrofoneingang.**
- **• Ausgelegt für dynamische- und Electret-Mikrofone.**
- **• Testgenerator für Bild und Ton (1kHz)**
- **• Videoausgang : nicht invertierend und invertiert.**
- **• Steilflankiger Tiefpass im NF-Zweig (10kHz)**
- **• Unterdrückung von Oberwellen durch zusätzliches Keramikfilter.**
- **• Temperaturkompensierter Tonoszillator**
- **• Basisbandeingang für Kamera nach CCIR. FAX: (07305) 23306**

 $Heft-140.pm6$  19.03.06, 23:17

**• Leiterkarte SMD vorbestückt**

 $N_{\rm H}$ 

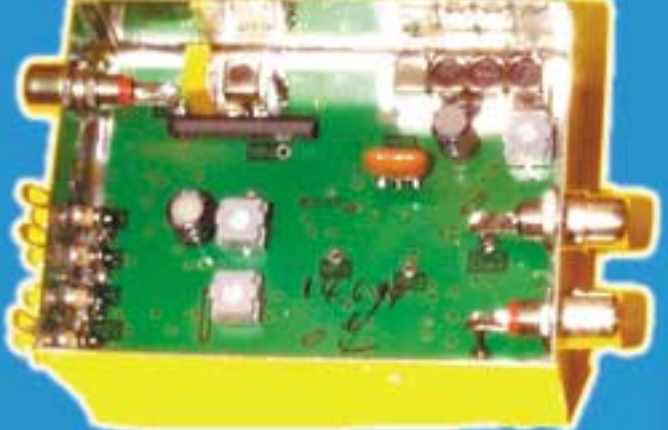

**Technische Daten:**

**Frequenzbereich: Video 10 Hz – 5,2 MHz Tonträger 5,5 – 7 MHz abstimmbar Betriebsspannung: 12 V DC ca.80 mA Abmessungen: 55 x 74 x 30mm Mod. Frequenzgang: 10 Hz – 10 kHz**

**Bausatz: 95,- EURO**

**Fertiggerät: 120,- EURO**

Frequenzablage für Tonträger bitte bei Bestellung angeben!

**Eisch-Kafka-Electronic GmbH Abt-Ulrich-Str. 16 D-89079 Ulm Tel. (07305) 23208**

**e-mail:eisch-electronic@t-online.de**

# **Neue Baugruppen für den VHF / UHF-Bereich**

**Vorverstärker für 2,4 GHz**

**HF-Eingangsteil für 2,4 GHz**

**HF-Eingangsteil für 5,7 GHz**

**NEU**

**Mischer für 5 GHz**

**HF- ZF-Verstärker lOO kHz - 2,4 GHz**

**ZF-Teilfür PR und Sprache**

# **Ein Audio-Kompressor**

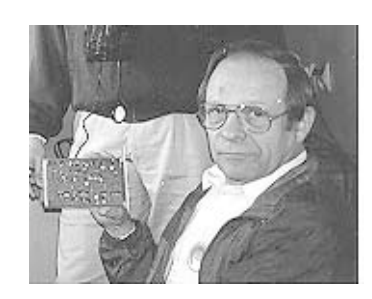

*Horst Schurig, DL7AKE, M0713*

**Der Kompressor Baustein SSM 2165-1 von , Analog Devices" war mir vorher nicht bekannt. Jürgen, DL7VD, hat damit einen Versuchsaufbau gemacht und mir zum Durchmessen überlassen.**

Es gibt sicherlich noch ähnliche ICs, die ich aber leider auch nicht kenne. Bei DBØKK verwenden wir von Anfang an einen Audio-Regelbaustein TDA 5651. Ein Baustein aus einem Kassettenrecorder für die automatische Aufnahmeregelung. Dieses IC hatte damals Achim, DC7BW, für uns entdeckt und eine kleine Leiterplatte gefertigt.

Dieser Baustein ist aber schon lange nicht mehr lieferbar. Die Funktion ist folgende: Der Ausgangspegel wird durch das Innenleben und durch äußere Beschaltung konstant gehalten. Fehlt die Eingangs-NF, regelt das IC hoch, evtl. bis zum Rauschen (wird durch äußere Beschaltung verhindert). Anders bei dem oben genannten Kompressor, hier bleibt die Verstärkung gleich.

Die Dynamik wird von Null bis etwa 40 mV vom Ein- zum Ausgang des SSM2165 -1 durchgereicht. Ab 40-50 mV an Pin4 beginnt die Kompression, und zwar sauber sinusförmig bis zu einem Input von etwa 800 mV!!! Kein Begrenzen oder Abkappen! Der Input kann größer sein als der Ausgangspegel. Dieser Betriebszustand ist aber zu vermeiden. Der Pegel am Eingang Pin4 sollte 150–200 mV eff. nicht übersteigen. Der Ausgangspegel liegt dann lt. Datenblatt bei 350 mV konstant.

Wir haben aber ca. 430 mV gemessen, alle NF-Pegel immer ineffektiv! Wird mit einem Oszilloskop gemessen, bitte darauf achten, dass der Oszi Spitzenwerte anzeigt. Diese Werte sind durch 2,8 (über den Daumen durch drei) zu teilen! Es gibt zwei Typen: SSM2165-1 und –2. Der erstere ist für uns besser geeignet. Außerdem gibt es zwei Ausführungen, die normale Dil8 und SMD. Bei uns in Berlin gibt es leider nur noch die SMD-Variante.

Nun noch ein Wort zu der abgebildeten Schaltung. In der Mitte der Kompressor mit seinen Bauteilen. Für die direkte Verwendung nach den Empfängern z.B. in einem Relais eventuell einen Spannungsteiler vorsehen. Der Ausgang Pin 7 ist hochohmig. Gibt es Probleme mit der nachgeschalteten Baugruppe, kann ein OP-Verstärker dazwischen gesetzt werden. Der Pegel kann von etwa 200 -2000 mV mit P2 eingestellt werden. Wird die Schaltung als Mikrofonkompressor benutzt, wird ein Transistor davor gesetzt. Der BC550 ist ein rauscharmer Typ. Die Verstärkung in der angegebenen Schaltung ist etwa 1:10. Der Frequenzgang über alles ist von 80 Hz (50 Hz –3 db) bis weit über die Hörgrenze linear. Eine Leiterplatte liegt nicht vor. DL7VD hat jedoch ein Layout in Arbeit. Anfragen unter E-Mail Adresse: **DL7AKE@aol.com**

*Beste 73, DL7AKE.*

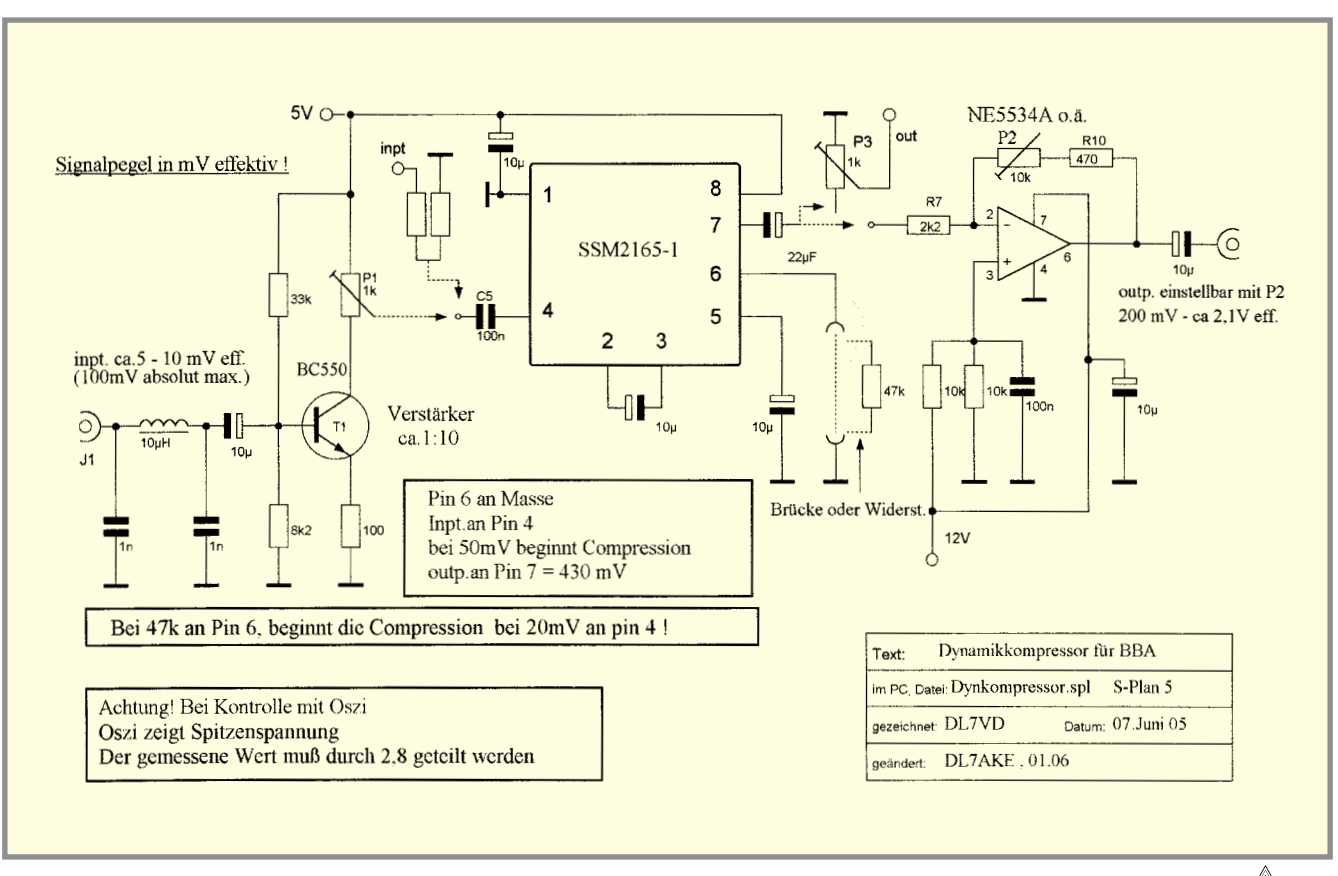

TV-AMATEUR 140  $\leftarrow \rightarrow$  11

# **Gummiquarz mit Hilfe von Gummiquarzen hochpräzise kompensiert**

**Schräglaufkorrektur mittels DCF77**

**Im Umgangssprachlichen wird ein nicht präzise auf Sollfrequenz schwingender Quarz auch Gummiquarz genannt. Solche Gummiquarze sind im Normalfall in den meisten PCs eingebaut. Wen interessiert es auch, ob ein 3 GHz-PC mit 3,000011 GHz oder 3,000012 GHz arbeitet.**

Im Prinzip interessiert es überhaupt niemanden. Dementsprechend sind auch in den PCs und den eingebauten Uhren oft solche unkompensierten Quarze drin, und das merkt man z.B. daran, dass ein Rechner mit seiner internen Uhr entweder immens genau geht, wenn er immer an ist oder wenn er immer aus ist. Manche gehen genau, wenn man mit denen eine bestimmte Tagesdauer arbeitet. Das liegt daran, dass sich die Temperaturen im Inneren der PCs bei Betrieb oder Standby stark ändern. Quarze reagieren eben darauf. Für den Betrieb ist das eher von untergeordneter Bedeutung.

Anders sieht das aber aus, wenn man Programme benutzt, welche die eine oder andere Quarzbasis des PCs für die Programmabläufe verwenden und diese dann auch noch eigentlich sehr genau sein sollte. Ein solches Programm ist das etwas in die Jahre gekommene JVFAX zum Empfangen und Senden von SSTV und FAX . Der Ersteller des Programms hat im Wissen dieser Problematik auch eine Programmiermöglichkeit vorgesehen, mit der man diese Gangungenauigkeit kompensieren kann, genannt Schräglaufkorrektur.

Wie kann ich nun die Gangungenauigkeit erkennen und kompensieren? Wie der Name schon sagt, es erfolgt ein Wiedergeben des Bildes mit einer Schrägverzerrung. Beim Senden merkt man eher nichts davon, nur der Empfänger des Bildes wird den Schräglauf bemängeln.

Um also die Ganggenauigkeit meiner PC-Quarzbasis zu überprüfen, habe ich mir einen präzisen Kontrollsender gebaut, der mir ein Signal zur Justage abgibt. Hierbei nutze ich die Tatsache der Gummiquarze aus.

$$
12 \leftarrow \leftarrow
$$
 TV-AMATEUR 140

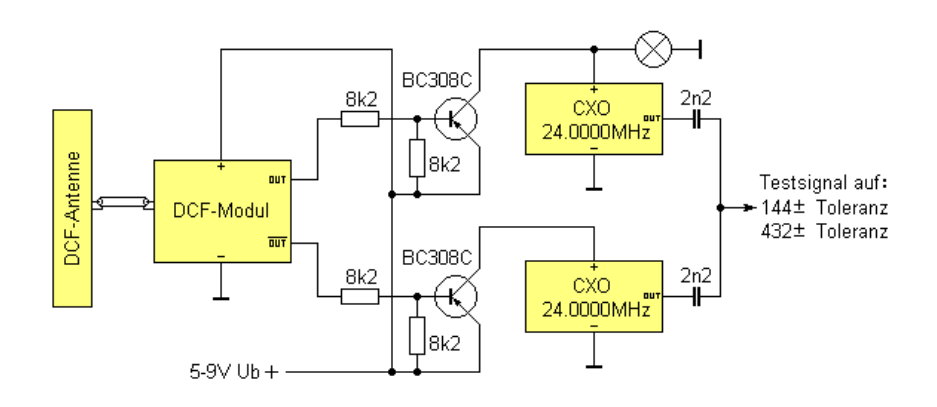

In der Bastelkiste findet man eventuell Festfrequenz-Oszillatorbausteine, wie sie auf diversen Rechnerkarten drauf sind oder auch in anderen elektronischen Gerätschaften heutzutage häufig vor kommen. Ich suche mir also zwei Oszillatorbaugruppen mit der selben Frequenz heraus - welche, ist sekundär, es sollte nur die gleiche sein. Bei mir kamen 24 MHz-Oszillatoren zum Einsatz.

Wenn die nun auf 24 MHz schwingen, erzeugen sie, da sie ein Digitalsignal erzeugen, ein unheimliches Oberwellenspektrum. Also auch z.B. den 6.Oberton, dieser liegt dann auf 144 MHz.

Zur Probe kann man den Baustein mal mit einer Betriebsspannung versehen und das Signal auf 144 MHz suchen. Bitte nicht erschrecken, wenn es nicht dort ist, es kann auch ein wenig daneben liegen. Siehe oben, Gummiquarz... Schließe ich nun den anderen Baustein an, stelle ich fest, dass er höchstwahrscheinlich nicht auf der selben Frequenz schwingt. Diese Differenz ist es, die mir den Schwarz- und den Weiß-Wert liefern soll (Shift).

Nun benötige ich noch ein fertiges DCF77- Empfangsmodul, z.B. Conrad 641138-LN/

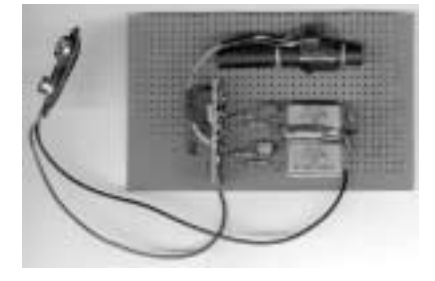

#### **Und bitte daran denken:**

Wir haben bei einer TV-Norm von 625 Zeilen eine Zeilenfrequenz von 15,625 kHz bei 50 Halbbildern/Sekunde. Das bedeutet, der fünfte Oberton davon ist 78,125 kHz! Das DCF-Signal ist nur 625 Hz daneben! Da der Empfänger ein Geradeaus-Empfänger ist, sollte man den DCF-Empfänger nicht neben den Fernseher legen! **Auch Monitore wirken störend.**

ZA für 9,95 Euro. Dieses Modul gibt ein DCF-Taktsignal in normaler und invertierter Lage heraus. Also kommen da im Sekundenrhythmus Takte für 100 ms bzw. 200 ms heraus, 59 Stück pro Minute.

*Armin Meier, DC7MA, M1977*

Diese beiden Takte schicke ich je auf einen Transistor und diese steuern ihrerseits die Oszillatorbaugruppen an. Wenn man keine hat, bekommt man die ab ca. 4.- Euro/Stück auch bei Conrad oder Reichelt.

Nun erhalte ich zwei HF-Signale, die zwischen ihren Toleranzen im Sekundenrhythmus hin und her geschaltet werden.

Da die Taktfolge vom Sekundentakt abgeleitet wird, muss ich die Trommeldrehzahl auf 60U/Min oder einen Vielfachen davon einstellen. Ich erhalte jetzt ein graues Bild mit einem mehr oder minder senkrechtem oder schrägen Streifen. Die linke Seite ist glatt und die rechte Seite ist etwas ausgefranst, da die Sekundentakte entsprechend ihrem Binärwert ja unterschiedlich lang sind. Nach 59 Trommelumdrehungen erfolg eine kleine Lükke in der Abbildung, das ist die Minutenmarke.

Ist die Abbildung nun schräg, so muss ich die Schräglaufkorrektur entsprechend korrigieren, bis der Streifen exakt senk-recht verläuft.

Die Genauigkeit der Einstellung ist von der Oszillatorgenauigkeit vollkommen unabhängig, lediglich der präzise DCF-Takt wird ausgewertet, und der soll ja wirklich genau sein. *Viel Spaß beim Nachbau*

# **-Fachliteratur für Funkamateure**

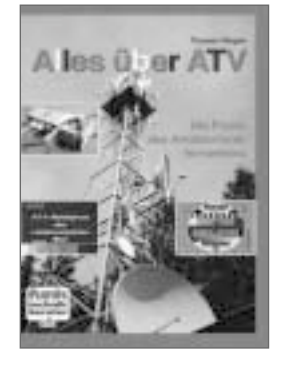

#### **Alles über ATV Die Praxis des Amateurfunk-Fernsehens**

ATV, Amateur-Television, also "Amateurfunk-Fernsehen" ist schon eine feine Sache. Wer es einmal gesehen hat, der kann durchaus süchtig danach werden. Besonders spannend daran ist, dass man nie weiß, was man zu sehen bekommt. ATV ist eben absolut live und spontan. Dieses Buch berichtet umfassend aus der Praxis des Amateurfunkfernsehens. Der Leser versteht sehr schnell, welche Komponenten er für den Einstieg benötigt und stellt fest, dass ATV längst keine Domäne von Experten mehr ist, sondern

bereits mit wenigen Grundkenntnissen und einfachem Equipment betrieben werden kann.

**Autor:** Thomas Riegler • **Umfang:** 100 Seiten, 229 Abbildungen **Best.-Nr.:** 411 0083 • **Preis:** 12,50 €

#### **Echolink für Funkamateure Weltweite Kontakte mit PC, Funkgerät und Internet**

EchoLink ist ein Programm für Windows und zugleich ein weltweites Datennetz, das Funkamateuren mit geringem Aufwand weltweite Funkkontakte über das Internet ermöglicht. Der CQ-Ruf auf einem Relais in Tasmanien oder auf Haiti ist nur einen Mausklick entfernt. Das Buch führt detailliert in alle Aspekte der Thematik ein und beschreibt die Funktionsweise der Sprachübertragung über das Internet.

Wie funkt man über ein FM-Relais mit EchoLink-

Anbindung? Was muss man beachten? Diese Fragen beantwortet ein eigenes Kapitel, das auch die Aspekte DTMF und Betriebstechnik anschaulich erläutert. Schritt-für-Schritt-Anleitungen zu Installation und Konfiguration von EchoLink lassen auch den wenig geübten PC-Benutzer sicher an das Ziel gelangen. Ferner stellt das Buch einige käufliche Interfaces vor, lädt jedoch dazu ein, sich an eines der beiden komplett dokumentierten und mit Platinenlayout gestalteten Selbstbau-Interfaces zu wagen. Auch den zahlreichen möglichen Einstellungen in EchoLink widmet sich das Buch ausführlich. Falls es dennoch einmal hakt, findet der Leser in den Hilfestellungen unter "Problembehandlung" im Anhang sicher eine Antwort.

**Autor:** Michael Wöste • **Umfang:** 104 Seiten, 131 Abbildungen **Best.-Nr.:** 411 0112 • **Preis:** 12,80 €

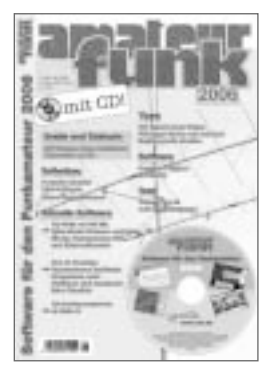

#### **Amateurfunk Software**

mit CD-ROM

**für den Funkamateur 2006**

AMATEURFUNK beinhaltet eine CD-ROM und bietet eine attraktive Programmsammlung für Funkamateure. Auf der CD-ROM sind fast 650 MB aktuelle Programme, Updates und Informationen zu finden. Zahlreiche Neuentdeckungen und aktuelle Versionen wichtiger Programme. Auch in diesem Jahr versteht sich die Heft-CD als Spiegel der aktuellen Amateurfunk-Programmlandschaft. Das Heft beinhaltet aktuelle

Beiträge, Bauanleitungen und Informationen rund um den Amateurfunk und darf bei keinem Funkamateur fehlen.

**FUNK-Sonderheft "Amateurfunk" • Umfang:** 60 Seiten **Best.-Nr.:** 400 0093 • **Preis:** 11,00 €

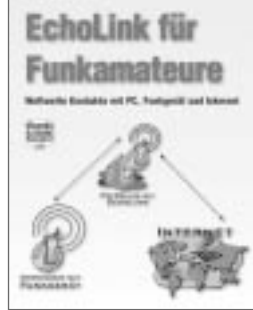

Amateurfunk mit PC und Soundcard Ein Hendbuch<br>für die Presis

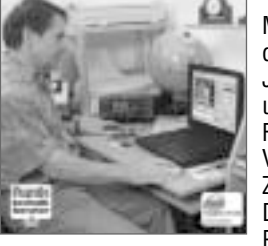

#### **Amateurfunk mit PC und Soundcard Ein Handbuch für die Praxis** mit CD-ROM

Mit PC und einiger Software erschließen sich dem Funkamateur heute ganz neue Welten. Jedem stehen damit im Handumdrehen sendeund empfangsseitig Betriebsarten wie SSTV, Fax und hocheffiziente Datenübertragung zur Verfügung, für die noch vor kurzem teure Zusatzgeräte notwendig waren.

Dieses Handbuch ist aus der Praxis für die Praxis geschrieben und führt Schritt für Schritt in die Zukunft des Amateurfunks. Detaillierte

Informationen, leicht verständliche Beschreibungen und nicht zuletzt eine

Fülle von Bildern wecken Begeisterung. Die beigefügte CD-ROM enthält zahlreiche Programme und Klangdateien fast aller Betriebsarten zur leichten Identifizierung sowie ein führendes Programm zur Ausbreitungsvorhersage und zwei Live-Simulatoren, mit denen sich die Ionosphäre modellieren lässt. Buch und CD bilden daher die ideale Basis zum leichten Start in die Welt des neuen Amateurfunks.

**Autor:** Nils Schiffhauer • **Umfang:** 176 Seiten, 252 Abbildungen **Best.-Nr.:** 411 0077 • **Preis:** 25,00 €

#### **Wetterbilder und -daten selbst empfangen Beobachtungen über Satellit und Kurzwelle** mit CD-ROM

Wetterinformationen aus erster Hand zu empfangen ist eine reizvolle Beschäftigung. Am spannendsten gestaltet sich dabei zweifelsohne der Empfang von Wettersatelliten. Ein großer Teil dieses Buches ist daher dieser Empfangsmöglichkeit gewidmet. Sie erlaubt einen besonders guten Überblick sowohl über das globale als auch über das regionale Wettergeschehen. Aber auch irdische Wetter-

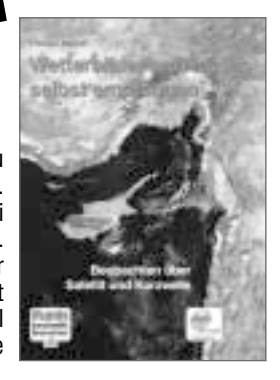

⊕

TV-AMATEUR 140 13 AG AF

**Verlag für Technik und Handwerk GmbH • Baden-Baden**

Verlag für Technik und Handwerk GmbH · Baden-Baden

ŧ

News stehen zur Verfügung. Beispielsweise kann man mit einem Kurzwellenradio Wetterinformationen für den transatlantischen Flugverkehr oder die Schifffahrt aufnehmen. Dieses Buch ist nicht nur ein Leitfaden für den Empfang umlaufender und geostationärer Wettersatelliten, sondern führt auch in die Welt des Wetterfunks in der Fliegerei und bei der Seefahrt ein. So gelingt der Einstieg in den Wetterfunkempfang unter Garantie!

Diesem Buch liegt eine CD-ROM mit aktueller Empfangs-Software und diversen Mitschnitten von Satellitenbildern bei.

**Autor:** Thomas Riegler • **Umfang:** 112 Seiten, 168 Abbildungen **Best.Nr.:** 411 0099 • **Preis:** 17,80 €

**Kennen Sie schon den neuen VTH-Katalog zum Thema Amateurfunk?**

**Fordern Sie ihn heute noch kostenlos an!**

#### **Bestellen Sie jetzt! Wir liefern sofort.**

Verlag für Technik und Handwerk GmbH Bestellservice, 76526 Baden-Baden, Deutschland Tel.: 0049 72 21/50 87-22, Fax: 0049 72 21/50 87-33 E-Mail: service@vth.de, Internet: www.vth.de

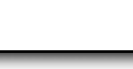

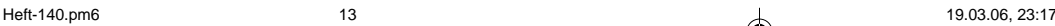

#### **Auszug aus "Protokoll der Tagung des VHF/UHF/SHF-Technik-Referats am 19.-20.11.2005 in Bebra"**

**Heinz-Günter Böttcher, DK2NH,** zeichnet ein düsteres Bild der Zukunft. Er rechnet nicht damit, dass Daten innerhalb des nächsten Jahres der Öffentlichkeit vorgestellt werden. Die BNetzA hat sich mittlerweile so weit ausgebaut, dass sie selbst in der Lage sind, die Vorprüfungsaufgaben wahrzunehmen. Auch Hellmuth Fischer, DF7VX, sieht die Vorprüfungsaufgaben in der Zukunft nicht mehr im VUS-Technik-Referat angesiedelt. Wegen der besseren Ortkenntnis können die Antragsteller natürlich weiterhin bei den Distrikten Frequenzempfehlungen einholen. Beschluss: Die Distriktsreferenten werden unter Fristvorgabe gebeten, den Ist-Stand der automatisch arbeitenden Stationen (2-m und 70-cm FM-Relais) an das Referat weiterzuleiten. Das Referat führt diese Daten zusammen und veröffentlich diese als aktuellen Stand des DARC. Diese Liste ist dann auch Grundlage für evtl. Druckwerke. Thomas Kalmeier, DG5MPQ, veröffentlicht die alten DFM-Daten unter der URL: **www.mydarc.de/dg5mpq/web**

**Gunter Jost, DK7WJ,** weist darauf hin, dass im 13-cm-Band eine Bandbreite von mehr als 2 MHz ohnehin nach AFuV nicht zulässig ist. Daher ist ein kommerzieller WLAN-Link nicht genehmigungsfähig. (*Korrektur DL4KCK: im Anhang zur AFuV 2005 steht bei 13 cm: "9 Die maximal zulässige belegte Bandbreite einer Aussendung beträgt 10 MHz und bei Fernsehaussendungen 20 MHz.")*

Beschluss: Aus Gründen der Frequenzökonomie und möglicher Kollision mit dem Satellitenfunk und Schmalbandbetriebsarten wird das VUS-Technik-Referat beauftragt, die BNetzA vor den Gefahren der Genehmigung von WLAN-Konstrukten als Linkstrecken zu warnen. Hellmuth Fischer, DF7VX, berichtet über DVB-T-Signale im 13-cm-Band. Sie kommen von Kameras der Fernsehanstalten, die diesen Bereich zur Bildübertragungen nutzen. Auch Sicherheitsdienste beginnen jetzt mit dieser Praxis, wobei Leistungen bis 500 W EIRP möglich sind. Die BNetzA hat spezielle Kanäle ausgewiesen und verteilt diese. Eine ATV-Relaisfunkstellenplanung und deren Realisierung im 13-cm-Band erscheint unter diesen Umständen nicht mehr möglich. Welchen Status haben solche Videoanwendungen? Bis dato ungeklärt. Holger Thomsen, DB6KH, weist darauf hin, dass es zur Zeit der Fußballweltmeisterschaft sicher noch dramatischer werden wird.

**Heinz-Günter Böttcher, DK2NH,** berichtet über die allgemeine Frequenzplanung. **430 MHz**: Änderungen am AFuG sind nicht zu sehen. Solange keine Änderungen aus Richtung Brüssel kommen, passiert nichts. Wenn jedoch die Europäische Radio Spektrum Group einen Vorschlag macht, könnte die Bandbreite von 10 MHz in Gefahr sein. **1296 MHz:** Keine Änderung. Zu Galileo gibt es derzeit Testsendungen, bei denen teilweise erst auffällt, dass der sekundär zugewiesene Amateurfunk Probleme bereitet. Voreilige Aktivität ist nicht angezeigt. Die Zuweisung für Galileo ist gefährdet, wenn bis 2006 kein Satellit fliegt. Derzeit wird versucht, einen Prototypen zu launchen, jedoch liegt dieser noch gar nicht vor. Realistische Schätzungen zeigen ein funktionierenden Betrieb nicht vor 2011.

TV-AMATEUR 140

**13-cm-Band:** Keine Änderungen. Wegen der massiver WLAN-Störungen wird das Band zunehmend weniger nutzbar. Insbesondere für ATV-Strecken machen sich die WLAN-Störungen besonders bemerkbar. Inwiefern noch eine Rettung für Schmalbandbetrieb besteht ist derzeit unklar. **9-cm-Band:** Das WLL-Ausschreibungsverfahren läuft. Eine Etablierung von automatisch arbeitenden Stationen in diesem Band ist daher unmöglich. **6-cm-Band:** Keine Änderungen. Es sind auch hier störende WLAN-Anwendungen zunehmend zu beobachten. **3-cm und höher**: Keine neuen Entwicklungen. **76 GHz:** Zuweisung läuft nächstes Jahr aus. Der Vorstand hat zum Kommentar des Frequenznutzungsplan darum gebeten den Bereich 75,5 bis 76 GHz als Zuweisung zu behalten.

**Holger Thomsen, DB6KH,** bemerkt, dass oberhalb von 10,4 GHz die Richtfunkstrecken mittlerweile abgebaut seien. Trotzdem ist die Beschränkung auf Frequenzen darunter noch vorhanden. Er fragt, ob diese Frequenzen nun bald genutzt werden können. Heinz-Günter Böttcher, DK2NH, schlägt vor. das Verhalten der BNetzA durch einen Antrag mit Ausgabefrequenz oberhalb 10,4 GHz zu testen. Iwo Schultz, DG0CBP, stellt fest, dass die Nutzung der Frequenzen - also Ausgabe oberhalb 10,4 GHz - nicht sinnvoll sei. Bisher wurden dort RX-Frequenzen untergebracht. Man sollte diese Praxis beibehalten.

**Hellmuth Fischer, DF7VX,** berichtet über die IARU-Tagung aus DAVOS. Ulrich Hilsinger, DH0GHU, trägt seine Bedenken vor, dass zwei 200 kHz-breite PR-Einstiege nach dem geänderten Bandplan der IARU gar nicht mehr zulässig sind. Die Fußnote ist in der letzten Version noch vorhanden.

**TOP 14:** Digitale Sendearten (Dream, DRM) Hellmuth Fischer, DF7VX, berichtet über digitale Sendearten und fragt, ob es notwendig sei, für solche und vergleichbare Sendearten z.B. im 2-m-Band Frequenzen bereitzustellen? Karsten Heddenhausen, DC7OS, verweist darauf, dass DRM auf VUS-Frequenzen keinen Sinn macht. Besser wäre DAB. Trotzdem seien solche Systeme (fast) alle softwaregeneriert. Daher sind sie als MGM-Betriebsarten anzusiedeln. Thilo Kootz, DL9KCE, weist darauf hin, dass es gängige Praxis sei, sich zunächst in SSB zu treffen und dann erst auf digitale Sprache umzuschalten. Ein Ansiedlung müsste also im SSB-Bereich erfolgen. Ulrich Hilsinger, DH0GHU, schlägt vor, dann doch die Bereiche zu verwenden, die für alle Betriebsarten vorgesehen sind.

**Heinz-Günter Böttcher, DK2NH,** bemerkt, dass die Datensammlung über die Distrikte beschlossen sei und die Vorprüfung ursächliche Aufgabe des VUS-Technik-Referates in Zusammenarbeit mit den Distrikten sei. Die Distrikte stehen in der Verantwortung, für die Mitglieder vor Ort eine sinnvolle Beratung durchzuführen. Das Referat kann durch Know-how-Transfer unterstützen. Wenn Tagungen in der Zukunft erforderlich sind, müssen die Kosten dann vornehmlich auch von

**Bild 2** Schon jetzt ist klar, dass im nächsten Jahr kein den Distrikten getragen werden, um sich das Know-how zu holen. Kurz: Vorprüfung nur über die Distrikte, VUS-Referat als "Container" für den Austausch von Information und individueller Hilfestellung. Karsten Heddenhausen, DC7OS, bemerkt erneut, dass ein Wegfall der distriktsübergreifenden Gespräche zu langfristigem Verlust der Vorprüfungskompetenz führt. **Ulrich Hilsinger, DH0GHU,** stellt fest: Offensichtlich ist das Referat im DARC nicht besonders bekannt, bzw. keiner weiß eigentlich genau, was gemacht wird. Die Meinung einiger Distriktsvorsitzender scheint oft auf Unkenntnis zu basieren. Heinz-Günter Böttcher, DK2NH, bemerkt dazu, dass leider die Beteiligung durch die Distrikte sehr gering ist, wie man z.B. an der Anzahl der Besucher auf dieser Tagung sehen kann. Geld für eine Gesamttagung vorhanden ist, die aus dem Referatsetat bestritten werden kann. Auch im nächsten Jahr werden die Distrikte ihre Referenten wieder aus eigenem Etat zur Tagung senden müssen. Weiter erläutert Heinz-Günter Böttcher, DK2NH, die Haushaltsordnung im Bezug auf die Planungssicherheit der Referatsetats. Fakt: Der Haushalt ist nicht genehmigt worden, und zwar von den DVs. Der Vorstand wird sich weiterhin für eine sinnvolle Vorprüfung einsetzen, die auch Kommunikation zwischen den Distriktsreferenten umfasst. Gunter Jost, DK7WJ, beklagt, dass ob der Haushaltslage nun erst mal Pause bei der Vorprüfung bzw. deren Beratung zu sein scheint. Heinz-Günter Böttcher, DK2NH, erläutert nochmals, dass die Verantwortung für die Vorprüfung bei den Distrikten liegt.

**Holger Thomsen, DB6KH,** bemerkt erfreut, dass gerade das ja wieder die Umkehr der Politik der letzten Jahre sei, bei der man Vorprüfungsarbeit hauptsächlich im VUS-Technik-Referat erledigt hat. Eine Rückkehr in den Verantwortungsbereich der Distrikte begrüße er sehr. Karsten Heddenhausen, DC7OS, bemerkt: Gerne habe man aus Sicht der Distriktsreferenten die Vorprüfungsarbeit nach oben auf die 2 bis 3 Spezialisten abgeschoben. Erst diese Praxis hat den Stellenwert der Tagung verringert. Diese Situation ist in einigen Distrikten aufgestoßen und führte letztlich zu der unbefriedigten Haltung bei einigen DVs. Gunter Jost, DK7WJ, fragt: Wer fragt in Mühlheim nach, wann die Liste mit den Daten veröffentlich wird? Hellmuth Fischer, DF7VX, wird dieses tun. Er berichtet über seine erhebliche Frustration im Umgang mit seiner Person. Einige werfen ihm in unzulässiger Weise ineffizientes Arbeiten vor. Dieses sei auf Dauer nicht tragbar. Hellmuth Fischer, DF7VX, betont ausdrücklich, dass das Gegenteil von Ineffizienz die Realität sei. Das Referat war in den letzten 5 Jahren überaus effizient. Als Beispiel sei angeführt: Immer zeitnahe Protokolle, aktuelle Webseite, diverse Infoveranstaltungen, usw. Ulrich Hilsinger, DH0GHU, beschreibt als Grund für den schlechten Ruf der VUS-Tagung einen Mangel an Information. Er denkt, dass eine bessere Öffentlichkeitsarbeit seitens des Referats aus der Misere heraushelfen kann. Hellmuth Fischer, DF7VX, bemerkt dazu, dass die Öffentlichkeit ausreichend repräsentiert wird.

## **Mit DVB-T mobil unterwegs Teil 2**

#### **Mobiler Empfang im Norden**

#### **Deutschlands - Schweden sowie weitere Gebiete in DL empfangsbereit.**

Im Juni 2005 wurden auf der Fahrt nach Schweden die Gebiete Bremen/Unterweser sowie Hamburg/Lübeck per Suchlauf an Hand von Gebietskarten im Nahbereich programmiert.

Auf dem Reisemobilstellplatz in Travemünde am Fischereihafen war der Empfang trotz Abschattungen von Gebäuden bei 3 m Antennenhöhe einwandfrei möglich. Nach der Überfahrt nach Trelleborg in Schweden wurde in der Nähe von Helsingborg der Suchlauf gestartet und 45 Programme wurden empfangen, jedoch waren 41 verschlüsselt. Dabei ist ein DVB-T-Empfänger mit Common Interface erforderlich, die dort auch im Handel angeboten werden. Nach dieser Erprobung haben wir auf den bewährten Sat-Empfang umgestellt.

Gemäß der Karte DVB-T-Deutschland (Stand 06.02.06) wurden noch weitere Gebiete aufgeschaltet. Nun zu dem verwendeten DVB-T-Empfänger Technisat-Digi Pal 1 - Anschaffung 2004.

#### **Pluspunkte:**

- gute Empfangsleistung
- kompakt, sehr klein
- eingebauter Modulator mit TV out
- Aktivantenne + 5 V schaltbar
- 12 V DC-Betrieb und 230 V über Netzteil
- RS 232 Schnittstelle
- Uhranzeige mit Synchronisierung über DVB-T-Sender
- gleichzeitig Empfangskontrolle **Minuspunkte:**
- hoher Stromverbrauch, im Standby 370 mA
- kein Zentralschalter
- kein Anschluss für externen IR-Geber
- Digi Pal 1 DVB-T und DVB-S-Receiver haben gleiche IR-Signale
- Aktivantenne Digiflex T 2 auf 2 m nicht einstrahlfest.

#### **Lohnt sich die Anschaffung eines DVB-T- Empfängers?**

#### **Pluspunkte:**

- Empfang stationär, portabel und mobil
- falls Empfang, sehr gute Qualität • Empfang unter Bäumen und in
- Gebäuden

#### **Minuspunkte:**

- Empfang max.. 21 28 Sender möglich
- z.Zt. keine flächendeckende Abdeckung in Deutschland
- kein Empfang über ältere GA-Anlagen bei Frequenzen oberhab 800 MHz
- bei Verschlüsselung kein Empfang ohne CI-Einschub mit

#### *Wolfram Althaus DO1WAS, M 613*

Entschlüsselungskarte

• vollständiger Ausbau erst bis 2010 vorgesehen, jedoch in den Ausbauplänen Regionen z.T. ohne Privatsender

DVB-T kann im Augen blick nur eine Ergänzung für eine DVB-S-Sat-Anlage sein. Wer mobil unterwegs ist, kommt in Europa ohne digitale Sat-Anlage nicht aus.

Weitere Informationen in dem Buch DVB-T von Thomas Riegler, erschienen im VTH-Verlag Baden-Baden, vorgestellt im TV-AMATEUR 134 im Literaturspiegel sowie weitere Informationen unter **www.ueberallfernsehen.de**

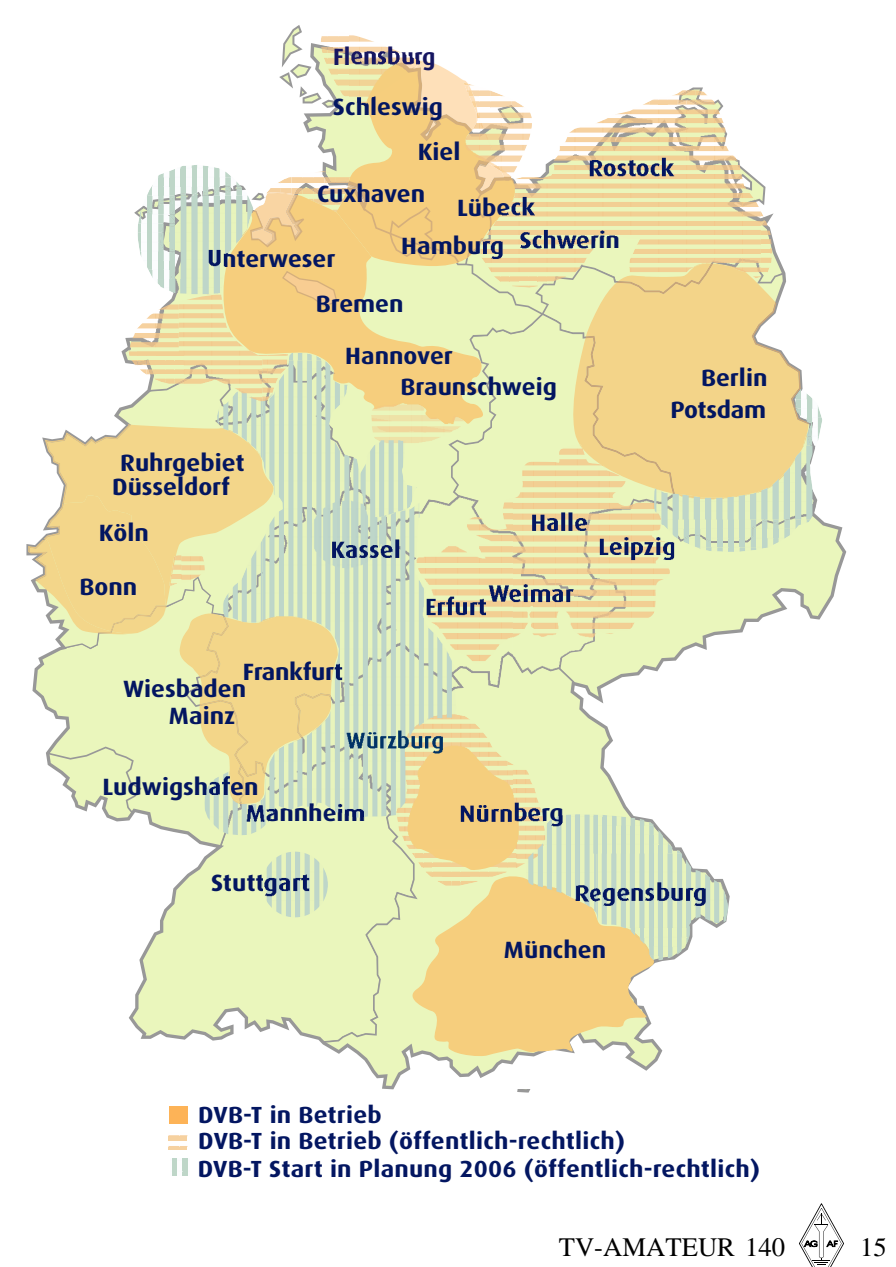

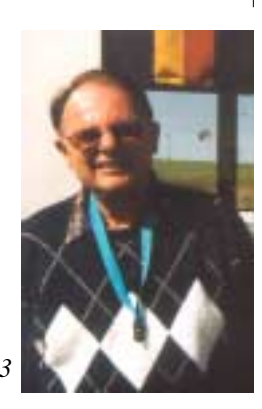

## **Informationen von Dirk Fischer Elektronik (** $\Gamma$ **DFE<sub>7</sub>)**

**Am 01.03.2003 hat Philipp Prinz, DL2AM, den größten Teil seines weithin bekannten Geschäftes Philipp Prinz Modultechnik nach 14 Jahren an seinen Nachfolger Dirk Fischer, DK2FD, übergeben. Inzwischen wurde die Organisation der Bausätze und der Endstufen fast vollständig geändert, außerdem sind einige neue Linear-Endstufen, z.B.neue LdMosFets (auch für DATV) und 24 GHz hinzugekommen.Wir arbeiten ständig an neuen Entwicklungen, falls Sie eine neue "Technologie" entdecken, fragen Sie einfach mal an - es ist gut möglich, dass wir bereits daran arbeiten!**

**Leider können wir in dieser Anzeige nur einige Beispiele zeigen.Wir bieten inzwischen fast 100 verschiedene Endstufen von 23cm bis 24 GHz und von 1 Watt bis 400 Watt an. Mehr Informationen finden Sie auf unserer Homepage: www.dk2fd.de**

**Auf Wunsch montieren wir die Endstufen auf einem Kühlkörper und versehen diesen bei hohen Leistungen auch mit entsprechender Zwangsbelüftung - natürlich insbesondere für ATV-Dauerbetrieb! Falls Sie keinen Internetzugang haben, können wir Ihnen auch gern eine Preisliste (Fotos z.Z. nur im Internet) zusenden.**

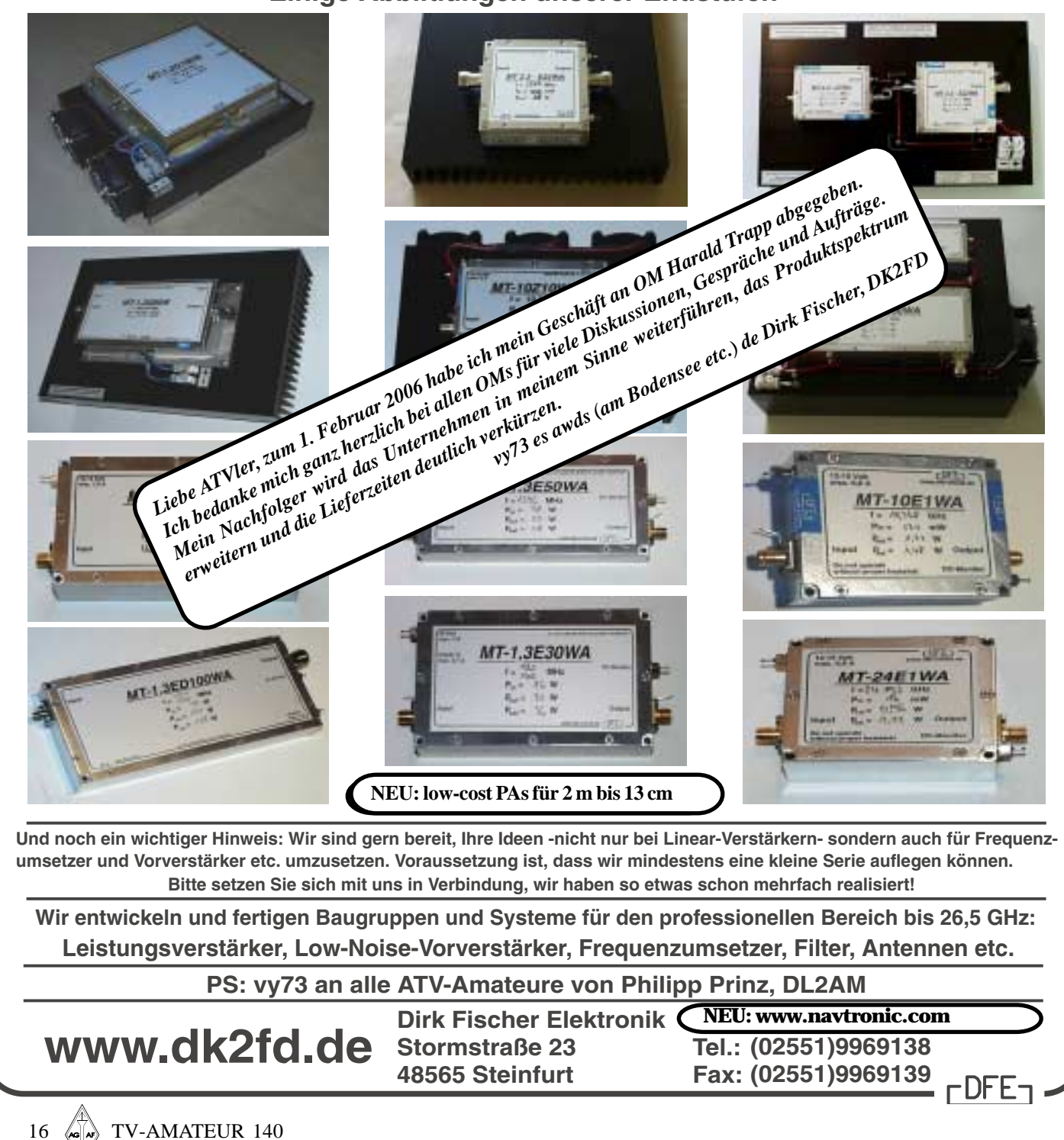

#### **Einige Abbildungen unserer Endstufen**

## **Aktuelle Spalte**

# **DBØKO mit SSTV**

Am 19.9.04 begann Helmut, DG3KHS, mit Testsendungen des ehemals in Köln beheimateten ATV-Relais DBØKO vom neuen Standort aus auf einem Telekom-Turm bei Bornheim-Merten (JO30KS). Die neue DATV-Ausgabe ist auf 1291 MHz horizontal in QPSK (Symbolrate  $= 4167$ ,  $FEC = 7/8$ , Video-PID 33, Audio-PID 49, PCR-PID 33, Service-ID 4481), eine 10 GHz-Ausgabe in FM-ATV auf 10200 MHz horizontal und die neue 13 cm-Eingabe in FM-ATV auf 2329 MHz (jetzt vertikal zur Entkopplung von DBØQJ in Siegen). Helmut wird weiter den wöchentlich auf Video vorproduzierten Köln-Aachen-Rundspruch sonntags um 11 Uhr Ortszeit via "DBØKO neu" in DATV abstrahlen.

Der Testbetrieb ist seit 5.11.05 abgeschlossen, es wurden alle beantragten Frequenzen genehmigt. Seit Februar 2006 schaltet DG3KHS auch zeitweise eine Farb-SSTV-Eingabe auf 144,5 MHz in FM aktiv, die dann im 4- Quadranten-Ausgabebild oben rechts erscheint. An den ersten Wochenenden kamen sogar saubere Signale aus dem Frankfurter Raum herein.

Aktuelle Infos unter  **www.db0ko.de** *Klaus, DL4KCK*

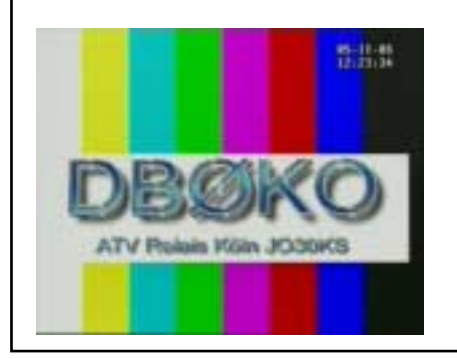

Zeitschrift für Bild und Schriftübertragung AG AF 140

 **Adress-Änderung Konto-Änderung Einzugs-Ermächtigung Kostenlose Kleinanzeige\* (\*nur für Mitglieder der AGAF, Text unten, Anschrift umseitig)**

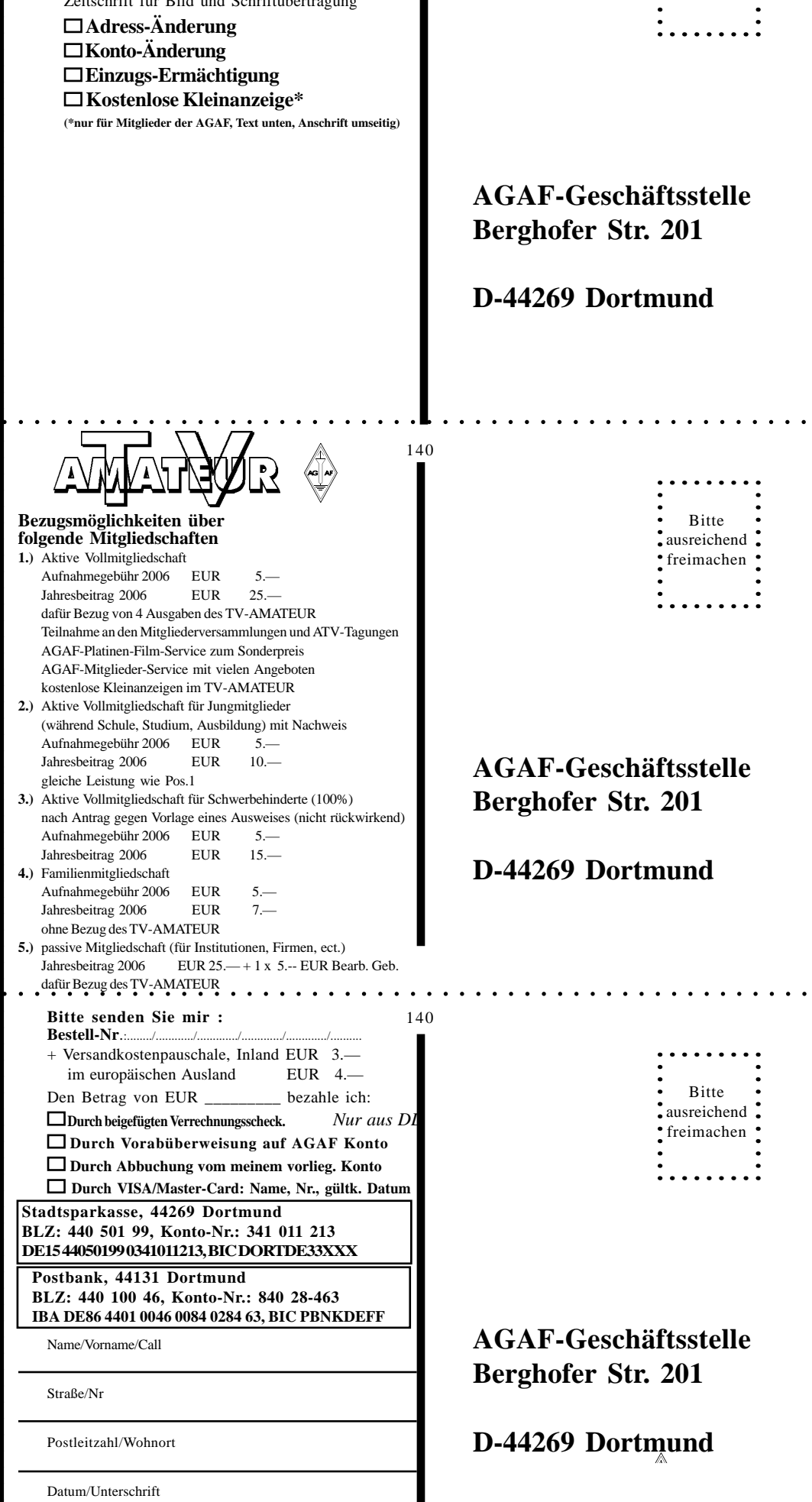

Bitte ausreichend freimachen

Datum/Unterschrift

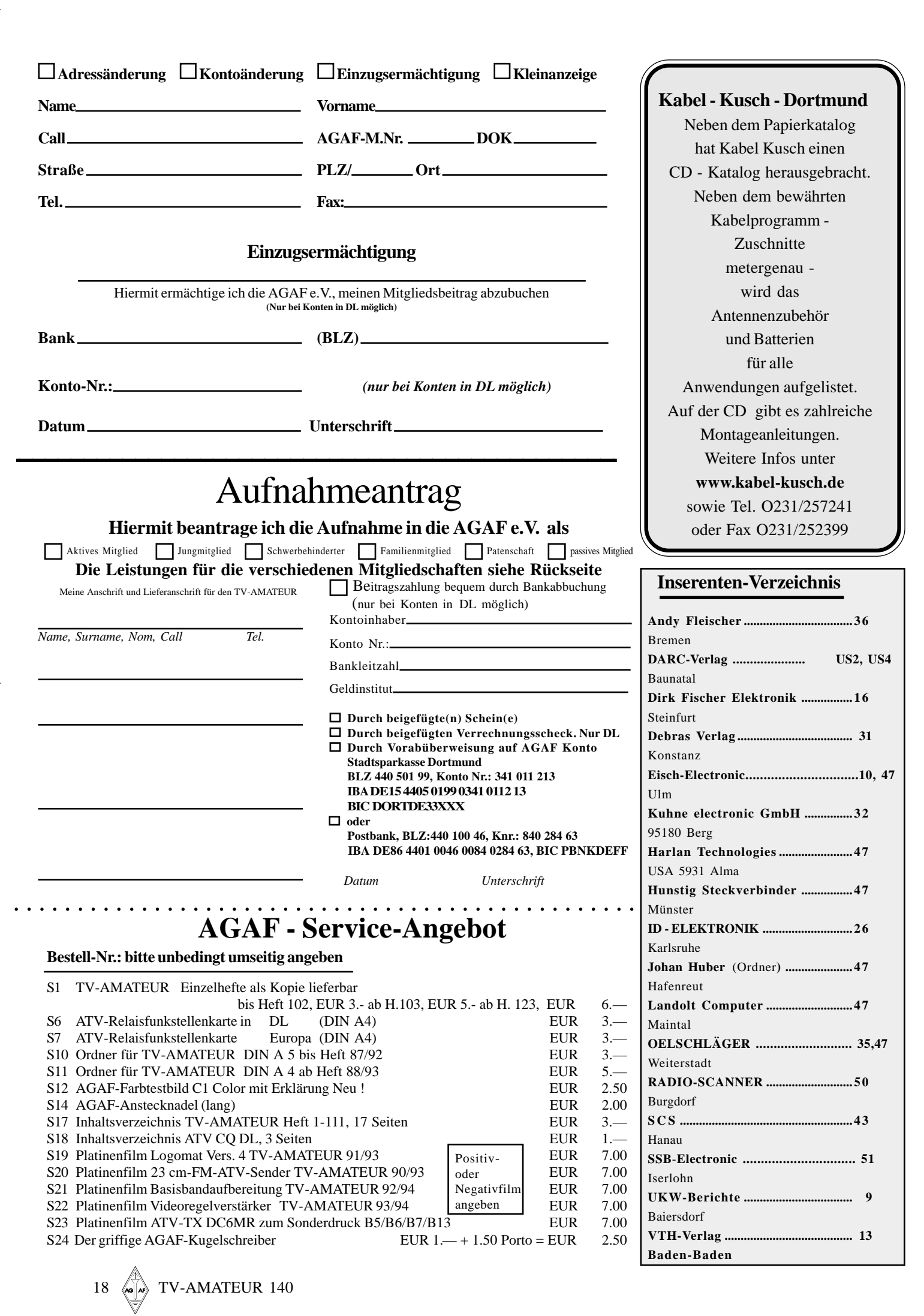

 $\bigoplus$ 

 $\overline{\phantom{a}}$ 

 $\color{red}\blacklozenge$ 

a i se

 $\overline{\bigcirc}$ 

 $\Box$ 

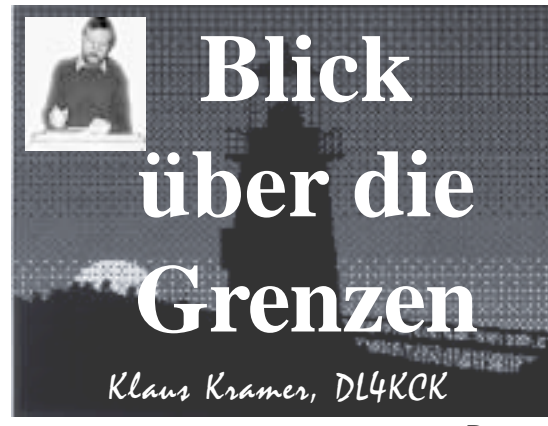

# **Großbritannien**

 *CQ-TV 213*

#### **Stand des ATV-Projekts für ISS/Columbus**

*Graham Shirville, G3VZV*

Im vorigen Jahr wurden Spenden für neue Amateurfunk-Antennen am europäischen Columbus-Modul erbeten, das 2007 oder 2008 in die Internationale Raumstation ISS integriert werden soll (nur mit Space Shuttle möglich!). Die Sammlung reichte für zwei identische Antennen, die jeweils einen L-Band-Uplink (1260-1270 MHz) und einen S-Band-Downlink (2400-2450 MHz) abdekken. Sie werden an der Unterseite des Moduls auf den Meteoriten-Schutz-Panels Richtung Erde montiert - wegen des geringen Abstands zum Shuttle-Boden während des Transports können es nur flache Patch-Antennen sein. Am konischen Ende des Moduls neben dem Verbindungstunnel zur ISS wurden für sie Antennenleitungs-Durchführungen eingesetzt.

Die Amateurfunk-Antennen wurden in der Technischen Universität Breslau in Polen entwickelt und sollten bei EADS in Bremen spätestens im Februar 2006 am Columbus-Modul angebracht werden.

Das europäische Raumlabor ist acht Meter lang bei einem Durchmesser von 4,5 Metern. Es wird mit zehn Standard-Gestellen für Versuchsgeräte ausgestattet, außerdem mit drei System-Gestellen z.B. für die Wasserversorgung und drei Stauraum-Gestellen. Das Columbus-Startgewicht erreicht inklusive 2,5 Tonnen Gepäck fast 13 Tonnen, es enthält genug Platz für drei Astronauten, die Forschung in der Schwerelosigkeit durchführen. Die Nutzungsdauer soll 15 Jahre betragen.

Neben dem ISS-Modul entwickelt die ESA noch einige (unbemannte) "Automatische Transport-Vehikel", die auf der Spitze der Ariane 5-Rakete Ausrüstung und Lebensmittel-Vorräte zur ISS bringen sollen. Da sie mit "ATV" bezeichnet werden, können wir bei der geplanten neuen Betriebsart nicht von ATV (für Amateurfernsehen) sprechen, ohne bei den Raumfahrt-Experten für große Verwirrung zu sorgen. Deshalb nennen wir unsere Livebild-Verbindung zur ISS "Amateur Video System" oder AVS. Ein Entwurf für das Blockschaltbild der gesamten Amateurfunk-Anlage (von IW3QBN, AMSAT Italien) ist unten zu sehen. Es enthält einen Breitband-Lineartransponder für analoge und digitale Schmalband-Signale sowie das AVS (bzw. DATV-)System mit angeschlossener Videokamera und Mikrofon für die Astronauten.

Februar oder März 2006 ist ein Arbeitsgruppen-Treffen in Bremen vorgesehen, um die Planung zu verfeinern. Wahrscheinlich wird das Columbus-Modul

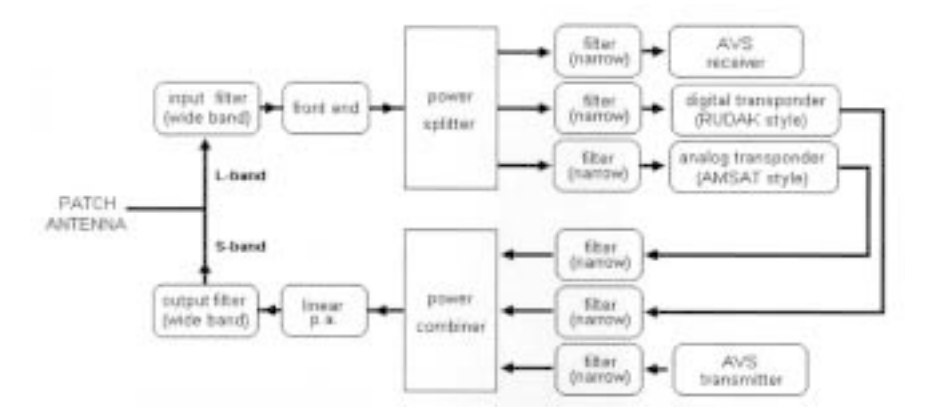

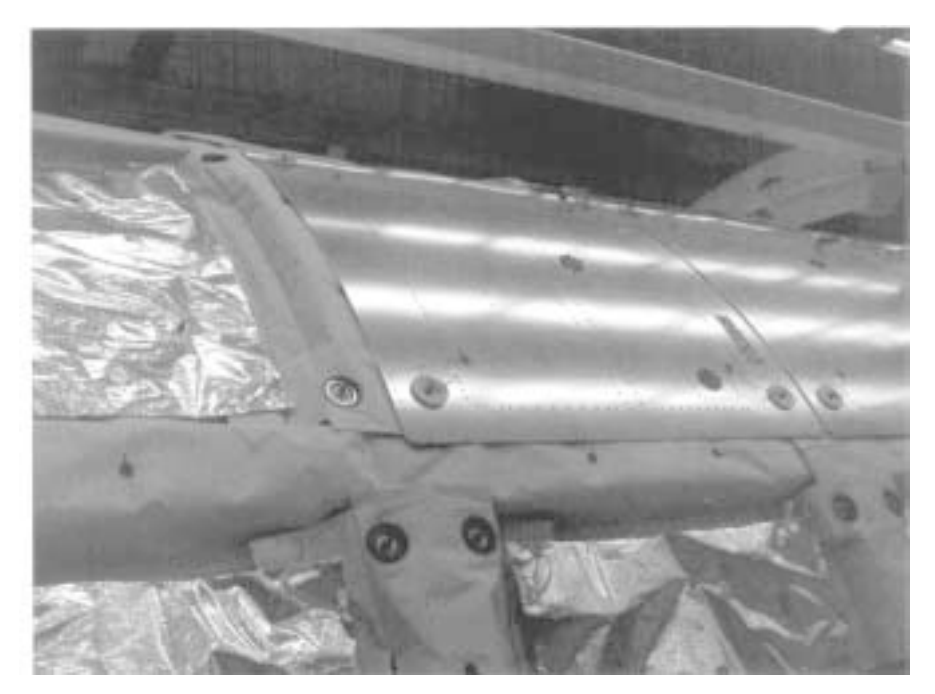

ohne installierte AVS-Geräte gestartet, die kommen dann später nach - vielleicht in einem der ATVs! Zum Planungsteam gehören folgende Funkamateure: Gaston Bertels ON4WF, Oliver Amend DG6BCE, Floria dalla Vedova IW2NMB, Paolo Pittaco IW3QBN, Graham Shirville G3VZV, Dave Mann G8ADM, Carlos Eavis G0AKI, Jason Flynn G7OCD, Christophe Mercier, W.-H. Rech DF9IC.

#### **ATV-Umsetzer Stand Dezember 2005** *G. Shirville G3VZV*

Nach den kürzlich eingetroffenen Genehmigungen für GB3BH, GB3TZ und GB3ZE haben wir jetzt 29 ATV-Relais auf 23 cm, 12 auf 13 cm und 10 bei 10 GHz. Eine aktuelle Übersicht mit Lagekarten findet man auf den Internet-Seiten der

TV-AMATEUR 140  $\left\langle \Phi \right\rangle$  19

Umsetzer-Arbeitsgruppe der RSGB unter **www.coldal.org.uk**

In diesem Monat gab es die größte grundlegende Änderung bei der britischen Amateurfunk-Relais-Verwaltung seit über 30 Jahren. Nach dem Innenministerium und der "Radio Communications Agency" war es zuletzt der "OFCOM", mit denen die RSGB-Umsetzer-Arbeitsgruppe "RMC" seit vielen Jahren die Neugenehmigungen und Lizenzverlängerungen abwickelte. Dazu kam auch eine Versicherung der Relaisanlagen im ganzen Land.

Kürzlich wurde klar, dass die OFCOM alles ins eigene Haus holen wollte, und seit 1. Januar 2006 gilt folgendes: die Verwaltung aller Amateurfunk-Lizenzen wird von OFCOM durchgeführt. Bei Änderungen kann das OFCOM-Kontaktzentrum unter der E-Mailadresse **amateurcb@ofcom.org.uk** angesprochen werden. Ein RSGB-Angestellter wird im OFCOM-Hauptquartier arbeiten, um sicherzustellen, dass die Verbindung zu den Umsetzer-Gruppen möglichst nicht abreißt. Die RSGB-Umsetzer-Arbeitsgruppe soll weiterhin bei der Neuplanung von Relais und bei der Signalnormung mithelfen und Ansprechpartner für beide Seiten sein. Wer in Zukunft einen ATV-Umsetzer anmelden möchte, muss sich auf diese Änderungen einstellen und zahlen...

#### **Gefühle**

*Graham Hankins, G8EMX* Ich denke, die Situation im ATV-Lager und im BATC ist an einem Punkt angelangt, an dem einmal Klartext gesprochen werden muss. 2005 habe ich wieder einige Ausstellungsstände für den BATC betreut, und es ist wohl weiterhin wichtig, Flagge zu zeigen. Aber ich beobachte immer weniger Besucher, weniger Händler, leere Tische und frühes Verlassen der Veranstaltung. Auch die Einnahmen gehen zurück durch sinkende Mitgliederzahlen, aber was noch kritischer ist, ich kann interessierten Neulingen nur wenig anbieten außer der BATC-Mitgliedschaft, einigen Restexemplaren der CQ-TV und der Club-CD. Schaut man auf den Tisch der "Remote Imaging Group", findet man Wettersatelliten-Empfänger-Bausätze im Sonderangebot für jedes neue Mitglied.

TV-AMATEUR 140

Was soll ich dem ATV-Anfänger sagen? Und das ist meistens ein Funkamateur, denn das Hobby ist nicht tot - die über 40 ATV-Relais-Gruppen sagen alles. Aber ich schweife ab - es wird z.Zt. nur für einen ATV-Empfänger geworben, erhältlich über E-Mail-Bestellung, ebenso bei einem Sender. Die Severnside-Gruppe annonciert ihre einfachen Yagi-Antennen nicht mehr, und der "Solent"-Sender ist schon lange abgekündigt. Bob Platts ist samt seines "Dove"-Empfängers verschwunden, und nur ein 24 cm-ATV-Sender-Bausatz ist verfügbar, allerdings nur per Mundpropaganda bekannt.

Deshalb habe ich vor, für die Hauptversammlung 2006 einige Beschlussempfehlungen zu liefern:

Der BATC möge einen einfachen 24 cm-Empfänger für den Nahbereich oder für Relaisempfang bereitstellen; der BATC möge einen einfachen 24 cm-ATV-Sender für den Nahbereich oder für Relaisbetrieb bereitstellen; der BATC möge eine Quelle für einfache Antennen zum gleichen Zweck suchen bzw. bereitstellen. Alles sollte in kleinen Mengen für den BATC-Ausstellungs-Stand bzw. per E-Mail-Bestellung im Mitgliederservice verfügbar sein. Ich bin sicher, dass es in den vielen ATV-Relais-Gruppen genügend Fachkenntnisse gibt, um dabei zu helfen - schließlich entwickeln sie ganze Umsetzer-Anlagen. Wenn ein Mitglied bei der Formulierung der Anträge helfen oder neue Vorschläge machen möchte, kann er mit mir oder jedem anderen Vorstandsmitglied Kontakt aufnehmen.

#### **Private Videoproduktion auf DVD**

*Brian Kelly, GW6BWX* Wenn man heute einen Videofilm auf VHS-Kassette verbreiten würde, fände er viele Abnehmer, würde aber in der Qualität leiden. Da die DVD inzwischen das popu-

lärste Medium im Wohnzimmer geworden ist und sogar Studioqualität erreichen kann, will ich mich darauf konzentrieren. VHS ist auch obsolet geworden, weil keine VHS-Bänder mehr produziert werden. Die DVD ist nur ein physikalischer Träger aus Kunststoff und hat nicht direkt mit dem abgespeicherten Inhalt zu tun. Es gibt natürlich verschiedene DVD-Formate, und man kann auch auf CD ein Video brennen, aber dazu kommen wir später.

Die üblichen Grundlagen für eine Videoproduktion sind: Vorplanung, Aufnahme, Schnitt, Brennen, Verbreiten. Das Schreiben eines Drehbuchs kann zur Zeitersparnis übergangen werden, aber ich rate dazu, dafür mehr Zeit zu opfern als für alles andere. Es können schriftliche Notizen sein oder Skizzen der geplanten Einzelszenen, in der Regel ist es eine Mischung aus beidem. Es gibt keine festen Vorschriften, sie sollen dem Kameramann als Hinweis dienen und dabei helfen, zusammenhängende Szenen anzugleichen, wenn sie nicht zusammen "gedreht" werden.

#### **Bildformat**

Heutzutage werden fast alle professionellen Videoaufnahmen im 16:9-Format gemacht, das ist das Seitenverhältnis des Bildes unabhängig von der Größe. Die früher übliche TV-Norm war 4:3 ähnlich wie bei Computer-Monitoren, aber am Besten nimmt man jetzt 16:9, weil die meisten TV-Geräte und Computer darauf eingestellt werden können, selbst wenn das heißt, dass ein schwarzer Rand stehen bleibt. Hier gleich eine Warnung: manche Camcorder werden als Breitbildkompatibel beworben, aber das bedeutet nicht unbedingt 16:9. Die meisten "kompatiblen" Kameras benutzen einen Trick, um den Bildschirm des Breitbild-Monitors zu füllen: sie maskieren den oberen und unteren Rand des Aufnahmechips und reduzieren die Höhe, außerdem geben sie ein Schaltsignal auf das Band, um ein echtes Breitbildsignal vorzutäuschen. Bei der Wiedergabe zu Hause wird die Bildgröße expandiert und füllt den 16:9-Schirm voll aus, aber man verliert alle maskierten Pixel oben und unten (und an Gesamtauflösung).

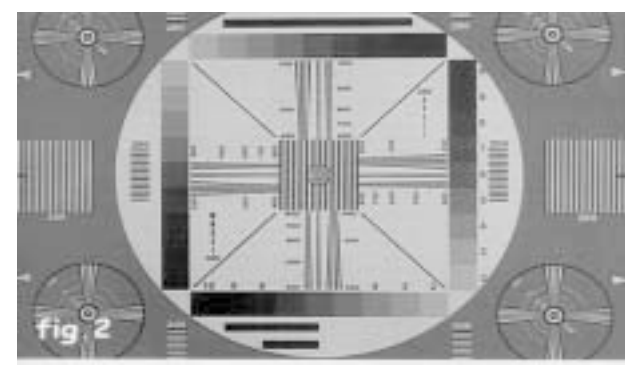

Während einer richtigen 16:9-Aufnahme sollte immer versucht werden, die wichtigen Handlungen innerhalb eines gedachten 4:3-Rahmens in der Mitte zu halten, man kann sich auch ein passendes Rechteck auf die Sucherscheibe malen. Weil die Zuschauer mit 4:3-Bildschirm den äußeren Rand links und rechts nicht sehen können, sollte dort nur Hintergrund aufgenommen werden, keine relevante Handlung. Man muss auch beim Verbreitungs-Medium daran denken - die DVD kann dem Fernsehgerät mitteilen, ob 16:9, 14:9 oder 4:3 angesagt ist, eine VCD hat diese Möglichkeit nicht. Im Notfall muss der Zuschauer von Hand das richtige Bildformat einstellen, deshalb ist auf VCD nur 4:3 üblich. Aber auch wegen der geringen Auflösung des VCD-Formats ist es unbefriedigend, damit im Breitbildformat zu schauen, denn die einzelnen Pixel werden unerfreulich groß. Bei 16:9 werden sie verbreitert und nicht unbedingt mehr...

#### **Drehorte und Materialquellen**

Zu Hause gibt es keine Probleme mit der Drehgenehmigung, aber woanders sollte man sie vorher einholen. Ein einfacher Anruf oder Brief sollte reichen, besondere Aufmerksamkeit erfordern Flughäfen, militärische Anlagen und Regierungsgebäude. Dort könnte schnell eine andere Kamera auf Dich gerichtet werden...

Wenn spezielle Beleuchtung gebraucht wird, ist noch mehr zu beachten: in Innenräumen hat man immer konstante Lichtverhältnisse aus der gleichen Richtung. Draußen und mit "natürlichen" Lichtquellen können Beleuchtungsstärke und Schattenwurf leicht wechseln. Unsere Augen haben die tolle Fähigkeit, sich auf unterschiedliche Lichtverhältnisse einzustellen, aber Kameras sind furchtbar ehrlich bei der Abbildung. Wir sehen zum Beispiel die Farbe eines Gegenstands immer gleich, ob bei Tageslicht oder bei künstlichem Licht - die Kamera zeigt eine bläuliche oder gelbliche Einfärbung. Stellt man dann den Weißabgleich auf verschiedene Positionen, erkennt man, in welchem Umfang die Kamera korrigiert. Sollte die Drehzeit länger als eine Stunde dauern, verändern sich die Schatten schon, und man muss ggfs. am nächsten Tag zur gleichen Zeit anschließen. Natürlich ist dann die Wettervorhersage zu beachten, damit die Schatten nicht völlig verschwinden.

Manchmal braucht man mindestens zwei Kameras, z.B. beim klassischen TV-Dialog zwischen Interviewer und Gast. Dann will niemand den Standortwechsel der Einzelkamera und ihre Neufokussierung sehen, weil das vom Inhalt ablenkt. Bei zwei Kameras kann jede eine Person fixieren, der Ton kommt von einer Kamera oder wird aus beiden gemischt, besser noch wäre ein externes Mikrofon. Der Ton läuft immer durch, während von einer zur anderen Kamera geschaltet wird - jedes Mal unterschiedliche Tonkulisse und Klangfarbe wäre unschön. Kleine Störgeräusche oder Asynchronität können evtl. später beim Schnitt behoben werden.

Für statische Aufnahmen sollte immer ein Stativ benutzt werden, denn selbst die modernen "Anti-Wackel"-Techniken verhindern das nicht ganz. Es gibt zwei Sorten davon - eine mit mechanisch bewegtem CCD- oder Linsen-Element, die andere mit elektronisch verschobenem Bildausschnitt. Letztere ergibt oft schlechtere Ergebnisse und kostet Auflösung. Bei bewegter Kamera oder wenn der Boden für ein Rollstativ zu uneben ist, sollte die Kamera so schwer wie möglich sein. Das klingt erst mal verrückt, weil die Hersteller immer leichtere Modelle entwickeln, aber die zusätzliche Masse wird jede ungewollte Bewegung der Kamera sehr effektiv dämpfen. Aber immer daran denken, dass die Zubehör-Sockel bzw. Stativ-Schrauben eine begrenzte Festigkeit haben - also keine Ziegelsteine dranhängen!

#### **Kameratyp**

Man braucht nicht lange nach Anzeigen für Kameras und Camcorder suchen, die Zeitungen und Zeitschriften sind voll davon, und jede ist die beste. Manchmal stimmt es vielleicht sogar - die eine Kamera ist für diese Aufgabe geeignet, die andere für jene. In jedem Fall ist es so, dass die neuesten Camcorder, auch im unteren Preissegment, die Qualität von professionellen Videokameras von vor 5 Jahren übertreffen. Manche Geräte zeichnen auf Kassettenband auf, manche direkt auf DVD-Medien - hier gilt es, das Pro und Kontra abzuwägen.

VHS: schlechte Auflösung (nur 240 Linien), schlechte Farbwiedergabe, oft Synchronisationsprobleme - nicht empfehlenswert.

SVHS: zeichnet Helligkeits- und

Farbsignal separat auf, was die Auflösung (ca. 400 Linien) und Farbqualität deutlich verbessert - relativ teure Kassetten.

SVHSc: Qualität wie SVHS, nur kleinere Kassetten und kürzere Laufzeit.

Betacam: professionelles Format, mehrere inkompatible Varianten mit guter bis exzellenter Qualität (low band: 350 Linien, high band: 500 Linien), aber teuer und große Kassetten.

MiniDV: digitales Format, sehr gute Qualität (500 Linien), kleine und preiswerte Kassetten.

DVCAM: professionelle Variante von MiniDV mit längerer Bandlaufzeit und breiteren Aufnahmespuren zur Verhinderung von Aussetzern.

DVD: gute Bildqualität (ca. 400 Linien), billige Medien, aber deutlich im Nachteil durch die MPEG2-Komprimierung, denn das erschwert nachher den genauen Schnitt.

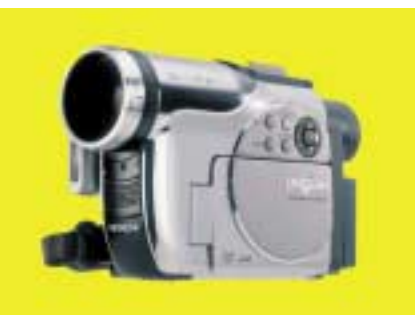

Die Art des Bildwandlers spielt für die resultierende Qualität eine große Rolle. Die früheren Vakuum-Röhren (Vidicon etc.) hatten schlechte Auflösung und brachten bei Alterung Farbverschiebungen, außerdem Geisterbilder und Nachziehfahnen bei hellen Lichtpunkten im Bild. Die heutigen CCD-Sensoren sind viel kleiner bei dramatisch besserer Qualität - ein Hauptkriterium ist die Wahl zwischen Einchip- oder Dreichip-Kamerakopf. Beim Einchip-Typ sorgen Farbstreifenfilter vor dem Sensor für die Farbinformation bei relativ geringer Auflösung, während im Dreichip-Typ für jede Primärfarbe ein Sensor zuständig ist und dadurch eine deutlich höhere Detailtreue möglich wird. Die dreifache Menge an Bildwandler-Elektronik bedeutet natürlich höhere Kosten, aber die hohe Qualität zahlt sich aus.

Bei der Abtastung gibt es zwei Methoden, "progressiv" oder "interlaced". Die üblichen Fernsehbilder sind interlaced, also im Zwischenzeilenverfahren, bei dem zuerst alle ungeraden Bildzeilen und danach die geraden Bildzeilen abgetastet

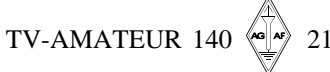

bzw. übertragen werden. Computer-Bildschirme arbeiten dagegen progressiv, d.h. alle Zeilen werden nacheinander von oben bis unten geschrieben. Wird nun eine Aufnahme aus dem "falschen" System abgespielt, gibt es bei seitlichen Bewegungen kammartige Zeilenverschiebungen aufgrund der zeitlichen Verzögerung zwischen ungeraden und geraden Zeilen im Interlace-System. Es gibt aber Möglichkeiten, den Effekt zu vermeiden, z.B. durch Weglassen der geraden Zeilen und Wiederholen der ungeraden Zeile an ihrer Stelle. Das halbiert die vertikale Auflösung, sieht aber besser aus als "Mäusezähne". Die meisten professionellen Videokameras können auch progressiv abtasten (bei HDTV ist dies in der Variante "720p" der Fall).

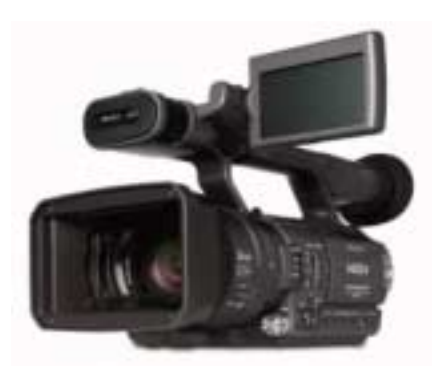

Unabhängig vom Speichermedium braucht man eine direkte Verbindung von der Kamera zu einem Betrachtungsmonitor bzw. in ein Schnittgerät. Das ist meistens eine Video- und eine Audio-Schnittstelle, aufgrund des analogen Signals in NTSC oder PAL leider mit begrenzter Bandbreite. Deshalb ist die beste Lösung das digitale DV-Format, denn es leidet kaum unter Aussetzern (außer bei schweren Bandfehlern) und kann keine Tonhöhenschwankungen verursachen. Für den Anschluss an den Schnittcomputer stehen zwei Anschlüsse zur Verfügung: USB und IEEE1394 (Firewire). Bei USB braucht man für flüssige Videobilder die neuere USB2-Variante, aber am Besten arbeitet man mit dem IEEE1394- Interface, denn aktuelle PC haben diesen Anschluss bereits an Bord, zur Not ist er mit einer preiswerten Firewire-Karte nachrüstbar (auch die billigste tut es).

Bei Innenaufnahmen sollte die Kamera mit dem Netzadapter versorgt werden, aber vor wichtigen Szenen muss man dann eine Testaufnahme mit grauem Bild-

$$
22 \quad \Longleftrightarrow \quad TV\text{-AMATEUR } 140
$$

inhalt machten, um Brummstörungen (auch im Ton prüfen!) auszuschließen. 50 Hz-Störstreifen sieht man am Besten bei der Wiedergabe der Aufzeichnung auf einem großen Monitor. Auch beim Anschluss des Schnittcomputers können Brummstörungen auftreten, aber bei Akkubetrieb der Kamera zur Vermeidung des Netzbrumms muss auf ausreichende Kapazität geachtet werden. Die früher üblichen Nickel-Cadmium-Akkus hielten ihre Spannung stabil, bis sie plötzlich ohne Warnung zusammenbrachen. Die neueren Lithium-Ionen-Akkus haben da bessere Eigenschaften, interne Monitor-Schaltungen melden die Restkapazität an die Kamera. Dann muss aber darauf geachtet werden, dass die Warnanzeige nicht das Aufnahmebild unbrauchbar macht!

#### **Bildverbesserungen**

Die meisten Kameras haben "teuflische" Funktionen eingebaut, z.B. "Automatic Level Control" ALC und "Automatic White Balance" AWB. Sie können nützlich sein, wenn man ohne Vorbereitung auf die Schnelle etwas Ungewöhnliches festhalten will. Bei ernsthafter Arbeit sollten sie ausgeschaltet bleiben und manuell ausgesteuert werden (auch der Ton!). Nur die sehr teuren Kameras haben auswechselbare Optiken, aber auch an den billigen kann man Filtervorsätze und Adapter anschrauben. Ein Teleadapter und ein Weitwinkeladapter sind nützliche Ergänzungen der Ausrüstung. Allerdings sollte man dann auf einen optischen Effekt achten: in der Weitwinkelstellung der Zoomoptik werden manchmal die Ecken des Bildes abgeschnitten. Es kann auch sein, dass das elektronische Sucherbild diesen Bereich gar nicht mehr anzeigt (Overscan), deshalb ist ein externer Videomonitor mit wenig oder keinem Overscan oder sogar einer "Underscan"-Funktion hilfreich.

Was man niemals verwenden sollte, ist der "digitale Zoom", auch wenn manche Werbung für neue Kameras mit "800fach Digitalzoom" prahlt. Bedenkt man, dass die PAL-Auflösung höchstens 720x576 Pixel betragen kann, würde mit dieser Funktion ein Pixel den ganzen Bildschirm füllen! Der einzig wahre Zoom ist der optische, denn damit bleibt die volle Auflösung der Kamera erhalten. Wir hatten schon erwähnt, wie man mit einer 4:3- Kamera ein 16:9-Bild erzeugen kann,

nämlich durch Abschneiden der oberen und unteren Bildbereiche und Vergrößern des Bildes um Faktor 1,4. Dabei sinkt die echte Auflösung allerdings von 720x576 auf 720x405 Pixel. Eine bessere, aber recht teure Lösung ist der Einsatz einer anamorphotischen Vorsatzlinse, die das volle Bild horizontal um Faktor 1,4 zusammenstaucht. Jetzt kann trotz breiterem Sichtfeld im 4:3-Format aufgezeichnet werden unter Ausnutzung aller Pixel. Im Sucher oder auf einem normalen Monitor sieht natürlich alles zu schmal aus, aber im Breitbild-Fernseher werden in der 16:9-Stellung die Pixel horizontal gedehnt, und alles sieht wie gewohnt aus.

#### **Baird und Farb-TV**

Ich weiß nicht, ob Einzelheiten seiner "Telechrome"-Kamera geheim gehalten worden sind, so wie vieles von Bairds Entwicklungen. 1963 fand ich jedenfalls etwas heraus, als ich einen Monat lang im Hospital lag, denn der Mann im Nachbarbett war zufällig Bairds Assistent im 2. Weltkrieg. Mich überraschte es, denn "offiziell" hieß es immer, der gescheiterte Geschäftsmann J.L. Baird habe im 2. Weltkrieg nicht mehr an der Fernseh-Entwicklung weitergearbeitet. Der Mann nebenan, dessen Namen ich vergessen habe, war wie ich Fernsehtechniker. Natürlich haben wir uns in dem Monat Bett an Bett über TV unterhalten, und es war eine Offenbarung. Unter anderem erwähnte er ein System, bei dem eine Linsenoptik mit zwei eingefärbten Spiegeln (orange/cyan) über den kleinen schwarz-weißen TV-Empfängern der damaligen Zeit angebracht wurde und damit Farbfernsehen ermöglichte, natürlich nur bei gleichartiger Ausrüstung der Kameras. In den offiziellen Texten der letzten 42 Jahre habe ich niemals etwas davon gefunden.

Baird hatte während des 2. Weltkriegs in Sydenham ein Labor, wo er auf eigene Rechnung an vielen Ideen arbeitete. Die "Telechrome"-Kamera hatte im Zentrum einer kugelförmigen Röhre eine Glimmerscheibe, deren eine Seite blau-grün eingefärbt war, die andere rötlich-orange (nach Angaben von Prof. Malcolm Baird, seinem Sohn, der damals ein kleiner Junge war und jetzt in Kanada lebt, auf einer Webseite über das Sydenham-Labor). Das war offenbar das von meinem unbekannten Freund (im Nachbarbett) genannte Orange-Cyan-System in anderer

Form. Er hatte wie ich 1963 Demo-Vorführungen des NTSC-Farbfernsehsystems gesehen und nannte Bairds System "gleichwertig".

Leider wurde er vor mir aus dem Krankenhaus entlassen, und als ich ihn später anrufen wollte, war er gerade gestorben. Ich weiß nicht, wer es genau war vielleicht war es Alderton, der als Mitarbeiter Bairds im 2. Weltkrieg genannt wird. Wenn die Kamera ein "Target" hatte, das auf einer Seite orange und auf der anderen Seite cyan gefärbt war, konnte dies mit zwei Elektronenstrahlen aus der gleichen Quelle abgetastet werden. Das kombinierte Signal würde ein Helligkeitsund ein farbiges Bildsignal ergeben. Aufgrund der einfachen Lösung mit zwei Farben auf den beiden Seiten des "Targets" könnte man eine sehr hohe Zeilenzahl erreichen, was die damaligen EMI- und RCA-Schattenmaskensysteme nicht schafften.

Der logisch dazu passende hochauflösende TV-Empfänger würde zwei getrennte Bildröhren benutzen, ideal für Großbildprojektion und für 3D-TV geeignet, wenn man keine farbigen Brillen benutzt. Eine einzelne Bildröhre müsste am besten mit vertikalen Streifenmasken arbeiten, ähnlich wie die viele Jahre später verwendeten PIL-Röhren.

Leider haben wir ein anderes HDTV-System (HD-MAC?) fallen lassen und sind kurz davor, Analog-TV (PAL) abzuschaffen, das zum Beispiel Rauschen maskieren kann, aber insgesamt ein minderwertiges System ist und nur wegen der Bandbreiten-Einsparung eingeführt wurde.

> *Ian, G0TEZ @ GB7FCR (aus PR)*

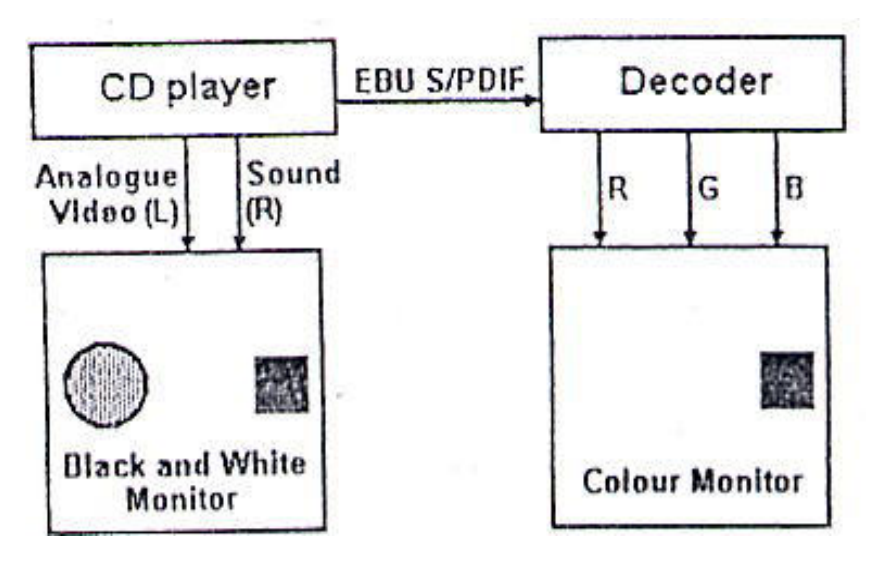

#### **NBTV-News NBTV-Farb-System**

*Steve Ostler* Besucher der vorigen Mitgliederversammlung werden mein Farbsystem in Betrieb gesehen haben. Es bestand aus einer mechanischen Farbkamera und einem ebensolchen Monitor, aber in diesem Jahr wollte ich alle Einzelobjekte in eine Einheit bringen.

Deshalb hat es folgende Eigenschaften: 1. große Nipkow-Scheiben, weil bei einer bestimmten Zeilenzahl große Scheiben größere Bildpunkt-Löcher ermöglichen, die damit ein helleres Monitor-Bild, größere Kamera-Empfindlichkeit und mehr mechanische Toleranzen zulassen. Meine Scheiben haben 20 Zoll Durchmesser, und die Löcher sind rechteckig, um ein Bild ohne Zeilenzwischenräume zu produzieren.

Nachdem ich mich für ein 30-Zeilen-System entschieden hatte, entwarf ich die Scheiben in TurboCad. Dann brachte ich die Datei zu einem lokalen Zeichnungsbüro, wo zwei Kopien auf einen durch-

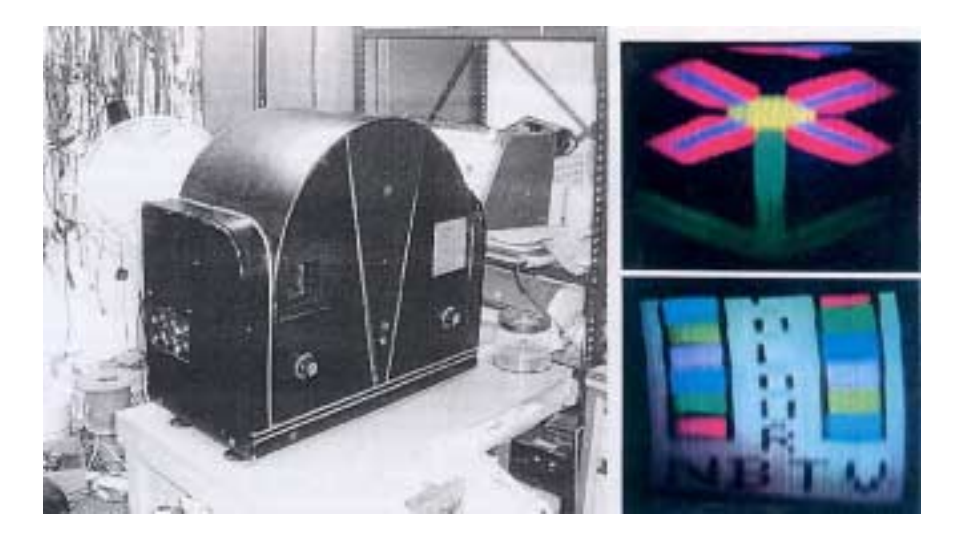

sichtigen Film gedruckt wurden. Ich färbte die Flächen bis auf die vorgesehenen Bildpunktlöcher mit schwarzer Sprühfarbe ein. Die Löcher hatten die theoretisch optimale Form, d.h. nicht ganz rechteckig, sondern leicht oval und zum Scheibenzentrum hin etwas kürzer als außen.

Als nächstes schnitt ich das Scheibenrund aus dem transparenten Film aus und spannte es zwischen zwei 20 Zoll-Scheiben aus Acrylglas. In dieser Form wagte ich einen ersten Probelauf, und es wurde klar, dass der Entwurf nicht so perfekt war wie erhofft. Da schien sich ein periodischer "Rundungsfehler" in die Lage der Löcher geschlichen zu haben, und das hieß, dass ein Lichtstrahl im Test wellige Bildränder erzeugte. Aber auch der Lichtverlust durch die vom transparenten Film ausgefüllten Löcher machte mir Kummer, denn der sah mehr wie Pauspapier aus.

Später habe ich dann nach dem Aufbau der restlichen Anlage nur noch eine schwarz gesprühte Acrylglas-Scheibe pro Nipkow-Disk genommen und den Original-TorboCad-Ausdruck für die Position der Bildpunktlöcher benutzt. Als Alternative zu den ovalen Rechtecken machte ich aus einem alten Schraubendreher eine quadratische Stanze, die ich unter einer Lupe mit der Nagelfeile ausarbeitete. Dann erhitzte ich diese Stanze mit einer Flamme und stieß sie vorsichtig an den korrekten Stellen durch die geschwärzte Acrylscheibe. Das Ergebnis war überraschend gut! Es gab zwar in paar Positionierungsfehler in der ersten Scheibe, aber zum Ausgleich duplizierte ich sie in der Monitorscheibe. Damit habe ich dann mein Farbsystem bei der letzten Versammlung vorgeführt.

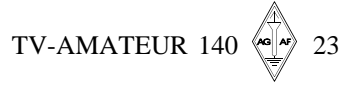

# **Blick-USA**

#### *ATVQ Fall 2005* **EMV-Praxis am ATV-Relais** *Bob Stone, W3EFG*

1998 erlebten wir an unserem 70 cm-ATV-Umsetzer K4BV in Daytona Beach, Florida (USA) eine ungewöhnliche störende Beeinflussung. Sie entstand nicht in unserem Empfangsvorverstärker, sondern in der Endstufe einer neuen Mobilfunk-Anlage in der Nähe.

Unsere Analyse ergab, dass die 890 MHz-Ausgabe eines Handy-Umsetzers mit der 452 MHz-Ausgabe eines nahen Betriebsfunk-Senders in dessen Endstufe gemischt wurde. Die abgestrahlte Differenzfrequenz 438 MHz fiel genau in den Eingabe-Bereich unseres ATV-Relais! Die sich ergebende Störwirkung wurde als pulsierende, mit Packet-Radio ähnliche Bildüberlagerung sichtbar und als Tonstörung hörbar. Zufällig wussten wir, dass ein Funkamateur (K2CZT) den Betriebsfunk-Sender aufgebaut hatte, und er konnte die Firma davon überzeugen, ein Tiefpassfilter in die Tx-Antennenleitung einzufügen. Glücklicherweise verschwanden dadurch unsere Empfangsstörungen vollständig!

Andere Störsignale liegen im Bereich bei 433 MHz, sie drücken manchmal das ATV-Relais-Empfangssignal völlig an die Seite. Einige stammen von funkenden Wetterstationen, die (legalerweise) im 70 cm-ISM-Band arbeiten. Kürzlich konnten wir einen Bootsbesitzer im nahegelegenen Hafen dazu bringen, seine Wetterstation abzuschalten. Aber es wird noch schlimmer werden, wenn wir als Funkamateure es nicht schaffen, die Fernmeldebehörde davon zu überzeugen, alle SRD-Zuweisungen aus dem 70 cm-Amateurfunkband zu entfernen. Eigentlich sollen die kommerziellen Senderchen im 433 MHz-Bereich ja niemanden sonst stören, nicht wahr?

#### **Ergänzungen aus dem deutschen PR-Netz:**

1) , Wie ich hier vor gut einem Jahr berichtete (864 MHz stört 70 cm-Band), hatte ich eine Störung durch eine 864 MHz-Anlage im 70 cm-Band. Wie sich herausstellte, wurde von der Grundfrequenz im 70 cm-Band mittels Verdopplung eine Frequenz im 864 MHz-Bereich erzeugt. Dies war eine TV-Soundanlage von der Firma Philips des Typs LX 3750 W. Die Anlage hatte natürlich eine CE-Prüfnummer.

**Die Frequenzen waren: Kanal 1 431,650 MHz x 2 ergibt 863,300 MHz Kanal 2 431,850 MHz x 2 ergibt 863,700 MHz Kanal 3 432,200 MHz x 2 ergibt 864,400 MHz Kanal 4 432,250 MHz x 2 ergibt 864,500 MHz (431,xxx ist Relaiseingabe und 432,xx ist SSB Bereich)**

Nach meiner Beobachtung kommen in den letzten Jahren viele solcher Störeffekte wie oben geschildert von kommerziellen 70 cm-Sendern. Das ergibt eine unmögliche Situation für die betroffenen Funkamateure:

1. suche nach dem Standort jeder Störquelle, 2. nimm Kontakt mit dem Eigentümer auf, 3. versuche, ihm nachzuweisen, dass seine Senderendstufe eine Nebenwelle erzeugt, die den ATV-Empfang stört. Hat jemand der anderen ATV-Relais-Besitzer auch schon solche Erfahrungen gemacht?

Weblink: **www.dbara.org/atv**

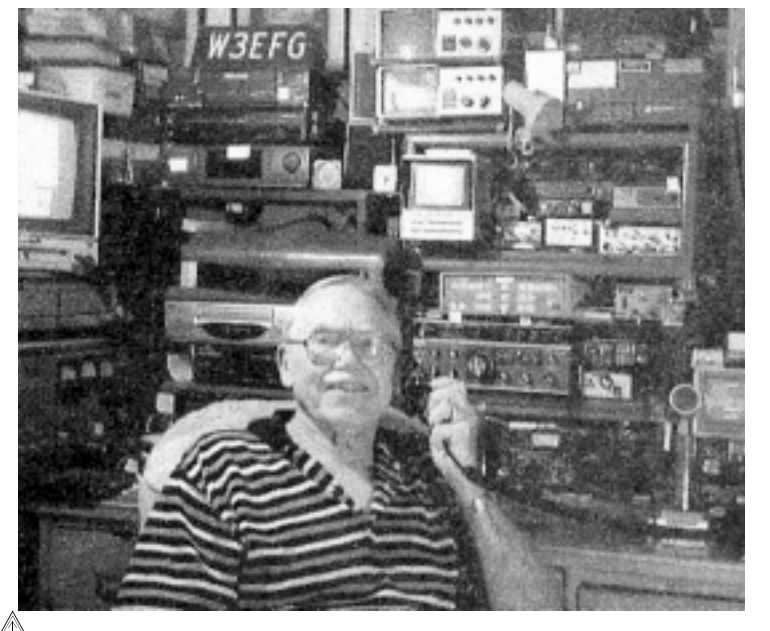

TV-AMATEUR 140

Da ich eine Störmeldung bei der RegTp abgab, dauerte es über ein Jahr, bis ein Ende mit dem Betriebsverbot der Anlage erfolgte. Zwischenzeitlich wurde zwar nach einem halben Jahr ein Betriebsverbot ausgesprochen, nur der Kunde hielt sich nicht daran. Bis dann endgültig der Betrieb verboten wurde und die Anlage an den Hersteller zurückgegeben wurde. Der Kunde soll sich jetzt für eine Anlage ohne Funkanwendung entschieden haben, so die RegTp."

#### 2),Funkthermometersender **im 70 cm ISM-Band**

In meiner Nachbarschaft befindet sich ein 70 cm ISM-Funkthermometersender auf ca. 433.940 MHz. Dieser sendet alle 30 s ein Datentelegramm mit seinem Temperaturwert. Kurz vorher schaltet sich der dazugehörige Empfänger für 5 s ein, um das Telegramm zu empfangen. Dieser Empfänger produziert im eingeschalteten Zustand im gesamten 70 cm-Band und darüber hinaus eine Rauschglocke. Sobald das Telegramm vom Funkthermometersender abgestrahlt wird, verändert sich die Rauschglocke des Empfängers zu einem instabilen Nebenlinienspektrum mit einem Linienabstand von ca. 1,1 MHz. Im gesamten 70 cm-Band und darüber hinaus wird die ses Linienspektrum abgestrahlt und verursacht entsprechende Empfangsstörungen.

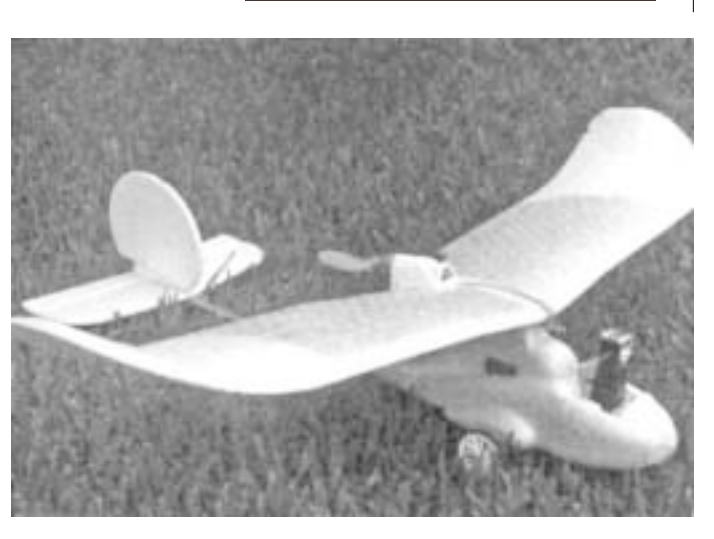

Es ist davon auszugehen, dass es sich hier nicht um einen Einzelfall handelt, sondern dass solche Störungen quer durch die Republik auftreten. Nicht nur der Amateurfunkdienst ist Leidtragender dieser Produkte mit minderwertiger Qualität, es kann auch kommerzielle Dienste im 70 cm-Bereich treffen. Eine genaue Lokalisierung solcher Störquellen ist äußerst schwierig und zeitaufwendig.

#### *Vy 73 de Hans, DL8MCG*

PS: Diese Störungen (Rauschanstieg) sind am besten mit einem AM- oder SSB-Empfänger zu erkennen."

nahme zwecks Filmfortschaltung gelandet werden muss. Außerdem sind meistens nur wenige Schnappschüsse brauchbar, und die Filmentwicklung wird immer teurer. Dagegen ermöglichen digitale Kameras pausenlos jede Menge Aufnahmen, und die unbrauchbaren

aber, dass nach jeder Auf-

sind mit einem Mausklick gelöscht. Nun können Digitalkameras recht teuer sein, abhängig von der gewünschten Bildqualität. Ich benutzte aber eine 1,3

sonst hervorragende Bilder zu verwaschenem Chaos geraten, und darum wählen die meisten Modellbauer einen elektrischen Propellermotor. Wenn dann im

#### **Luftbilder vom Fieldday**

*Tony R. Summerville, N5RPQ* Nach dem Aufbau der Fieldday-Station, der Antennen und dem ersten OSCAR-Satellitendurchgang hatten wir etwas Zeit. Warum nicht mal Luftaufnahmen von der Anlage machen? In einem Internet-Forum (**www.rcgroups.com**) hatte ich die Gruppe AP (aerial photography) entdeckt. Die Modellbauer haben funkferngesteuerte Flugzeugmodelle und Mini-Kameras kombiniert, um ungewöhnliche Aufnahmeperspektiven zu bekommen, die sonst ohne schweres Fluggerät niemandem zugänglich wären. Seit vielen Jahren machen das auch die Mitglieder unseres lokalen Modellflug-Vereins, aber außerhalb des bekannten Übungsgeländes müssen einige Vorsichtsmaßnahmen beachtet werden!

Die einfachen leichten Wegwerf-Kameras aus der Drogerie reichen für diesen Zweck, ein kleiner Servo zum Drücken des Auslöseknopfes kann ferngesteuert werden. Nachteil dieser Methode ist

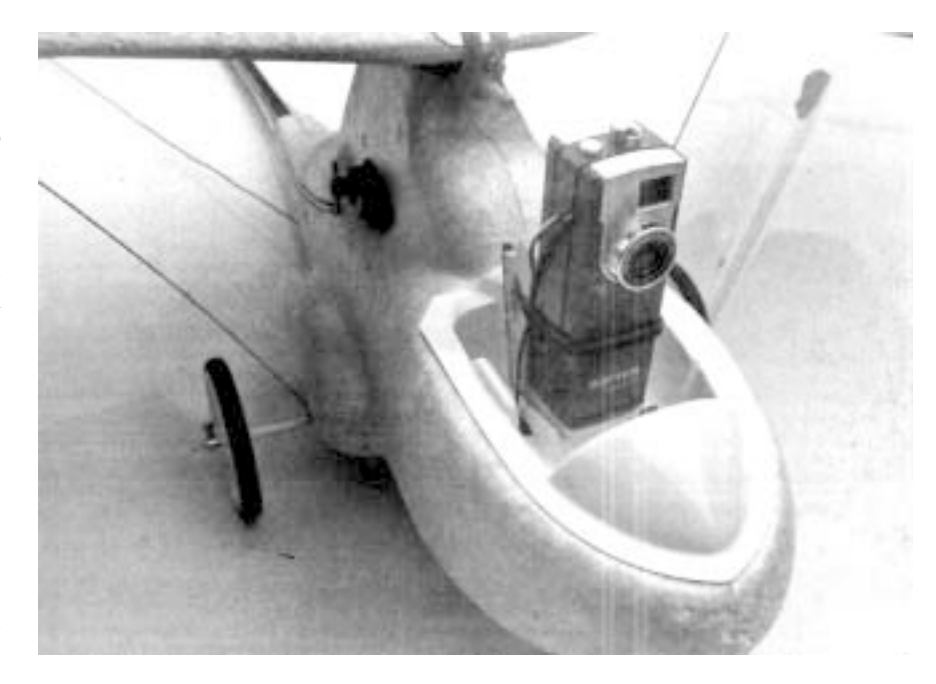

Megapixel-Kamera von Aiptek, die nur 50 Dollar gekostet hat. Im AP-Forum gab es eine komplette Umbauanleitung für diese Kamera, wie man den Auslöser elektronisch betätigen und die Stromversorgung aus den Flugmodell-Zellen anzapfen kann. Es gibt verschiedene

Schaltungsvorschläge für diesen Zweck im Internet, z.B. **www.uoguelph.ca/**

**~antoon/** Nun können wir uns nach einem passenden Träger-Flugmodell umschauen, und der wichtigste Gesichtspunkt dabei ist Vibration. Dadurch können

Flug die Aufnahme gemacht werden soll, kann der Motor abgeschaltet werden. Nach der Auslösung wird er wieder aktiviert bis zum nächsten Schnappschuss. Ich selbst fliege den "Soarstar" aus Schaumstoff - er hatte den Elektromotor, Propeller, Steuerung und Batterien dabei und kann das Kamera-Leichtgewicht der Aiptek gut tragen. Durch das "Cockpit" vor dem Flügel bettelt er geradezu um sie. Ein kleines Balsa-Holz-Podest, etwas doppelseitiges Klebeband, ein paar Drähte und die Auslöser-Fernsteuerung wiegen nicht viel. Bei den meisten Modellflug-Clubs gibt es Übungsstunden, wo man lernen kann, wie das Gerät sicher zu fliegen ist. Wenn Du dann das nächste Mal auf dem ATV-Umsetzer qrv bist oder in einer SSTV-Runde Bilder zeigst, kannst Du interessante neue Perspektiven vorführen.

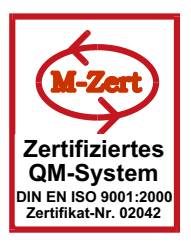

# **ID-ELEKTRONIK**

Inhaber: Gabriele Göbel DC6ID Wingertgasse 20 76228 Karlsruhe Telefon: 0721-9453468 FAX: 0721-9453469 e-mail: info@ID-Elektronik.de

Internet:www.ID-Elektronik.de

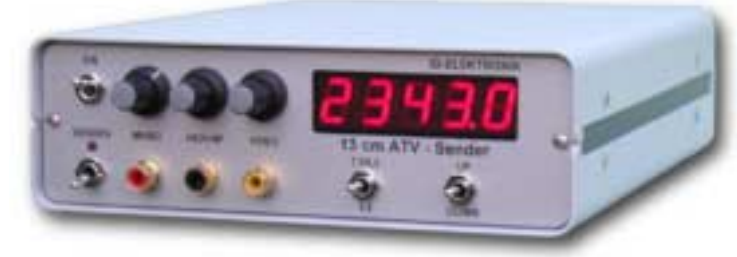

Preise: 13 cm: Euro 820.--23 cm: Euro 870 .--

#### **ATV Komplett-Sender** Die ATV-Sender sind komplett betriebsbereit aufgebaut und

bestehten aus folgenden Komponenten (Beispiel 13cm): - 1 x BBA2.4, 1 x 13cm-TX mit Anz-Platine, 1 x PA 13-1

- eingebaut in ein Aluminiumgehäuse 225 x 175 x 55 mm
- Frontplatte mit Eloxaldruck
- Frequenzbereich: 2320 .... 2450 MHz
- Ausgangsleistung: typ. 1,5 W HF
- Spannungsversorgung: 12 15 V DC, ca. 1 A
- HF-out: - Anschlüsse: N - Buchse Video + NF-in: Cinch

4 pol-DIN Versorgung: 10 GHz Steuersender 2500-2625 MHz 150mW Euro 690 .--

SSB, CW

(Version  $1$ ) > 10 Watt

bei FM und ATV max. Temp. 55 °C !!!

max. 20 W

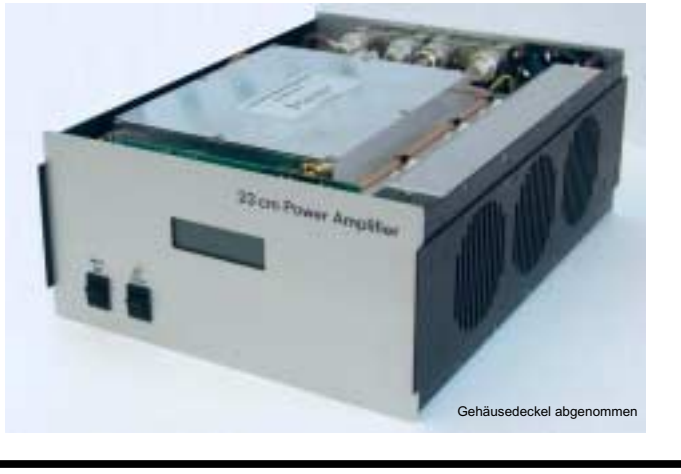

#### **23 cm POWER AMPLIFIER** 1240 - 1300 MHz

Frequenzbereich: Betriebsart:

Eingangsleistung:

(Version 2) 0,5 Watt max. 1 W Ausgangsleistung an 50 Ohm:  $> 200$  Watt typ. 10dB Eingangsanpassung: Maximal zulässiges SWR:  $2.5:1$ Maximale Kühlkörpertemperatur: 55 °C 230 V AC (160 - 250 V AC) Betriebsspannung: Powerformkorrektur: passiv mit LC - Filtern Leistungsaufnahme: ca. 600 VA bei Vollaussteuerung Ein- und Ausgangsbuchse: N Norm Einfügungsdämpfung bei Stand-by  $< 0.3$  dB 123 x 243 x 340 mm Abmessungen: **Gesamtgewicht** ca. 8.5 kg Preis auf Anfrage (auch für andere Frequenzen lieferbar)

# **POWER + SWR Meter**

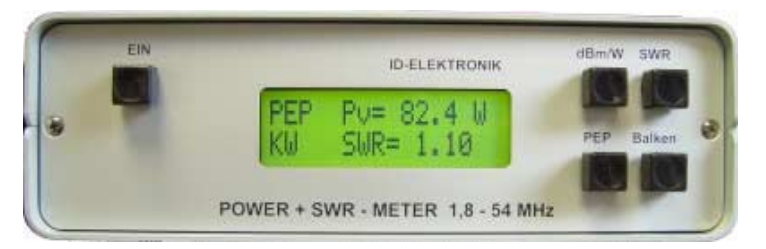

Version1: 1,8 ... 54 MHz 398.- € Version2: 2m + 70cm 498.- € Version3: 2m + 70cm + 23cm + 13cm 548.- € Unsere POWER + SWR Meter sind komplett betriebsbereit aufgebaut. Ein Präzisionsrichtkoppler für Leistungen bis in den Kilowattbereich (frequenzabhängig) ist eingebaut. Zur Leistungsmessung werden logarithmische Verstärker mit großem Dynamikbereich für Vor- und Rücklauf eingesetzt. Bei der Leistungsmessung kann die Anzeige zwischen "dBm" und "Watt" umgeschaltet werden. Eine "PEP"-Funktion erlaubt eine Spitzenleistungsanzeige während dem Sprechen bzw. auch bei Telegrafie. Durch eine zuschaltbare Balkenanzeige, die jeweils automatisch umgeschaltet eine Dekade anzeigt (z.B. 10 W ... 100 W oder 40 dBm ... 50 dBm) wird der Abstimmvorgang von PA's wesentlich vereinfacht.

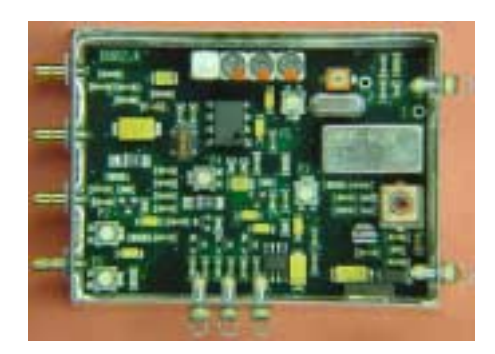

### **Basisbandaufbereitung BBA 2.4**

- PLL-gelockter Ton 5,5 / 6,5 / 7,5 MHz als Standardfrequenzen
- 5,75 / 6,0 / 6,25 / 6,75 / 7,0 MHz zusätzlich über DuKos schaltbar - TOKO Videoblockfilter
- alle Anschlüsse SMB, Videopolarität umschaltbar
- getrennter Eingang für Mikrofon und High-Level NF (Videorecorder)
- Aufbau überwiegend in SMD
- Abmessungen 55 x 74 x 30 mm
- Spannungsversorgung 11 15 V DC, Stromaufnahme 220 mA
- Preis Euro 160.-

... benötigen Sie weitere Informationen? Dann besuchen Sie uns im Internet unter: www.ID-Elektronik.de

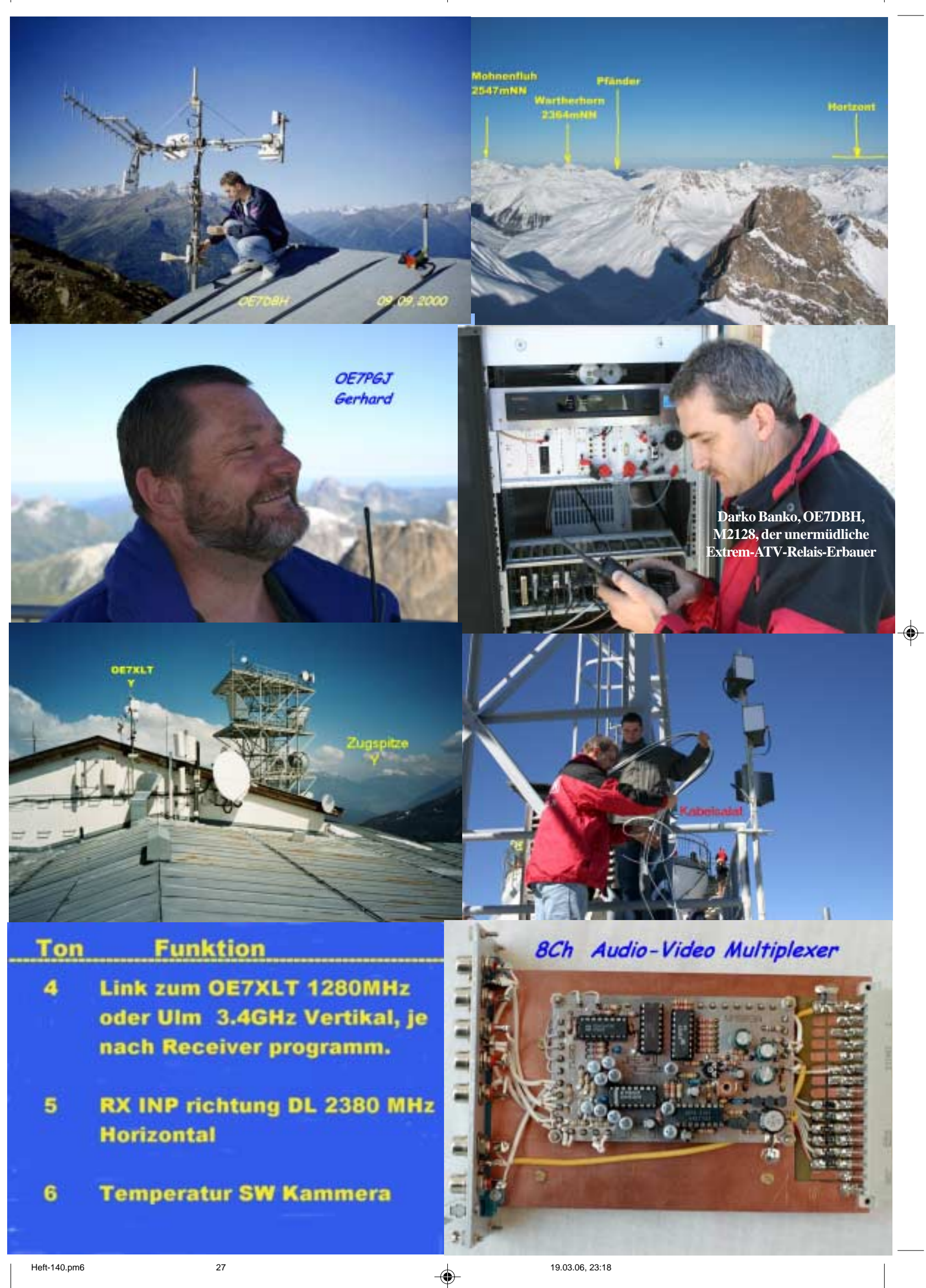

 $\bigoplus$ 

. . .

 $\clubsuit$ 

# ATV-Relais-Liste DL Stand 26.02.2006

 $\bigcirc$ 

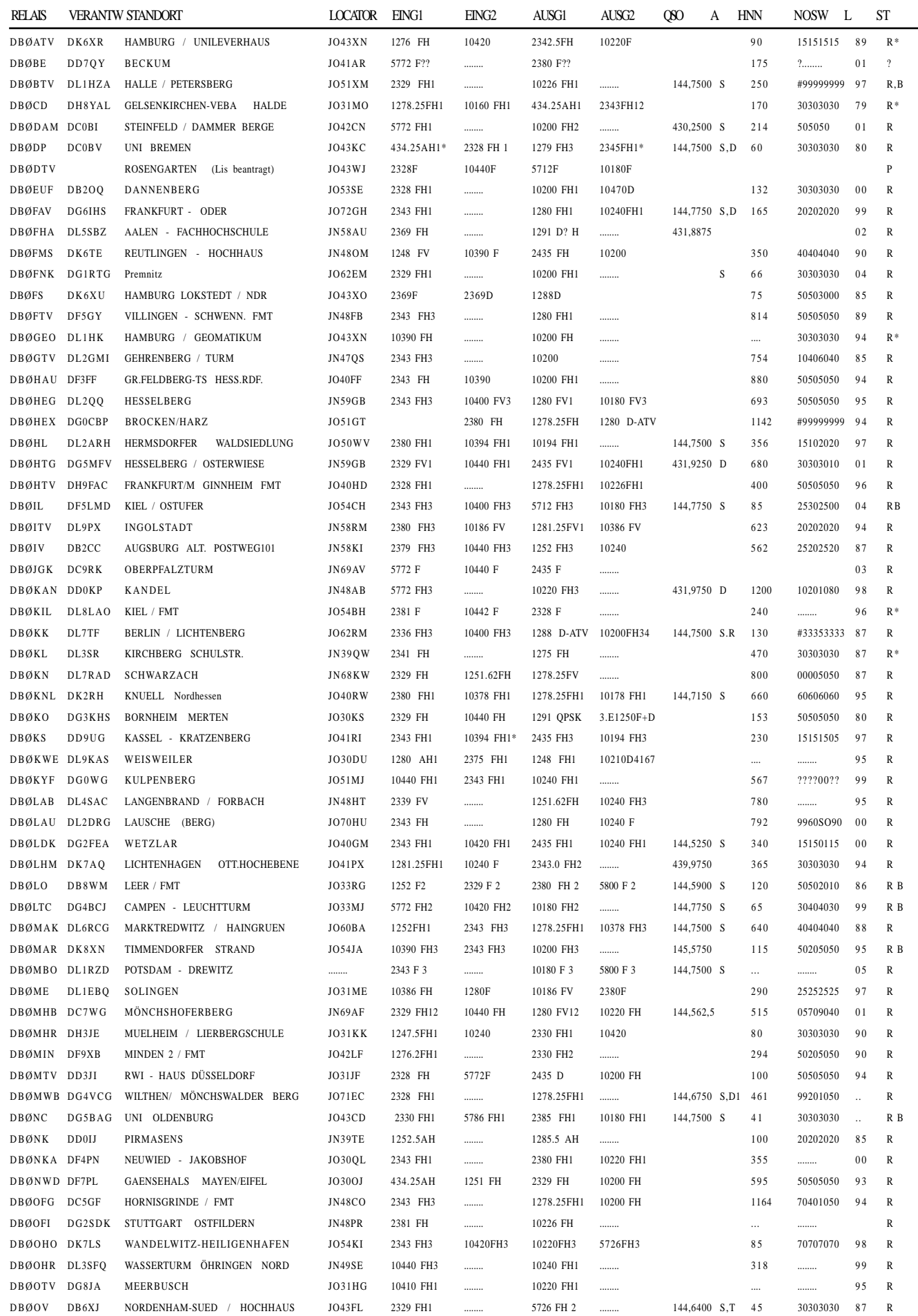

 $\bigcirc$ 

28  $\left\langle \right\rangle$  TV-AMATEUR 140

# ATV-Relais-Liste DL Stand 26.02.2006

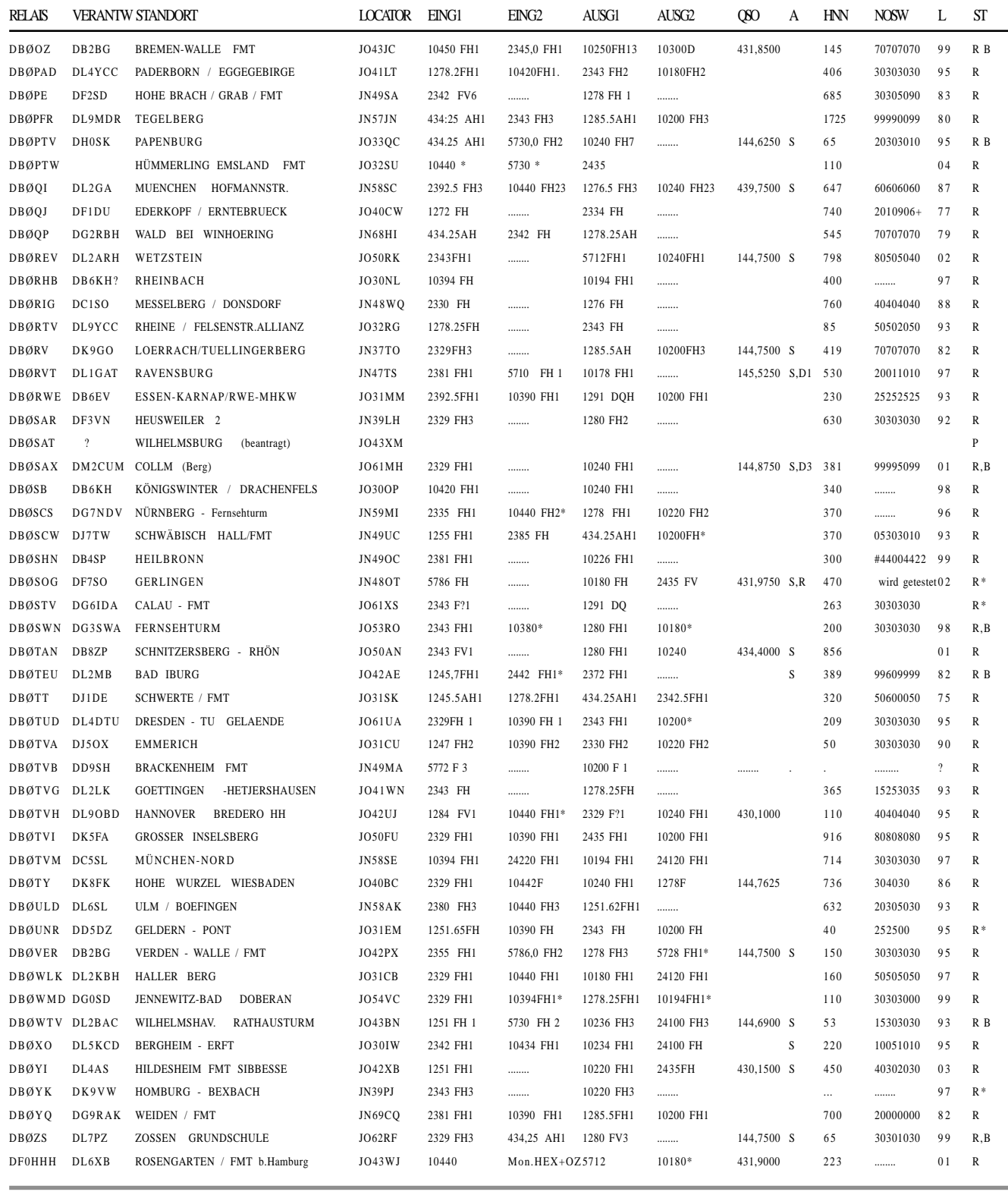

#### **Betr.: Relaisliste**

Nach einem Vorschlag von einem ATV Sysop, den wir für gut halten, würden wir die Relaisliste folgendermaßen ändern. Die Spalten "L" und "St" würden entfallen. Und dafür eine Spalte "Höhe über Grund" einrichten. Damit kann eine portabel Station viel mehr anfangen. Um ersten Kontakt aufzunehmen, ist das Jahr

der Lizenzierung sicher nicht wichtig. Die ganze Aktion ist aber nur etwas Wert, wenn mir die Sysops auch die Daten übermitteln. Schreibt mal, was Ihr davon haltet. Meine E-Mail Adresse ist: **DL7AKE@aol.com** Die Änderung wäre dann schon im nächsten Heft. Es müssten aber schon etwas mehr sein als 3-4. Wir

hätten sonst nur jede Menge leerer Felder. Über die Digitalrelais habe ich bis jetzt keine Angaben bekommen. Na ja, vielleicht sind alle noch im Testbetrieb und die Daten noch nicht entgültig. Eine Zusatzliste für digitale Relais wird es also vorläufig nicht geben.

*Beste 73, Horst, DL7AKE*

*Änderungen und Ergänzungen zu dieser Liste bitte an Horst Schurig, DL7AKE, DL7AKE@aol.com*

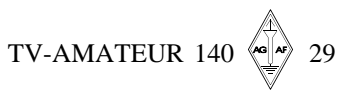

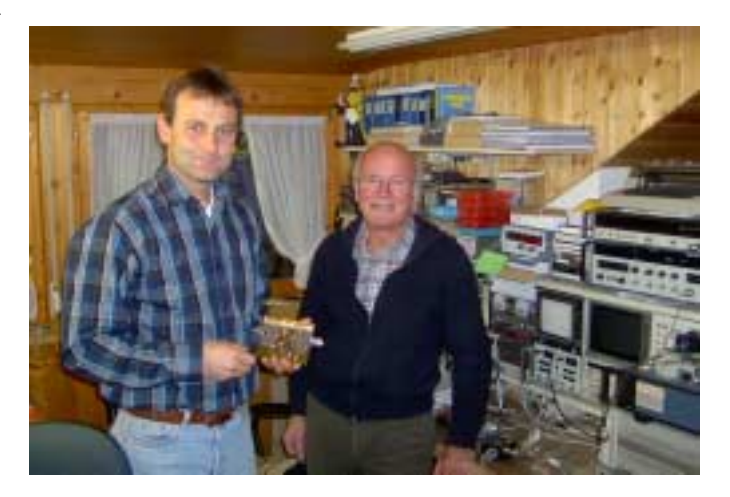

# **23 cm PA 80 Watt**

Tuning beim Peter, DH2SAV, Slawek, DL6SH

*Peter Stecher, DH2SAV, Jahrgang 1969, Amateurfunkgenehmigung s.1991 Robert Böhringer Str. 10, 71364 Winnenden DH2SHV@gmx.de*

**2005 war ein hartes Jahr für meine 23 cm PA. DKØSF aus JN49SB war bei allen Wettern an allen SHF-Contesten QRV. Wir machten ATV und diverse Direktversuche in SSB. Es wurde Schweden, Italien und England erreicht.**

Nach diesen Strapazen und 7 weiteren Betriebsjahren davor bei mir haben sich PA-Module meiner 4-fach-Power-Hybridmodulendstufe von Philipp Prinz, DL2AM, in den Transistorenhimmel verabschiedet. Die PA arbeitete bis dahin bei Schneesturm und Sommerhitze immer zuverlässig. Wir bedanken uns bei allen, die uns mit QSO's und Manpower bis zum 7. Contestplatz in DL 2005 unterstützt haben.

Beim Vorbereiten für das nächste Contestjahr fiel Slawek, DL6SH, auf, dass die Endstufe statt 80 Watt nur noch schlappe 25 Watt brachte. Das war für Betrieb nach Schweden, England und Italien beim Betrieb auf 23 cm einfach nicht akzeptabel.

Mit Abhängen der einzelnen Module war leider nicht herauszufinden, welches Modul kaputt war. Nun was tun, 2 bis 4 neue Module bestellen?

Da kam Slawek die Idee, ruf doch mal beim DL2AM an. Gesagt getan, ich schilderte Philipp mein Leid. Er machte den Vorschlag, einfach mal vorbeizuschauen und die Sache genauer unter die Lupe zu nehmen. Also machten wir uns drei Tage später auf den Weg nach Leutkirch. Philipp sagte nur "Herkules die isch heh" (hinüber) und machte einen Alternativvorschlag: er hatte im September 2005 in der CQDL eine PA mit dem neuen Mos-Fet-Modul vorgestellt und machte mir den Vorschlag, die PA zu tunen. Er sagte, das größte Problem wird dabei die Wärme sein.

Statt der alten M57762-Module werden

TV-AMATEUR 140

neue Mos-Fet 18H1213G verwendet. Die Gehäuse sind baugleich und passen recht genau in die PA. Der Preis ist etwa der gleiche und man hat mehr Power.

Der Aufwand hält sich in Grenzen. Aber Vorsicht, die neuen Mos-Fet-Module haben es in sich!!

Man kann mit gleichem Aufbau doppelte Leistung, also über 150 Watt erreichen! Allerdings muß der Kühlkörper ausreichend genug dimensioniert sein, denn die neue PA zieht auch den doppelten Strom und somit fällt auch doppelte Verlustwärme an. Also unbedingt für den ATV–Betrieb einen oder mehrere Lüfter einbauen.

Bei Volllast sind das beinahe 300 Watt, die an Wärme anfallen. Diese Wärme kann nur eine Kühlplatte aus Kupfer aufnehmen. Durch die Kupferplatte wird erreicht, dass die Wärme im Zentrum nach außen gebracht wird. Zuerst wird der Kühlkörper abgeschraubt. Dann habe ich die alten Module und den Spannungsregler ausgebaut. Alle Kühlschienen, Schrauben, Unterlegscheiben und Ferritperlen gut aufheben. Auch der Alu-Kühl-

körper wird später noch benötigt. Das Einzigste, was man nicht mehr benötigt, sind die Trimmer am Ausgang, sie sind zu empfindlich für die größere Power. Danach wurden die Platine und das Gehäuse gründlich mit Spiritus o.ä. gereinigt. Nun muss auf der Platine die Spannungsversorgung am unteren rechten Eck durchtrennt werden, denn die neuen Module haben ein Beinchen weniger. Als nächstes werden zusätzlich neue Tantal-Elkos eingebaut.

Die neuen Module haben eine niedrigere Drainspannung, und es muss ein neuer Spannungsregler für 5 Volt her. Entweder baut man ihn wieder an die alte Stelle an der Kühlschiene ein, oder, wenn die Spannung regelbar zur Leistungsregelung gemacht werden soll, außerhalb des Gehäuses ein.

Jetzt: Vorsicht wegen ESD, es werden die neuen Mos-FET-Module der Reihe nach mit den Kühlschienen eingebaut. Bitte unbedingt alle Module wieder kräftig mit Kühlpaste versehen.

Da die neuen Module erheblich mehr Abwärme erzeugen, wurde eine neue

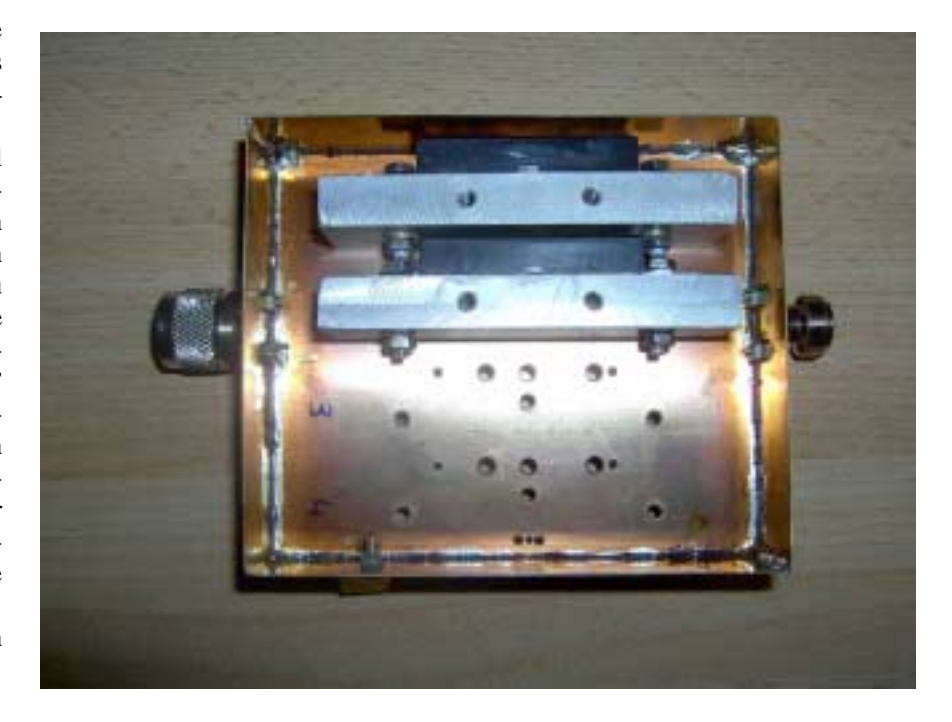

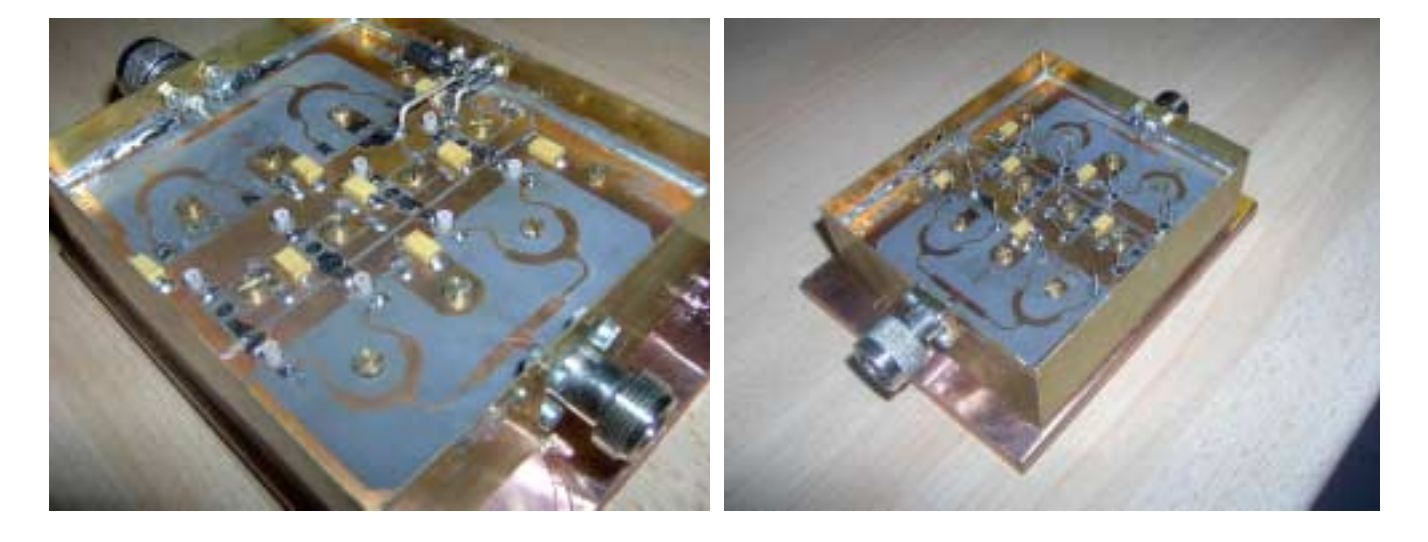

Kühlplatte aus Kupfer mit den Maßen von mindestens 200 x 160 x 10 mm verwendet.

Wer 100 % ig arbeitet, tauscht auch die Kühlschienen gegen welche aus Kupfer. Vielen Dank an Gerhard, DL2SAA, er hat mir die Kühlplatte nach dem alten Muster gefräst und gebohrt.

Vor dem Zusammenschrauben der Kühlschienen mit der Kühlplatte wieder kräftig Kühlpaste auftragen. Jetzt müssen alle Input- und Outputbeinchen der Module kurz angelötet werden. Über die restlichen Beinchen kommen die Ferritperlen, und dann auch wieder kurz anlöten. Nun muss der Spannungsregler wieder an die Platine angelötet werden. Für den höheren Strom sollte zusätzlich am Gehäuse ein zweiter Duko eingebaut und innen angelötet werden. Alles mit Kühlpaste auf einen großen Rippenkühlkörper 20 cm X 40 cm schrauben. Wenn alles fertig ist, kommt der "Rauchwolken-Test", hi. Nein, zuerst alles kontrollieren auf Kurzschlüsse!

Dann geeignetes Leistungsmessgerät, Richtkoppler und Dummy, alles bis 200 Watt, und Spannungsprüfgerät anschließen. Gutes Koaxkabel verwenden, also kein RG58 oder so etwas. Die roten Narda-Richtkoppler von 0,95 bis 2 GHz und 20 dB Koppel-Dämpfung eignen sich in Verbindung mit einem Dummy von 200 Watt sehr gut, um die volle Leistung zu messen.

Als erstes den Spannungsregler überprüfen, es sollten +5 Volt am Ausgang anliegen, und zwar überall auf der Platine im Bereich der Steueranschlüsse der Module. Dann geeignetes Netzteil 13,5 Volt/ 50 Ampere anschließen, dikke Versorgungsleitungen verwenden. Nun kann vorsichtig kleine Leistung im

Bereich 30 mW auf die PA gegeben werden. Bei nur 80 mW kommen schon 130 Watt bei 32 Amp., das heißt Power bei wenig Ansteuerung. Bei 110 mW In sind es 150 Watt Out, der Strom steigt auf 34 Amp. In den Sprachpausen muss auch der Ruhestrom weggenommen werden, um eine Abkühlung des Kühlkörpers zu erreichen.

Viel Spaß beim DXen. Achtung: nicht die Module übersteuern, Zerstörungsgefahr für die PA ab etwa 1,2 Watt Input! Vorsicht ist also geboten. Unbedingt ein

Dämpfungsglied am Eingang vorsehen, wenn der Transverter für die alten Module ausgelegt war! Auch nicht mehr als 15 Volt auf die Module geben, denn das mögen sie auch nicht.

Bedanken möchten wir uns bei Philipp, DL2AM, für seine Mithilfe beim Umbau, bei Slawek, DL6SH für technische Hilfe und bei Gerhard, DH2SAA für die Fräsarbeiten.

**Literatur:** Neue Hybrid-Module cqdl 9/2005, Seite 592 **www.DL2AM.de**

#### **INFO VOM DEBRAS VERLAG**

#### PATER UND WISSENSCHAFTLER ISBN 3-937150-01-3

Die Geschichte eines weitaus unbekannten Wissenschaftlers, der in Brasilien lebte. Er hat außer der Ausbildung zum Priester an der gregorianischen Universität in Rom Naturwissenschaften studiert. Neben seiner Tätigkeit als Priester entwickelte und baute er in seinem kleinen Labor Geräte zur Übertragung der menschlichen Stimme. Die Recherchen des Autors Almeida zeigen auf, dass Roberto Landell de Moura bereits zu seiner Zeit Geräte der Kommunikationstechnik erfunden, entwickelt und Patente dafür bekommen hat.

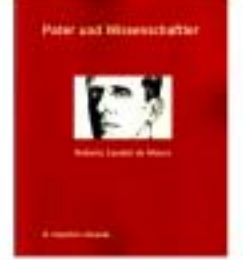

**Bibliografie des Buchs** 

Autor: B. Hamilton Almeida 188 Seiten, 23 zum Teil farbige Abbildungen.

Farbig bedruckter Paperback-Umschlag im Format 170 mm mal 220 mm, Qualitätspapier nach ISO 9706

Erschienen 2004, Euro 14,80

#### Debras Verlag, Postfach 51 72, D-78430 KONSTANZ

http://www.debras-verlag.de - info@debras-verlag.de

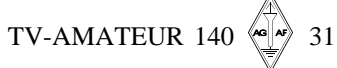

# DATV Sendemischer

Diese Sendemischer dienen zum Umsetzen des UHF-Frequenzbereiches bei 435 MHz in den Mikrowellenbereich. Anwendungen sind für DVB-T und DVB-S Systeme. Die Baugruppen beinhalten ein Mehrkreis-Bandfilter mit einer sehr guten Nebenwellenunterdrückung, was externe Filter überflüssig macht. Die Konverter verfügen über einen hochwertigen beheizten Quarzoszillator mit extrem kleinen Phasenrauschen und sind dadurch für alle Modulationsverfahren einsetzbar. In Kombination mit unseren Leistungsverstärkern sind Ausgangsleistungen von >20 W erreichbar. Weitere Leistunsverstärker finden Sie auf unserer Webseite.

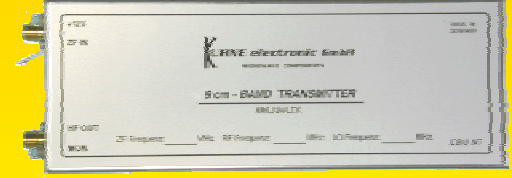

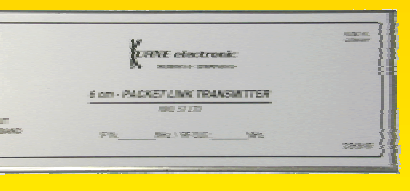

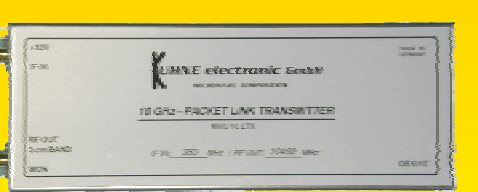

**Typ Frequenzbereich Bandbreite** ZF-Frequenz **Eingangsleistung** Ausgangsleistung **Betriebsspannung Stromaufnahme Eingang** Ausgang Abmessungen mm **Gehäuse** 

**MKU 34 LTX** 3400 – 3475 MHz \* typ. 30 MHz 430 – 440 MHz \*  $1 - 10$  mW >200 mW CW +12 - 14 V DC typ. 300 mA SMA - Buchse SMA - Buchse 30 x 56 x 150 Neusilbergehäuse

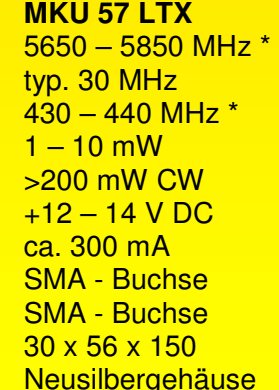

10.000 – 10.500 MHz \* typ. 30 MHz  $430 - 440$  MHz \* 1 - 10 mW 200 mW CW  $+12 - 15$  V DC ca. 350 mA SMA - Buchse SMA - Buchse 30 x 56 x 150 Neusilbergehäuse

**MKU 10 LTX**

\* Frequenzangabe erforderlich!

**ATV / DATV Konverter** 

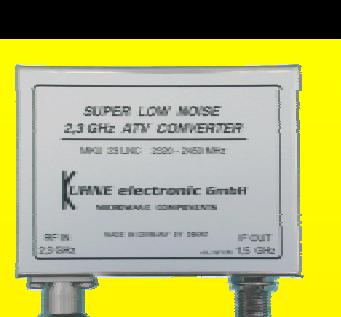

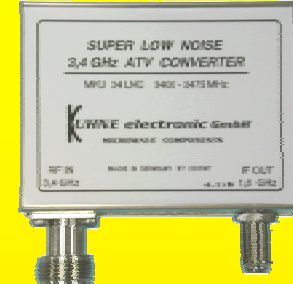

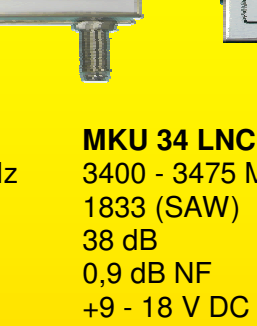

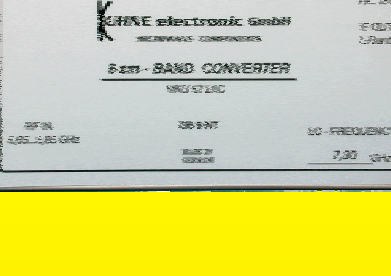

**MKU 57 TM LNC2**

**EQS** 

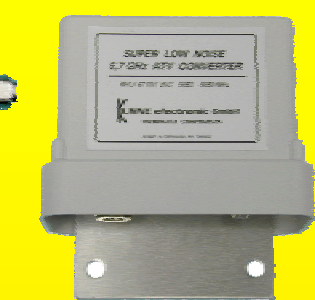

**Typ Frequenzbereich** LO Frequenz **Verstärkung Rauschzahl Betriebsspannung Stromaufnahme Eingang** Ausgang Abmessungen mm Gehäuse

**MKU 23 LNC** 2320 - 2450 MHz 916,5 (SAW) 40 dB 0,7 dB NF +9 - 18 V DC typ. 70 mA N – Buchse F – Buchse 30 x 56 x 74 Neusilbergehäuse

3400 - 3475 MHz +9 - 18 V DC typ. 100 mA N – Buchse F – Buchse 30 x 56 x 74 Neusilbergehäuse

**MKU 57 LNC** 5650 - 5850 MHz 7,3 GHz (DRO) typ. 50 dB max. 1,0 dB NF +9 - 18 V DC  $<$  150 mA SMA – Buchse F – Buchse 30 x 56 x 125 Neusilbergehäuse

5650 - 5850 MHz 7,3 GHz (DRO)  $> 40$  dB max. 1,0 dB NF +9 - 18 V DC  $<$  150 mA N – Buchse F – Buchse 40 x 90 x 75 wasserfestes Mastgehäuse

**Die Konverter MKU 23 LNC und MKU 34 LNC sind auch im wasserfesten Mastgehäuse erhältlich.** 

Wir entwickeln und fertigen nach kundenspezifischen Angaben professionelle Verstärker, Oszillatoren, Mischer und andere Systeme, Frequenzbereich 0,5 …50 GHz.

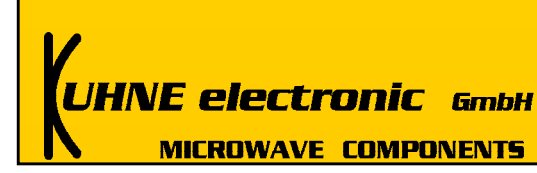

Weitere technische Daten auf Anfrage oder besuchen Sie unsere Website. **www.db6nt.de**

**E-Mail: info@kuhne-electronic.de**

Kuhne electronic GmbH Scheibenacker 3 D – 95180 Berg / Deutschland Tel. 0049 (0) 9293 – 800 939 Fax 0049 (0) 9293 - 800 938

# **Vollmond als Testvorlage**

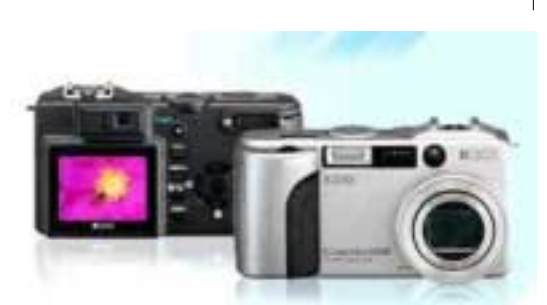

#### **Unser Erd-Trabant steht j edem überall unverfälscht zur Verfügung. Eine Idee für eine unkonventionelle Qualitätsbewertung und Kaufempfehlung für Digitalkameras.**

Überflüssig zu fragen, wer heute noch keine Digitalkamera hat. Doch könnte in Anbetracht der schnell ansteigenden Bildauflösungen, Stichwort Pixel, ein Neukauf bevorstehen. Die Pixelanzahl macht´s nicht allein.

Es soll hier nicht von bequemer Handhabung die Rede sein und auch nicht vom x-fachen optischen und digitalen Zoom. Dies sind Dinge, die entweder jeder schlicht dem Prospekt entnimmt oder im Ladengeschäft ausprobieren kann. Es gibt aber verstecktere Dinge, die ein Prospekt nicht so leicht offenbart. Gemeint sind die manuellen Einstellmöglichkeiten und ihre reale Wirksamkeit.

#### **Szenenwählrad**

Die manuelle Einstellung kann quasi halbautomatisch über ein Szenen-Wählrad geschehen. Stellt man auf "Sport", so ist klar, dass mit kurzer Verschlusszeit gearbeitet wird. Bei "Portrait" ist die Blende weit offen, die Tiefenschärfe also gering und eher nach vorne verlagert. Bei Einstellung "Nacht" wird die Automatik nicht auf lange Verschlusszeit und offene Blende gehen, sonst würde die Nacht zum Tag. Und so gibt es je nach Fabrikat noch einige Voreinstellungen mehr.

#### **Blende und Verschluss**

Raffinierter ist die Sache, wenn wie bei einer herkömmlichen Fotokamera tatsächlich Blende und Verschlusszeit manuell bestimmt werden können. Jetzt fühlen sich die "alten Fotohasen" voll im Element. Doch wie erste Erfahrungen zeigen, sind die wählbaren Einstellungen im Anwendungsergebnis oft bescheiden.

Wie der Autor herausgefunden hat, ist allein die Tatsache, dass es sich um eine digitale **Spiegelreflex**kamera handelt (ab 900 EUR aufwärts), noch keine Gewähr für jeden "Trick". Doch gibt es durchaus Kameras in der **Kompakt**klasse (ab 300 EUR), die noch lange mithalten können. So verwendet der Autor eine handliche RICOH Caplio GX, die zur Not auch in die Hosentasche passt, und ist mit deren manuellen Einstellmöglichkeiten, auch wenn sie im Menü versteckt sind, sehr zufrieden. Es gibt sowohl

• den Automatikbetrieb gemäß selbst gewählten Voreinstellungen und Belichtungskorrektur mit +/- 2 Blenden,

• daneben die Anwahl vielfacher, manueller Einstellungen, hier auch der feingestuften Verschlusszeiten von 30 sec. bis 1/2000 sec und zusätzliche Blendenkorrektur in den Stufen "offen, halb, min", zusätzlich +/- 2 Blenden,

• die Anwahl der Grundempfindlichkeit von ISO 64 bis ISO 800 (ISO 1600 ist möglich, bringt aber verrauschte Bilder) • hinzu die Automatikvorauswahl per Szenenwähler "Portrait, Sport, Landschaft, Nacht, Dämmerlicht und harte S/ W-Repro-Aufnahmen."

#### **Feature über Feature**

Die hier aufgezählten Eigenschaften sind die Wesentlichen zur Bildbeeinflussung. Nicht weiter diskutiert werden andere, wie etwa die wertvolle schnelle Reaktionsgeschwindigkeit, die Wahl der Farbtemperatur, die Positionierung des Schärfepunktes, ein Aufsteckschuh für ein Blitzgerät (ein Blitz ist ohnehin eingebaut), Serien-Aufnahmen, Video- und Mikrofoneinrichtungen und vieles, vieles mehr. Vielleicht doch noch ein Hinweis:

Sehr angenehm fällt auf die ungewöhnliche Weitwinkelposition von umgerechnet 28 mm, die sich über eine Vorsatzlinse noch auf 21mm weiter reduzieren lässt. Dem gegenüber ist das maximale Tele von optisch 85 mm zwar bescheiden, lässt sich aber dank Digitalzoom vervierfa-

#### *Klaus Welter, DH6MAV, Hofstetten-Hagenheim, njw@redaktion-welter.de*

chen, was wegen der hohen Grundauflösung von 5 MPixel noch gut realisierbar ist. Wer sich nicht gleich beim Fotografieren auf den Ausschnitt festlegen will, kann das Bild später im PC nach bearbeiten, z.B. auch schiefe Bilder gerade rücken, einen Ausschnitt wählen und Kontrast, Helligkeit oder die Farbe angleichen. Moderne Bildbearbeitungsprogramme lassen zahlreiche Manipulationen zu.

Wer zur Auswahl aus dem immensen Marktangebot sich einen Überblick verschaffen will, tut dies am Besten mit einer Tabelle. Ein solcher Wettbewerbsvergleich, neudeutsch "Benchmark", hilft, wenn man die Feature untereinander und die Kameratypen nebeneinander listet. Nun muss man sich nur noch darüber klar werden, was einem am Wichtigsten, Zweitwichtigsten und Drittwichtigsten ist.

Ganz sicher wird die Detailwiedergabe unter schwierigen Lichtverhältnissen vorne stehen. Dies nachzumessen bedarf eines Messlabors, das in der Regel dem Amateur nicht zur Verfügung steht. Das Abfotografieren von Testcharts ohne Definition der Randbedingungen, insbesondere der Beleuchtungsstärke und der Distanz, bringt es nach Meinung des Autors nicht. Denn niemand kann bei mehreren Teilnehmern in deren Heim identische Lichtverhältnisse herstellen.

#### **Beim vergangenen Vollmond kam die Idee!**

Ich versuchte mit meiner kleinen RICOH Caplio GX den Mond zu fotografieren unter Nutzung des optischen und digitalen Zoom. Dank abschaltbarer Automatik kam dabei sogar was raus, sah aber mehr nach "brodelndem Stern" denn nach Mond aus. Im Prinzip ein unmögliches Ergebnis für eine Monddarstellung. Jedenfalls war es nicht nur eine weiße Scheibe und damit im Ergebnis besser als das Resultat so manch anderer Versuche!

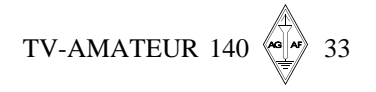

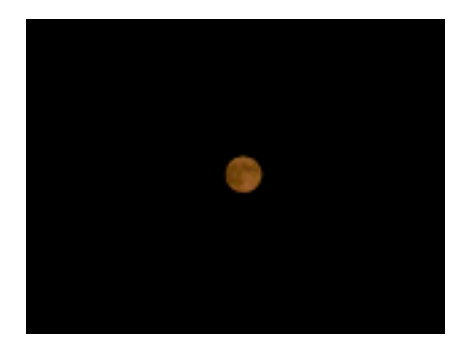

Da fiel mir auf, dass das "Mondfotografieren" einen tollen Vorteil hat in Bezug auf Kameravergleiche.

**Die Vorlage Vollmond gibt es weltweit und ist immer identisch in Größe und Gestalt und Abstand. Auch der Himmel als Hintergrund hat überall die gleiche Grundfarbe schwarz.**

Also kann jeder drauflos probieren. An den manuellen Einstellmöglichkeiten werden sich die ersten Geister scheiden, dann am Zoom und schließlich an der Pixel-Auflösung. Die in Prospekten gepriesene Pixelauflösung bringt es keinesfalls allein.

#### **Aktion mit Leserbeteiligung**

**Schickt Eure digitalen Mondfotos her, wir veröffentlichen sie nebeneinander mit der Kameramarke, der Typangabe und dem Call des Einreichers, natürlich als Unterzeile im TV-AMATEUR.**

Jeder wird versuchen, das Beste rauszuholen. Viel Erklärung braucht das Mondfoto nicht, denn das Ergebnis sagt alles! Zugelassen ist das Nachbearbeiten per Computerprogramm im üblichen Umfang (Ausschnitt, Helligkeit, Kontrast); wir bitten dies mit anzugeben. Wer mag, schreibe auch die Kameraeinstelldaten dazu. Bewusst soll nicht zuviel von den Teilnehmern verlangt werden, damit die Chance, Mondfotos zu erhalten, ungebremst bleibt.

Das hier abgebildete Mondfoto ist mit der bezeichneten RICOH Caplio GX gemacht. Das ist natürlich nicht mit einem chemischen Fotofilmergebnis mit gern benutztem 200 mm-Objektiv vergleichbar, aber genau darum geht es. Das relativ schlechte Ergebnis soll jedem Mut machen, selbst zu experimentieren. Am Ende ziehen alle Leser einen Vorteil aus diesem unkonventionellen Kameraver-

TV-AMATEUR 140

gleich. Vielleicht wurde hier die unkonventionellste Idee zu einem Wettbewerbsvergleich geboren.

#### **Ein Passbild des Mondes**

Beteiligen Sie sich. Senden Sie Ihre Fotos per Email direkt an **njw@redaktionwelter.de**. Wenn Sie wollen gleich so ausgeschnitten, dass ungefähr der halbe Monddurchmesser noch seitlich als schwarzer Himmel drum rum ist. Dann haben wir sozusagen ein Passbild des Mondes. Wenn nicht, schneiden wir das Foto passend zu. Noch ein Tipp: Versuchen Sie es nicht nur mit unterschiedlichen Blenden und Verschlusszeiten, sondern auch mal mit unterschiedlichen Empfindlichkeiten. Der Autor musste z.B. die höchste ISO-Empfindlichkeit nehmen und hatte die Blende ziemlich geschlossen. Wer kein Glück hat, möge das Missergebnis unter Angabe seiner Kamera bitte ebenfalls zur Veröffentlichung zumailen.

**Hier die Termine der nächsten Vollmondphasen: 13. April, 13. Mai, 11. Juni 2006.** Bitte gleich mit dem ersten Termin beginnen, denn beim nächsten könnte schlechtes Wetter herrschen. Nun sind wir schon alle sehr gespannt.

*Viel Spass,* Klaus*, dh6mav*

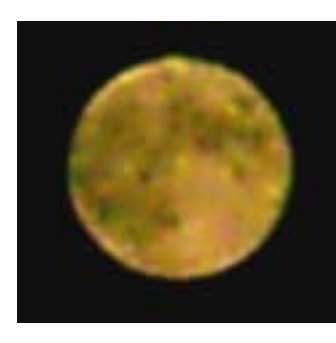

## **Wie sich die Zeiten ändern.**

**Wer vor dem Jahrtausendwechsel noch eine analoge Fotokamera kaufte, der hatte andere Kriterien zugrunde gelegt als heutzutage bei der Anschaffung einer kompakten Digitalkamera. Der Autor fand seine beiden Kriterienlisten und will sie hier nebeneinander abbilden – gewissermaßen als zeitgeschichtliches Dokument.**

Lange genug war man das herkömmliche Kleinbildformat gewöhnt. Wegen der Vergleichbarkeit interessiert nun auch für die neue Anschaffung die Brennweite umgerechnet auf Kleinbild. Selbstverständlich könnte man auch die Öffnungswinkel für die minimalen und maximalen Zoomeinstellungen angeben.

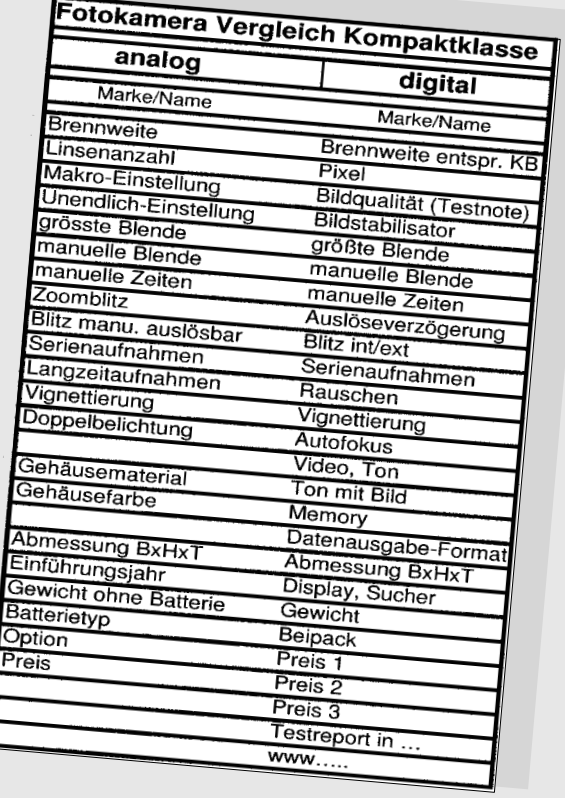

Sicher, auch heute kann man sich für die Anzahl der Linsen interessieren, erkennt man daran den Aufwand für die Farbfrequenzkorrektur. Doch wegen der kleineren Linsensysteme steht das Kriterium nicht mehr so sehr im Mittelpunkt.

Die Pixelzahl, also die Anzahl der differenzierenden Bildpunkte, ist demgegenüber eine wichtige Aussage, der bisher die Frage nach der Filmkörnung entsprach.

Zu beachten ist die oft nicht unerhebliche Auslöseverzögerung zwischen dem Druck "auf das Knöpfchen" und der Aufzeichnung des Bildes. Oft ist bei Digitalkameras der Anlass des Schnappschusses schon vorbei, bis die Aufnahme "im Kasten" ist. Unbedingt ausprobieren, auch wenn in jüngster Zeit die Kameras hierzu besser geworden sind.

Wer kannte sie nicht, die "B-Einstellung" am Belichtungsrad. Damit konnten minutenlange Nachtaufnahmen gemacht werden, was, nebenbei bemerkt, einen Drahtauslöser bedingte. Bei kompakten Digitalen muss auf dieses Feature verzichtet werden. Die Neuen sind wesentlich Licht empfindlicher. Sicher, minutenlange Großfeuerwerke lassen sich nun nicht mehr vor Ort auf "die Platte" bannen.

Manche Digitalkameras haben statt des Drahtauslöseranschlusses einen Fernschaltereingang oder können über ihre IR-Fernsteuerung ausgelöst werden.

Wer die hohe Empfindlichkeit der Digitalen ausreizen möchte, muss sich auf teils verrauschte Bilder einstellen. Und zwar mehr, als es früher mit einem 1000er-Film der Fall war. Hohe ISO-Zahlen sind also verdächtig, aber sie müssen ja nicht genutzt werden.

Gags wie Doppelbelichtung zum In-einander-kopieren finden sich heute nicht mehr in den Kameras. Hier sind Bildnachbearbeitungsprogramme gefragt (wer kann dem Autor ein praktisches mit diesem Feature nennen?).

*Klaus Welter, njw@redaktion-welter.de*

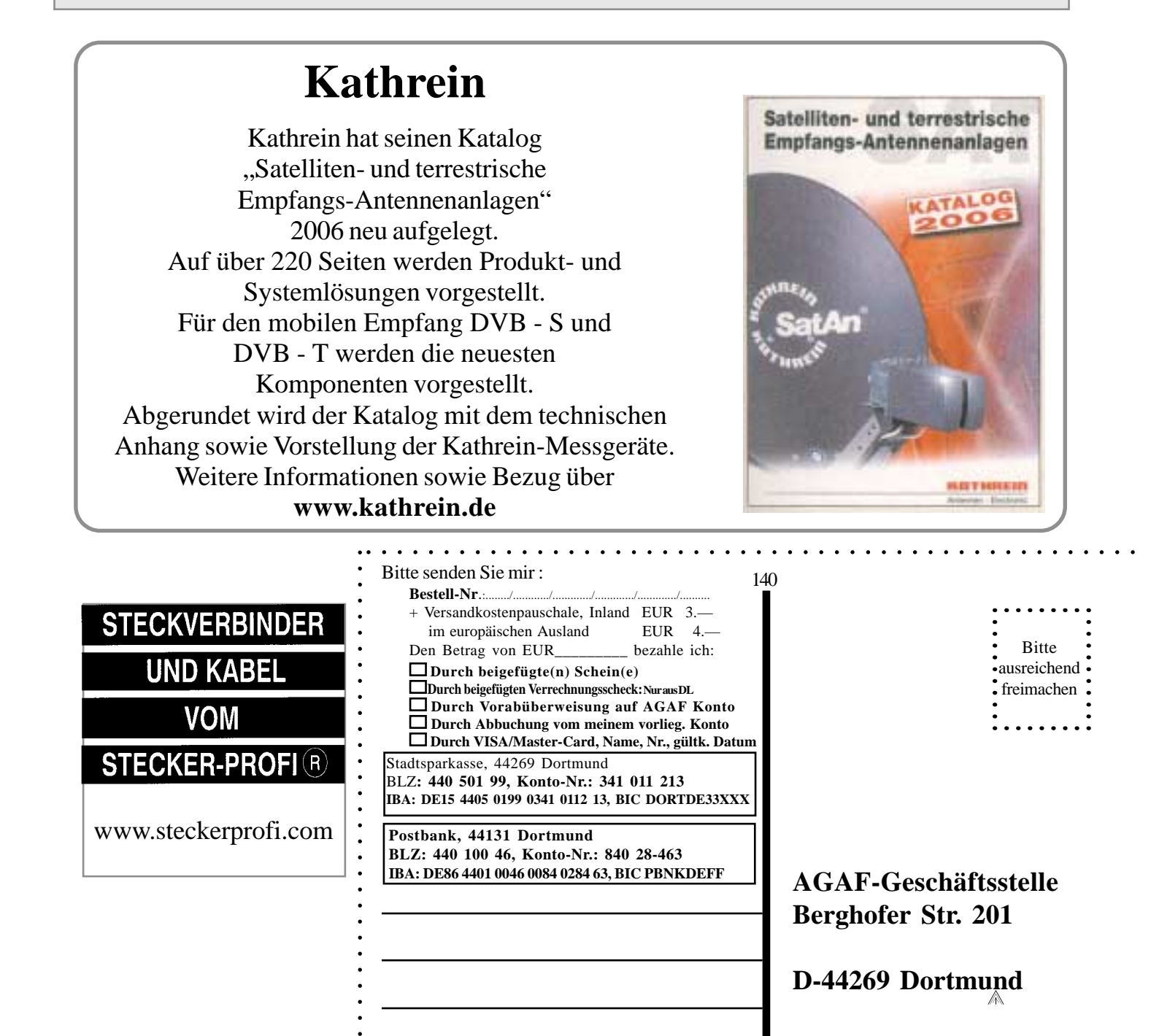

 $AGAF-Geschäftsstelle$ **Berghofer Str. 201**

**D-44269 Dortmund**

## **Gehäuse aus Alu-Druckguss**

Neu bei UKW-Berichte gibt es eine Serie von Alu-Druckguss-Gehäusen. Die Gehäuse bestehen aus einem Unterteil mit hohem Rand und einem Deckel; die Materialstärke ist 3,0 mm. Der Deckel wird mit 4 Schrauben befestigt und ist mit einem Nut- und Federsystem versehen; daher ist das Gehäuse weitestgehend HF-dicht und erfüllt die Schutzart: IP 65. Im Inneren des Alu-Gehäuses sind Befestigungsdome und Führungsnuten zum problemlosen Einbau von Platinen und Anschlüssen. Die Gehäuse gibt es in 8 Größen von Klein: 90 mm x 36 mm x 30 mm für 5,95 bis Groß: 222 mm x 146 mm x 55 mm für 25,80 Euro, jeweils incl. MwSt.

zuzügl. Versandkosten.

Die Gehäuse sind zu beziehen bei:

UKW-Berichte, Fachversand für Funkzubehör, Eberhard L. Smolka, Jahnstr. 7, D-97083 Baiersdorf, Germany, Tel. +49 9133 77980, Fax +49 9133 779833, eMail: **info@ukwberichte.com**, **www.ukw-berichte.de**

#### **Schweizer ATV-Aktivitätstage 2006**

Die swissATV unter Leitung von F4CXQ (swissATV Trafic Manager) hat zur Förderung der ATV-Betriebsarten einen monatlichen Aktivitätstag ausgeschrieben. In den Monaten April bis Oktober 2006 findet dieser Tag jeweils am dritten Sonntag im Monat zwischen 6.00 und 17.00 Uhr (Lokalzeit) statt und zwar am: **23. April, 21. Mai, 18. Juni, 23 Juli, 20. August, 17. September und 22. Oktober 2006.**

Es kann auf allen freigegebenen Bändern bis 24 GHz und darüber in ATV und DATV als Fest- oder Portabelstation gearbeitet werden. Die Anruffrequenzen sind 144.170 MHz in SSB und 144.750 MHz in FM; diese Frequenzen sind nach Kontaktaufnah-

# 19,50 € 37 27

me sofort wieder zu verlassen. Es wird eine fortlaufende Nummer mit Bild- und Ton-Rapport vergeben; z.B. 01 B5T5. Die Punktzahl ergibt sich aus den überbrückten Kilometern für einseitige Verbindungen sowie einer Verdopplung der Kilometerzahl bei einer beidseitigen Verbindung ( km x 2). Es ist für jedes Band ein eigenes Logblatt erforderlich. Logblätter können bei **www.swissatv.ch** unter der Rubrik JA´s ATV 2006 heruntergeladen werden. Bemerkenswerte Verbindungen über ATV-Relais können ebenfalls gemeldet werden; eine Punktewertung erfolgt jedoch nicht. Die Logblätter sind nach jedem Aktivitätstag per E-Mail an **h.boex@wanadoo.fr** zu senden. Es erfolgt eine monatliche Auswertung der teilnehmenden Stationen sowie eine jährliche Gesamtwertung, die auf den Seiten von **www.swissatv.ch** publiziert werden. Unter dieser Homepage befindet sich auch die detaillierte Ausschreibung der Aktivitätstage in französischer Sprache. icel and UKW-Berichte Relief to Collect Wind mid-Schaffhauser District and Herican Collect and Schafffort and Schafffort and Schafffort and Schaffort and The Collect and The Collect and The Collect and The Collect and The

#### **AGAF - Baubeschreibungen/Sonderdrucke/CD-ROM**

#### **Bestell-Nr.: bitte unbedingt umseitig angeben**

- B1 Baubeschreibung 10 GHz-ATV GØFNH 20 Seiten
- B2 Baubeschreibung PLL 1323 mit Platinenfilm 13 Seiten
- B3 Baubeschreibung 23 cm ATV F3YX 27 Seiten
- B4 Baubeschreibung ATV 70/23 cm nach DF4PN 12 Seiten
- B5 Baubeschreibung DC6MR ATV-Sender 34 Seiten mit Platinenfilm
- B6 Description DC6MR ATV-Transmitter (english)
- B7 Beschrijving DC6MR ATV-Zender (nederlands)
- B9 AGAF-Sonderdruck AM + FM-ATV 37 Seiten
- B10 AGAF-Sonderdruck Leistungsmessung am ATV-Sender 35 S.
- B11 AGAF-Sonderdruck 10 GHz-FM-ATV 33 Seiten nach DJ7OO
- B12 AGAF-Sonderdruck AMIGA mit Gucki 16 Seiten
- B13 AGAF-Sonderdruck DC6MR TX Erg. FM 8 Seiten
- B14 AGAF-Sonderdruck Videozusatzgeräte 35 Seiten
- B15 AGAF-Sonderdruck Einführung SSTV 16 Seiten
- B17 AGAF-Sonderdruck Videomixer 15 Seiten, Schaltbilder DIN A3, 3 Seiten
- B18 Baubeschreibung 23 cm ATV-Sender nach HB9CIZ mit Platinenfilm
- B19 Baubeschreibung Basisbandaufbereitung nach HB9CIZ mit Platinenfilm
- B20 AGAF-Sonderdruck SATV / ATV Arbeitsblätter

B21 AGAF-Sonderdruck Professionelle Antennen - Meßtechnik 0,4--24 GHz EUR 9.— **CDR Nr. 1.a** *Classics* fast alles über die Entwicklung des ATV in DL bis 1983 **CDR Nr. 2** *Midlife* fast alles über ATV/SSTV von 1983 bis 1996 EUR 19.

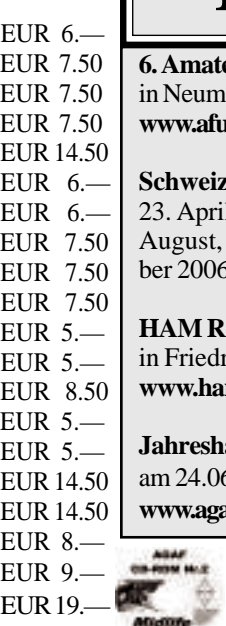

Heft-140.pm6 36 19.03.06, 23:18

**Termine**

**6. Amateurfunk-und Computermarkt** arkt: 22.Apr.06 **www.afumarkt-nm.de**

**Schweizer ATV-Aktivitätstage 2006** 1, 21. Mai, 18. Juni, 23 Juli, 20. 17. September und 22. Okto**b.** www.swissatv.ch

**HAM RADIO** vom 23. – 25. Juni 2006. richshafen

**www.hamradio-friedrichshafen.de/**

**Jahreshauptversamlung der AGAF** 5.2006 in Friedrichshafen **www.agaf.de**

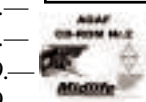

# $News$ <sup>Re</sup>

#### **DATV-Relaisfunkstelle der Hochschule Aalen**

Die DATV-Relaisfunkstelle der Hochschule Aalen unter dem Call DB0FHA ist seit Dienstag, 17. Januar 2006 von einem neuen Standort QRV. Das neue QTH ist der Wasserturm bei Onatsfeld, nahe Aalen in JN58AU, wohin die Relaisfunkstellen in mühevoller, zeitaufwendiger Kleinarbeit verlegt wurden. Die Antennenhöhe beträgt nun ca. 540 m über NN, wodurch der Einzugsbereich erheblich gesteigert werden konnte. Die Versorgung des Albrandes und seiner Taleinschnitte ist nun auch gewährleistet. Beim DATV-Relais sind viele neue Ein- und Ausgaben sowie eine ATV-Linkstrecke zum Hesselberg (DB0HTG in JN59GB) auf 3 cm hinzugekommen. Über die Linkstrecken werden in Zukunft ATV-QSOs mit YLs und OM von München bis Hamburg möglich sein. In jedem Band oberhalb von 13 cm, in dem ATV-Relais möglich sind (bis 1,2 cm), hat DB0FHA mindestens eine genehmigte Ein- und Ausgabe. Diese werden in der kommenden Zeit sukzessive in Betrieb genommen. Außerdem ist auf 13 cm eine weitere Eingabe dazugekommen. Es ist nun möglich, in ATV gleichzeitig digital und analog auf 13 cm am Relais einzusteigen. Somit können auf 13 cm/23cm echte Vollduplex-QSOs gemacht werden. Die Eingaben werden dazu über einen Videosplitter auf die Ausgabe gegeben. Um auch die Eingaben auf den höheren Bändern zu berücksichtigen, wird momentan an einem entsprechenden Priorisierungsverfahren gearbeitet.

Folgende QRGs sind nun möglich:

23 cm DATV-Ausgabe: 1291 MHz, QPSK, 5455k Symbolrate

13 cm DATV-Eingabe: 2369 MHz, QPSK, 5455k Symbolrate

13 cm ATV-Eingabe: 2343 MHz, FM-Analog, Tonträger 6,5 MHz (neu!)

*(Quellen: Josef Haas, DL1SJH, Fachhochschule Aalen und die Funkergruppe FH-Aalen)*

#### **DB0MHB erweitert**

Ich möchte als Relaisverantwortlicher mitteilen, dass das ATV-Relais DB0MHB nunmehr einen 10 GHz-Link zu DB0KN (Schwarzach) hat. Dieser Link geht in beide Richtungen, somit ist DB0MHB durch den Link auch an DB0KN und weiter zu DB0QP und zu OE2XUM verbunden. Wir sind weiterhin bemüht, auch in Richtung Norden uns anzubinden. Deshalb wurde ein neues ATV-Relais in Velburg (U21) beantragt. Das ATV-Relais DB0MHB wurde in Eigenleistung rein privat gebaut. Dieses wird auch mit dem neuen Relais in Velburg so sein, da der Ortsverband die Kosten für das ATV-Relais nicht übernimmt. Ich wollte mit diesem Beitrag darauf hinweisen, dass auch hier im tiefen Bayern nicht alle schlafen.

*VY 73 Georg DC7WG*

#### daktion Klaus Kramer, DL4KCK

#### **Erste Laser-ATV-Eingabe in Betrieb**

Das Amateurfunkfernsehrelais DB0TVH in Hannover ist bundesweit als erstes mit einer THz-Eingabe ausgestattet. Die im Testbetrieb befindliche Eingabe hat experimentellen Charakter und soll Versuche im optischen Frequenzbereich fördern. Aktiv ist die Eingabe nur nachts, da der als Detektor verwendete Sekundär-Elektronenvervielfacher ansonsten durch Tageslicht innerhalb kurzer Zeit zerstört würde. Die spektrale Empfindlichkeit erstreckt sich von etwa 200 nm (UV-Licht) über den sichtbaren Bereich bis ins nahe Infrarot bei etwa 850 nm. Der Detektor hat einen Öffnungswinkel von etwa 45 Grad und ist auf dem Gehäuse einer per DTMF drehbaren Kamera montiert. So kann er fernbedient in jede gewünschte Position gedreht werden. Detaillierte Informationen zu der innovativen ATV-Eingabe findet man unter **www.mydarc.de/dj1wf**

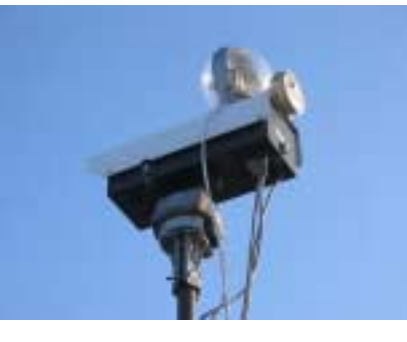

#### **Logbuch-Auszug:**

13.01.2006: Der erste OM ist stationär auf der optischen Eingabe QRV. Christian, DH9CHA sendete mit einem 4mW Rotlichtlaser aus einer Scannerkasse erste Bilder über eine Distanz von etwa 1300 m.

*Herzlichen Glückwunsch, Christian.* 14.01.2006: Bisheriges ODX . DJ1WF/p sendete von der Bantorfer Höhe (Deister, westl. von Hannover) Bilder via Laser über eine Distanz von 23,7 km Luftlinie.

16.01.2006: Erster kleiner Rückschlag: Ein Versuch über eine kurze Distanz (ca. 1,3 km) mittels einer Leuchtdiode als Lichtquelle mit anschließender Bündelung durch eine Fresnellinse aus einem Overheadprojektor blieb ergebnislos. Obwohl der Lichtpunkt über die Relaiskamera recht hell zu sehen war (geschätzter Durchmesser am Relaisstandort ca. 40 m), reicht der mit einer solchen Diode erreichbare Wechsellichtanteil offensichtlich nicht aus, um einen ausreichenden Störabstand gegenüber dem erheblichen Fremdlicht im Umfeld des optischen Detektors zu erreichen. Wir werden mit einer Messung am Detektor mittels eines Spektrum-Analyzers festzustellen versuchen, inwieweit das Rauschen am Detektor gegenüber vollkommener Dunkelheit zunimmt. Daraus erwarten wir einen Rückschluß, inwieweit die Empfindlichkeit des Detektors durch das Licht der Innenstadt tatsächlich reduziert wird.

20.01.2006: Christian, DH9CHA ist nach dem Defekt der 4 mW-Diode wieder QRV,

diesmal mit einer 654 nm-Laserdiode aus einem DVD-Brenner. Die Ausgangsleistung des Lasers ist momentan auf etwa 30 mW eingestellt. Christian ist der erste, der ein konstantes Farbbild über die Eingabe sendete. Und das, obwohl im Verlauf seiner Aussendung immer wieder heftige Regenfälle niedergingen.

#### **VFDB-Umsetzer-Standorte**

Momentan ist der VFDB mit der DFMG um eine einheitliche und langjährige Nutzungsvereinbarung bemüht. Ziel der Verhandlungen ist:

- der Rahmenvertrag wird den aktuellen Gegebenheiten angepasst;

- die Stromkosten werden nach realem Verbrauch berechnet. Eine kostenlose Stromentnahme, wie zum Teil geduldet, wird nicht durchsetzbar sein.

Im Rahmen der Verkehrssicherheitspflicht sind regelmäßig Sichtkontrollen vorgeschrieben und durchzuführen. Für alle Antennenanlagen sind bis Jahresende Statiknachweise anzufertigen und vorzulegen, so von der DFMG gefordert. Natürlich können auch Nicht-VFDB-Gruppierungen weiterhin solche Funktürme benutzen, allerdings ist mit Monatsmieten von ca. 600.- Euro zu rechnen.

Mit der Erfassung des Bestandes und dem erforderlichen Nachweis der Statik besteht derzeit für den VFDB und die Betreiber der automatischen Stationen ein erheblicher organisatorischer und auch finanzieller Aufwand. Diese Maßnahmen sind jedoch erforderlich, um auch in Zukunft diese für unser Hobby so wichtigen Standorte zu sichern. (Quelle: Sachsenrundspruch Dez. 2005)

#### **DVB-T in NRW, Überreichweiten**

Ja, das war gestern eine Empfangslage. Ausgerechnet am Kanalwechseltag (1.2.06) gab es soviel anderen Kram auf Kanal 48, dass die ARD zwar gefunden wurde, aber mit 0 % Qualität gar nicht lief (betraf bei mir nur K 48). Das flämische Paket auf Kanal 41, welches ich über meine dafür ausgerichtete Dachantenne immer empfange, war mit 50 % Stärke und 100 % Qualität (lt. Technisat DigiPal 2) sehr stark. Das flämische Paket wurde irgendwo im Bereich zwischen 700 und 800 MHz nochmal gefunden. In dem Bereich kam auch das französischsprachige DVB-T-Paket rein, mit 100 % Qualität und >30 % Pegel auch störungsfrei. Heute (2.2.) heißt es "kein Signal". Mit 25 % Pegel und 0 % Qualität ist es auch nicht möglich.

*(Matthias aus Velbert)* Frage: Kann die Wetterlage tatsächlich so extreme Auswirkungen haben, dass ein normalerweise perfekter Empfang völlig zunichte gemacht wird?

Ja, ich habe gestern hier bei Bonn über die Dachantenne, die auf Roermond (NL) ausgerichtet ist, sogar analoge englische Programme empfangen können. DVB-T aus Belgien

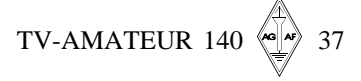

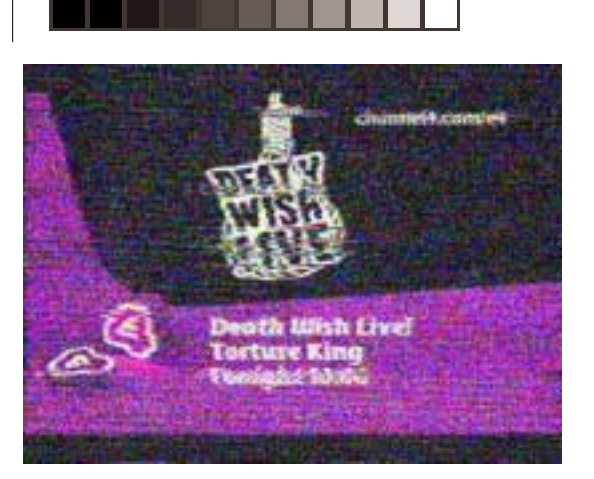

kam astrein rein. Heute dagegen zeigt der Receiver "unzuverlässiges Signal". Bei sehr starken Überreichweiten, meistens im Winter bei Frost und Nebel, können sich die Kanäle sogar verschieben. So sendet Nederland 3 normal auf Kanal 34, bei Überreichweiten auf Kanal 34 bis 35. Bei DVB-T habe ich übrigens zum ersten Mal einen Suchlauf bei Überreichweiten durchgeführt und festgestellt, dass es hier auch zu Störungen der einzelnen Bouqets kommt (Klötzchenbildung). Bei euch müsste eigentlich auch was aus England möglich sein bei der Lage.

Ja, ich bekomme BBC 1 (K44) und Channel 4 (K41) aus England (mein Standort: Mülheim an der Ruhr).

Das ist der Sender Emley Moor ... beachtlich, der steht bei Leeds.

*(forum.digitalfernsehen.de)*

#### **ATV aus dem Weltraum**

In einer Usenet-Gruppe für US-ATV-Freunde gab der APRS- und Satelliten-Spezialist Bob, WB4APR, Anregungen zu einem ATV-Umsetzer in der Erdumlaufbahn. Mit 100 W Leistung sollte danach im 70 cm-Band in AM-ATV gesendet werden, die Eingabe wäre in FM-ATV im 23 cm-Band. M5AKA aus Großbritannien machte ihn auf den von AMSAT-UK vorgeschlagenen 13 cm-DATV-Downlink von der Internationalen Raumstation ISS aufmerksam, der im geplanten europäischen "Columbus"-Modul installiert werden soll,

(**http://www.ariss-eu.org/columbus.htm**). Darauf reagierte WB4APR folgendermaßen: "Diese Idee möchte ich absolut unterstützen, aber dann sollte der Betrieb gut kontrolliert werden, um gegenseitige Störungen zu vermeiden. Ein möglicher ATV-Umsetzer sollte von der Erde aus zeitlich zugeteilt werden, z.B. über ein Internet-Reservierungs-System. Die eingeteilte Station könnte Amateurfunk-Nachrichten bringen oder mit einer anderen von ihr bestimmten Station eine Art Talkshow machen und Empfangsrapporte sammeln. Der völlig freie Zugang zu den FM-OSCARS ist m.E. eine Verschwendung unserer wertvollen Frequenzen, er wirft kein gutes Licht auf den Amateurfunk und verführt zu übergroßen Ausgangsleistungen. Ich hoffe, dass bei ATV- oder SSTV-Umsetzern (in der Umlaufbahn) eine Art Leitstelle in Betracht gezogen wird."

*(Sstv-atv mailing list)*

38  $\leftarrow \rightarrow$  TV-AMATEUR 140

#### **DrDish-TV mit ATV-Tipps**

In seiner Dezember-Sendung 2005 zeigte Christian Mass (PD0NHE) am Beispiel der Anlage bei Jürgen von Wedel (DG3WZ) in München die einfachste Form des ATV-Empfangs. Dazu braucht man ein nahegelegenes FM-ATV-Relais mit einer Ausgabe auf 23 cm, einen alten analogen Sat-TV-Receiver (möglichst mit abschaltbarer LNC-Speisespannung), eine 23 cm-Richtantenne und evtl. einen Inline-Verstärker. Bei der Gelegenheit führte Jürgen auch kurz den 2 m-Rückmeldebetrieb mit einem Funk-Kollegen vor, der über das ATV-Relais (DB0QI) in seinem Shack zu sehen war. Webtipp: **http://www.drdishtv.com/**

DrDishTV wird ein regulärer Sat-TV Sender: 12 Stunden jeden Tag via HotBird auf 13° Ost. Einmal in deutscher und danach in englischer Sprache. Die erste Ausgabe im neuen Format gibt es in Kürze, genaue Sendedaten sind bei **www.insat-media.com** zu finden.

*Klaus, DL4KCK*

#### **3. ATV-Tagung des OEVSV**

Am 28. Oktober 2005 fand in Geiersberg bei Ried die 3. ATV-Tagung des OEVSV statt. Sie stand unter dem Schwerpunkt "Digitales Fernsehen". 56 Teilnehmer aus 5 Bundesländern haben sich in das Gästebuch eingetragen. Eine besondere Ehre war uns der Besuch unseres Präsidenten Ing. Michael Zwingl, OE3MZC, des UKW-Referenten Michael Kastelic, OE1MCU, und des Redakteurs der QSP, Michael Hansbauer, OE1MHA...

Die Tagung begann mit einem Videofilm, in dem ein möglichst einfacher Einstieg in ATV in analoger Technik im 70, 23 und 13 cm-Band gezeigt wurde. Anschließend hielt Dipl.- Ing. Ralph Prestros einen Vortrag über DVB-C und die Anwendungsmöglichkeiten im Amateurfunk sowie einen ausführlichen Bericht über die durchgeführte Probeaussendung im 70 cm-Band mit einer verwendeten Bandbreite von 4 MHz (Mittenfrequenz 435 MHz). Inzwischen hat OM Helmut, OE2PNL, bereits Versuche mit 2 MHz Bandbreite im 70 cm-Band erfolgreich durchgeführt, wie er mir am letzten Clubabend des UAFS in Salzburg mitgeteilt hat.

Künftig wäre daher der weitere Betrieb zwischen 433 und 435 MHz im sogen. ISM-Bereich möglich, ohne den Satellitenbereich zu stören. Der DVB-C-Standard eignet sich hervorragend wegen der geringen erforderlichen Bandbreite für Linkstrecken im GHz-Bereich mit quasioptischer Sicht. Er wird (kommerziell) zur Einspeisung digitaler Fernsehprogramme in Kabelnetze verwendet, es gibt daher die erforderliche Hardware im Handel zu angemessenen Preisen. Verwendete Endstufen müssen allerdings eine (sehr) gute Linearität aufweisen.

Weiters informierte uns OM Helmut, OE5FHM, über weitere Versuche in digitalen Schmalbandaussendungen von OMs in der BRD und zeigte uns Ausbreitungsplotts

von der Relaisstation OE5XUL in Geiersberg. OM Roland, OE3NRS, zeigte uns einen DVB-S-Sender, wie er am Hochkogelbergrelais verwendet wird.

Nach der Mittagspause wurden praktische Vorführungen von DVB-C sowie der künftige terrestrische DVB-T-Standard gezeigt. Dazu hatten wir eine Empfangsantenne zum Sender Wendelstein (BRD) montiert, der in Geiersberg ausgezeichnet zu empfangen ist. ATV-Referent im OEVSV, OE5MLL

*(aus qsp 12/05)*

#### **Miniatur-TV-Sender im 70 cm-Band**

Eine US-amerikanische Firma aus Hartsville, Tennessee bietet im Internet leistungsfähige Miniatur-Fernsehsender an, die im 70 cm-Amateurfunk-Band arbeiten. Sie werden als nützlich für Privatdetektive, verdeckte Ermittlungen, Hobby-Anwendungen und ferngesteuerte Flugmodelle angepriesen, von einer dafür notwendigen Amateurfunk-Lizenz ist nirgends die Rede...

**http://www.nctc.com/~dfluehe/ airbornvideo.htm**

#### **Grundlagen des Digital-TV**

Die erste Festlegung für ein digitales Fernsehsystem wurde 1982 mit der EBU-Empfehlung 601 gemacht: 625 Zeilen werden mit 50 Hz im Zwischenzeilen-Verfahren abgetastet (50i), und pro Zeile werden 720 Pixel mit jeweils drei Farbkomponenten Y/R/B im Verhältnis 4:2:2 aufgelöst (die beiden Farbdifferenzsignale haben nur die halbe Luminanz-Auflösung). Als die ITU danach erstmals hochauflösendes Fernsehen HDTV definieren sollte, wurde die horizontale Auflösung als "doppelt so hoch wie beim Standard-TV" sowie ein neues Seitenverhältnis von 16:9 festgelegt. Das bedeutete ein Drittel mehr Pixel als bei 4:3, und aus 720x2=1440 wurden letztlich die bekannten 1920 aktiven Pixel pro Zeile als Basis für HDTV. Unter Berücksichtigung der Forderung von Hollywood und großen Computerfirmen nach "quadratischen Pixeln" ergab sich daraus die Zeilenzahl von 1920x(9/16)=1080.

Progressive HD-Abtastsysteme mit 1280 Pixeln und 720 Bildzeilen gehören ebenfalls zur 720 Pixel-Familie, denn: 720 Pixel x 16/9 = 1280 Pixel pro Zeile, und für quadratische Pixel ergeben sich 720 Zeilen. Das 4:2:2-Komponenten-Format wurde auch im MPEG-Komprimierungs-Standard für normal und hoch aufgelöste TV-Bilder übernommen und ermöglicht heute einen hochqualitativen Austausch von digitalen Fernsehsignalen zwischen allen Kontinenten. Die Zeit der unscharfen, flimmernden Livebilder aus den USA mit falschen Farbtönen ist endgültig vorbei - allenfalls ein leichtes Ruckeln bei horizontalen Bewegungen im Bild erinnert an die unterschiedlichen Bildfrequenzen 60 Hz und 50 Hz.

> *(nach einem Artikel im "Motion Imaging Journal" der SMPTE)*

#### **Digital-Signal - einfach erklärt**

Bei einem digitalen Signal ist das darzustellende Signal als Computerdaten unterwegs, und das kann man sich so vorstellen: Um bei dem Beispiel Plattenspieler zu bleiben: Stellen Sie sich vor, dass die Auslenkung der Nadel nach rechts und links kontinuierlich gemessen und als Zahl aufgeschrieben wird, und das natürlich recht oft - in der Audiotechnik tut man dies normalerweise 44000 mal pro Sekunde. Wenn man jemandem diese aufgeschriebenen Zahlen gibt, so kann er genau rekonstruieren, was die Nadel ursprünglich für Bewegungen gemacht hat, und das entspricht nun mal unserem Ton.

Diese Zahlen lassen sich wunderbar mit Computern weiterverarbeiten und sind vor allem wenig störanfällig. Die Computer arbeiten nicht mit sich kontinuierlich ändernden Spannungen wie in der Analogtechnik, sondern stellen die Zahlen mit nur 2 Spannungen dar: 0 Volt und eine bestimmte Spannung, meist 5 Volt. Werden diese Spannungen während der Übertragung gestört, so ändern sie sich ein wenig, was an deren Erkennbarkeit durch den Computer normalerweise nichts ändert. Was näher dran ist an 0 Volt als an 5 Volt, gilt als 0 Volt und umgekehrt, fertig. Am Ende der Übertragungskette wandelt ein bestimmtes Teil (D/A-Wandler) diese Zahlen wieder zurück in ein für einen Lautsprecher gedachtes Analogsignal.

*(aus dem Internet)*

#### **AGAF e.V. Mitglied des RTA**

Einstimmig in seinem Amt bestätigt wurde der RTA-Vorsitzende Dr. Walter Schlink, DL3OAP, auf der RTA-Sitzung am Sonntag, dem 15. Januar. Ebenfalls einstimmig wiedergewählt wurde Holger Thomsen, DB6KH, als stellvertretender RTA-Vorsitzender. Neben dem Beitritt der Arbeitsgemeinschaft Amateurfunkfernsehen e. V. (AGAF) als 16. RTA-Mitglied beschloss das Gremium folgendes: Für ein umfassendes Gespräch in Bezug auf den Amateurfunk tangierenden Themen soll beim BMWi um einen Termin ersucht werden.

 Der RTA prüft die Ansprüche aus dem neuen Informationsfreiheitsgesetz des Bundes, um Einsicht in Verwaltungsvorschriften der BNetzA zu erhalten. Die Stellungnahme zum Entwurf der Verordnung zur Änderung der Frequenzbereichszuweisungsplanverordnung und die damit im Zusammenhang stehende Novellierung der Amateurfunkverordnung wurde diskutiert. Dabei hob der RTA die angekündigten Freigaben im Frequenzbereich 7,1-7,2 MHz, die sekundäre Zuweisung 50 MHz sowie die Frequenznutzungsbedingungen 1260-1263 MHz als Erfolg seiner Arbeit gegenüber dem BMWi hervor. Eine neue europäisch harmonisierte Einsteigerzeugnisklasse stellt sich der RTA mit einem beschränkten Kurzwellenzugang z. B. auf 80 m, 10 m, 2 m, 70 cm, bzw. 10 GHz und mit einer logischen Aufstockung zur Klasse A

vor. Entsprechend dem ERC-Report soll im Rahmen der Einsteigerzeugnisklasse weiterhin der Eigenbau gefördert werden. Hinsichtlich der Thematik Vorkoordinierung für automatisch arbeitende Stationen tritt der RTA an die Bundesnetzagentur für einen schnellen Zugriff auf die erforderlichen Daten heran.

*(DARC-Homepage)*

#### **Erster Galileo-Testsatellit Ende 2005 gestartet**

Eine der Hauptaufgaben des auf den Namen Giove-A getauften Satelliten ist die Sicherung der Frequenzbänder für den Galileo-Betrieb: Bis Juni 2006 muss die ESA nachweisen, dass sie die von der International Telecommunications Union (ITU) für Galileo reservierten Funkfrequenzen tatsächlich nutzen kann. Auch sollen im Rahmen des Testprogramms "Galileo System Test Bed" (GSTB) die genauen Umlaufbahnen der für die Testphase vorgesehenen Satelliten ermittelt sowie die Rubidium-Atomuhren an Bord und die Signalübertragung mittels zweier paralleler Übertragungskanäle unter Weltraumbedingungen getestet werden.

Bis 2008 sollen weitere vier Satelliten folgen, so dass dann schon testweise Navigation durchgeführt werden kann. Bis 2010 sind insgesamt 30 Satelliten geplant, bis der offizielle Startschuss für Galileo-Navigation erfolgt. Geplant sind drei Service-Dienste:

Der Offene Service (OS) belegt die Bänder bei 1164–1214 und 1563–1591 MHz. Empfänger, die beide Bänder nutzen, können etwa auf 4 m horizontal and 8 m vertikal auflösen. Preiswertere Ein-Band-Systeme erreichen rund 15 m horizontale and 35 m vertikale Genauigkeit. Kombi-Empfänger, zusammen mit dem amerikanischen GPS, können die Genauigkeit deutlich erhöhen.

Wer höhere Genauigkeit braucht, kann den verschlüsselten kommerziellen Dienst (CS) nutzen, der bis auf einen Meter genaue Navigation ermöglicht. Dazu nutzt er ein drittes Band (1260–1300 MHz).

#### **Galileo-Workshop im ESTEC**

Am 23.2.06 wurde von ESA und "Galileo-Joint-Undertaking" in Noordwijk, NL, ein Workshop zur Entwicklung und Prüfung neuer Galileo-Empfänger organisiert. Hersteller und Forschungsinstitute sollten dabei ihre Erfahrungen austauschen und Partnerschaften zur weiteren Empfängerentwicklung bilden.

*(satexpo)*

#### **Galileo und die Folgen**

Der schon etwas betagte und mehr dem Wunschdenken zugewandte Landesleiter des OEVSV Landesverband Tirol hat mir am 4.12.2005 mitgeteilt, dass meine Befürchtung, der Amateurfunk würde wegen der GalileoZitat: "Aus höchstinformierter Stelle kann ich mitteilen, dass Gallileo in keiner Weise unsere Linkfrequenzen tangieren wird. Vy 73 Guzzi OE7GB" Zitat Ende. Nachdem der Raketenstart erfolgte und dies in den diversen Medien bekanntgegeben wurde, habe ich im Internet nachgeschaut: "Den einzelnen Bändern wurden dabei folgende Frequenzbereiche zugewiesen: L1-Band: 1559 - 1610 MHz

Mission Frequenzen verlieren, nicht zutrifft.

L5/E5-Band: 1164 - 1215 MHZ

L2-Band: 1215 - 1260 MHz

E6-Band: 1260 - 1300 MHz"

Ich denke, wenn diese Veröffentlichungen stimmen, dürfte klargestellt sein, dass meine Befürchtung zutreffen wird und der Amateurfunkbereich 1240 MHz bis 1300 MHz in absehbarer Zeit verloren geht. Ich kann mir nicht vorstellen, dass ein Navigationssystem, das auch dem Flugfunk dienen wird, von Amateurfunkeinrichtungen wie Linkstrecken, ATV und ähnlichem beeinträchtigt und gestört werden darf.

*Vy 73 - de OE7PKI - Peter (aus PR)*

> Potential interference To Galileo from 23cm band operations By Peter Blair G3LTF > **http://www.southgatearc.org/articles/ galileo.htm**

*Hallo, ich habe diesen Link auch vor kurzem vom VUS-Referenten DF7VX bekommen, den Artikel finde ich sehr informativ! Peter liefert einen umfassenden Überblick, besonders zur voraussichtlichen Störsituation. Ich finde, ein absolutes Muss, wenn man sich halbwegs qualifiziert über die Problematik unterhalten möchte. Bei dem Frequenzbereich 1260 bis 1300 MHz handelt es sich demnach nicht um OS (Open-Service), also den Bereich, in dem preiswerte Konsumer-Geräte mit Navigationsdaten versorgt werden. Mit CS (Commercial Service) und PRS (Public Regulated Service) im 23cm-Band werden vermutlich eher zahlende und damit weniger Kunden angesprochen. Die dann aber wahrscheinlich besonderen Wert darauf legen werden, die Dienste störungsfrei nutzen zu können. Unsere zuständige Behörde scheint den Artikel nicht zu kennen oder schätzt die Situation völlig anders ein. ATV-Relais, die noch im Flugsicherheitsradarbereich 1250-1260 MHz arbeiten, müssen derzeit QSY oder gar QRT machen. QSY machen sie, zumindest in einem mir bekannten Fall, dann auf 1280 MHz, also genau in die Mitte des betroffenen Galileo-Frequenzbereiches. Und nicht lange her sind die Genehmigungen für zwei andere ATV-Relais im Rheinland/Ruhrgebiet auf 1290 bzw. 1291 MHz Sendefrequenz. Man könnte also meinen, dass alles in Ordnung ist und die Behörde KEIN Störpotential Amateurfunk - > Galileo sieht. Oder vielleicht doch nicht, und wie sind dann diese Genehmigungen zu*

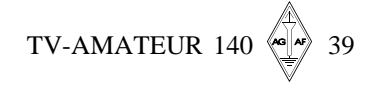

*werten?! 73, Thomas, DL1EBQ*

Im Ernst, meine Erfahrung mit GPS (auch Markengeräten und professionellem Equipment im Kilo-Euro-Bereich) ist, dass das Zeug durch einen einfachen Träger im Empfangsbereich lahmzulegen ist. Spreizbandtechnologie schön und gut, aber wenn man den Empfänger bzw. A/D-Wandler in die Begrenzung fährt, dann ist Schluss mit Navigation, und auch die Unempfindlichkeit der Spreiztechnik gegenüber schmalbandigen Störungen ist an ihrer Grenze. Ein simples Iridium-Telephon reicht bereits, mit seinen wenigen Watt ERP GPS völlig zu plätten, von einem Inmarsat ganz zu schweigen (mein minim hat vorsichtig geschätzte 100 W ERP). Auch schaffen es diverse Kenwood-Mobilgeräte für 70 cm, mit ihrem LO (bzw. dessen Oberwelle) GPS-Empfang zu unterbinden, was dadurch herauskam, dass immer bei Empfang im 70 cm-Relaisband das GPS-Gerät ausfiel. Kurz nachgerechnet, und Treffer!

#### *Ralph A. Schmid, DK5RAS*

*Der DX-er meines Vertrauens teilte mir mit, der Test-Galileo würde die Bakenfrequenz 143.975 MHz nutzen. Vielleicht kannst du dort prüfen, wann er sich im Sichtbereich befindet. Und was die gerade laufende Diskussion über Navigationssysteme hier betrifft, möchte ich zwar nicht unbedingt die Kritik dieses Teilnehmers ohne Real-Namen vertreten. Aber ich bin schon einigermaßen erstaunt, dass statt über mögliche Störungen und die Gefahr für unser 23 cm-Band über irgendwelche Einstellprobleme und Irrfahrten, Geocaching usw. diskutiert wird. Das mag sicher interessant sein, erweckt aber den Eindruck, dass wir mit Galileo kein Problem haben, sondern die Systemeinführung kaum noch erwarten können...*

*Unsere Beiträge hier haben eine gewisse Außenwirkung!*

#### *Thomas, DL1EBQ*

Hallo Thomas, danke für Deine klaren Worte. Ein paar Anmerkungen dazu.

Bei Galileo kann man heute leider noch überhaupt nicht sagen, wohin die Reise gehen wird. Wie sehr Amateurfunkanwendungen stören werden, wird sich wohl erst noch herausstellen müssen; auch, ob das dann Folgen hat, und wofür. Offenbar wird momentan nur, dass der umgekehrte Fall (Galileo stört Amateurfunk) weniger drastisch sein wird.

*> Das wäre es tätsächlich, ein Verlust von 23 cm würde unter anderem das Ende des PR-Netzes bedeuten und möglicherweise auch des Sat-Betriebes in dem Band.* Ich denke, SAT wird von GALILEO nicht betroffen sein, denn die Sat-Uplinks haben die Eigenschaft, immer nur kurz in Betrieb zu sein und dabei die Energie vor-

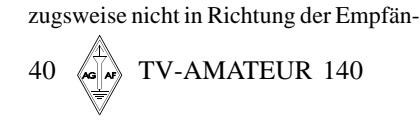

ger zu strahlen. Ich glaube, PR wäre von allen fernbedienten Stationstypen wiederum zuletzt betroffen, da hier mit verhältnismäßig moderaten Leistungen (15 W ERP maximal....) stark gerichtet gearbeitet wird. Außerdem liegen die PR-Links schon sehr sehr am Rand des möglichen GALILEO-Bereichs (Wie breit das GALILEO-Nutzsignal und die Filter tatsächlich sein werden, hat mir bisher niemand definitiv sagen können). Was mir etwas Sorgen bereitet, ist meine berufliche Erfahrung mit der Performance der GPS-Receiver. Durch die geringe ADC-Dynamik reicht ein sehr schwaches Störsignal aus, um den RX zuzustopfen.

Alternativszenarien gäbe es für PR ja durchaus (Links auf höheren Frequenzen - was ja auch schon zunehmend realisiert wird, zur Not auch Krücken-Lösungen im Unterband, usw, usw, alles mögliche an Ideen wäre denkbar), das eigentliche Problem ist, dass die Aufbauleistung der letzten 20 Jahre wohl kaum nochmal zu wiederholen sein dürfte - zumindest nicht auf einen Schlag zu einem bestimmten Stichtag. Nur: Auf den höheren Bändern wächst der kommerzielle Druck natürlich auch ständig. Da hilft es auch nicht, sich der Mittel der "Frequenzkonkurrenten" zu bedienen, also zB. einfach WLAN einzusetzen: in PA0 wurde der Bereich oberhalb 2400 MHz kurzerhand dem Amateurfunk entzogen...

*> Aber ich verstehe Dein Problem, heute 23 cm, morgen vielleicht meine mich interessierenden Frequenzen.*

23 cm ist DAS Rückgrat der Amateurfunk-Netze. Ohne 23 cm hat PR ein großes Problem, ohne 23 cm hat ATV ein riesengroßes Problem. Viele andere Dich vielleicht interessierende Frequenzen hängen vielleicht von 23 cm ab.

*> Soweit ist es schon längst, frag mal ATV-Relaisbetreiber! QSY, QRT, zeitweise Betriebsverbote sind hier inzwischen an der Tagesordnung, die Fußball-WM lässt grüßen. Unser Relais geht dann sicher auch wieder über einen Monat in den Stromsparmodus!*

Auf 13 cm wird das noch schlimmer werden, dort hinein ergießt sich eine wahre Flut von TV-Anwendungen. Und zwar nicht im ISM-Bereich, sondern unterhalb, d.h. im von ISM verschonten Teil des Bandes :-(

*DH0GHU*

#### **Ekki Plicht schrieb:**

*> Thomas, Du hast ja recht. Aber für mich kann ich nur feststellen, dass ich in dieser Hinsicht resigniert habe. Was Galileo und dessen genutzte Frequenzen angeht, ist der Zug abgefahren, denn die Entscheidung für den Frequenzbereich wurde nicht zwei Tage vor dem Start gefällt, sondern schon vor vielen Jahren. Und genauso lange ist das Thema allgemein bekannt, ebenso dem VHF Referat. Ebenso ist - heutiger - Protest müßig, oder meinst Du allen Ernstes, dass sich das Industriekonsortium um Galileo - heute -noch zu einem QSY bewegen ließe? Nein, dazu ist schon viel zu viel in das System investiert worden. Der ganze Vorgang um Galileo zeigt mir nur wieder mal, dass wir Funkamateure keine Lobby haben. Das ist kein Vorwurf gegen den DARC, ich* *weiß, dass man sich da beizeiten sehr um Gespräche und Alternativen bemüht hat, alleine ohne Erfolg.*

Diese Frequenzen sind ihnen zugewiesen worden. Dass dort Funkamateure mit nicht unerheblichen HF-Leistungen tätig sind, sollen sie gar nicht realisiert haben. Ich weiß, klingt unglaublich, soll sich aber so abgespielt haben.

Gruß horst-d. winzler

#### *(Usenet)*

**AMSAT-NA mit Online-Videos** Der neue Internet-Dienst ..AMSAT NewsReel" wird von der "ham radio space agency" unter Don Jacob, WB5EKU, angeboten. Er arbeitet in Los Angeles im Fernseh-Sendebetrieb und will so Videoaufnahmen von AMSAT-Aktivitäten verfügbar machen. Sie sind als Stream oder als Download abrufbar unter www.amsat.org/ amsat-new/information/videoNews.php

*(AR-Newsline)*

#### **60 Jahre EME**

Am 25. Januar 2006 war der 60. Jahrestag des ersten erfolgreichen Versuchs, Funksignale auf der Mondoberfläche zu reflektieren. Elektronik-Ingenieure im US-Camp "Evans" durchbohrten damals die Ionosphäre mit starken Radarsignalen. Das Projekt "Diana" (nach der römischen Mondgöttin benannt) begründete die Radar-Astronomie und machte den Weg frei für Satelliten-Kommunikation. Vorher konnten Funk- und Radarsignale nur an der Ionosphäre reflektiert werden. Heutzutage hängt jeder Satellit von der Funkwellen-Durchdringung der Ionosphäre ab. Die Beobachtung der Wirbelstürme aus dem Weltraum, Satellitenfernsehen und bemannte Raumfahrt wären ohne die Errungenschaften der Projekt-Diana-Ingenieure undenkbar.

*(Wireless Institute of Australia)*

#### **T-Mobile warnt vor Hype um Handy-TV**

T-Mobile-Konzernchef Rene Obermann hat am Dienstag bei der Handymesse 3GSM in Barcelona vor einem Hype um das Thema Fernsehen am Handy gewarnt. TV am Handy werde zwar kommen, derzeit habe das Thema aber nur für eine spezielle technikaffine Personengruppe eine Berechtigung. Es werde noch "mehrere Jahre" dauern, bis TV am Handy zum Massenphänomen werde, meinte Obermann. Die Voraussetzungen dafür seien stimmige Inhalte und passende Geräte, einfache Nutzung und niedrige Preise. "Ich glaube nicht, dass sich jemand eine Dreiviertelstunde eine Soap am Handy anschauen will", so Obermann. Vielmehr gehe es um Inhalte, die nur einige Minuten dauern würden. Obermann sprach sich dabei für einen europaweit einheitlichen Standard aus, der auf der Basis der DVB-H-Technologie basieren müsse.

*www.t-mobile.de*

#### **Wegbereiter von HDTV prämiert**

Damit haben sie sich endgültig ein Denkmal gesetzt: Richard Citta, Wayne Bretl und Wayne Luplow haben für die Entwicklung des digitalen Übertragungssystems für Fernsehsignale in Nordamerika den diesjährigen "Masaru Ibuka Consumer Electronics Award" von der Institute of Electrical and Electronics Engineers (IEEE) erhalten. Das Übertragungssystem bildet das technologische Kernelement von High-Definition-TV (HDTV) terrestrisch in den USA.

Der Elektronikgigant Sony hat die Auszeichnung im Rahmen der "2006 IEEE International Conference" in Las Vegas medienmirksam gesponsort. Die digitale HD-Technologie soll nach einem Beschluss der U.S. Federal Communications Commission (FCC) das 65 Jahre alte Analogsystem der Nation bis 2007 ersetzen. Die von den Forschern entwickelte Technologie ist bei fast allen US-amerikanischen Fernsehsendern im Einsatz und ermöglicht die störungsfreie Übertragung von Fernsehsignalen mit minimierten Interferenzen (ATSC). Somit kann die Radio- und TV-Branche bislang nicht nutzbare VHF- und UHF-TV-Übertragungskanäle nutzen.

#### *inside-digital.tv*

#### **Olympia in HDTV**

Die Telekom-Tochter T-Systems übertrug die Olympischen Winterspiele in Turin zwar in HDTV - diese hochauflösenden Bilder konnten allerdings nur Zuschauer des japanischen Senders NHK sehen. Fernseh- und Rundfunkanstalten aus drei Kontinenten wollten digitale Glasfaser- und Satellitennetze des Unternehmens nutzen. Für die Datenströme wurden mehrere Hochgeschwindigkeitsverbindungen zwischen Turin und Frankfurt eingerichtet. Von dort aus leitete der Anbieter die Signale nach Japan und Kanada weiter. Die Telekom nutzte dabei ein eigenes Glasfasernetz, das Rundfunksignale auch hochauflösend in Echtzeit überträgt.

Zum Einsatz kamen auch drei neu ausgerüstete Satellitenfahrzeuge, jedes bietet über eine Antenne gleichzeitig vier unterschiedliche Sendefrequenzen mit je 36 MHz Bandbreite für den Signaltransfer zum Satelliten. Ein Fahrzeug schafft damit gleichzeitig bis zu 16 Verbindungen mit je 8 MBit/s (Standard-Auflösung). Zu den T-Systems-Kunden gehören nach Unternehmensangaben der japanische Sender NHK, die kanadische CBC, die Schweizer SRG, die europäische EBU sowie ARD und ZDF.

NBC aus den USA produzierte mit eigener Ausrüstung wie schon bei den Olympischen Spielen in Athen die HDTV-Bilder mit 60 Hz Bildfrequenz für den amerikanischen Markt. Die meisten Wettbewerbe in Innenräumen und ein großer Teil der Freiluft-Veranstaltungen wurden in HDTV vom europäischen Host übernommen, z.B. Eröffnung und Abschluss-Gala, Eishockey, Eiskunstlaufen, Eisschnellaufen und Skispringen.

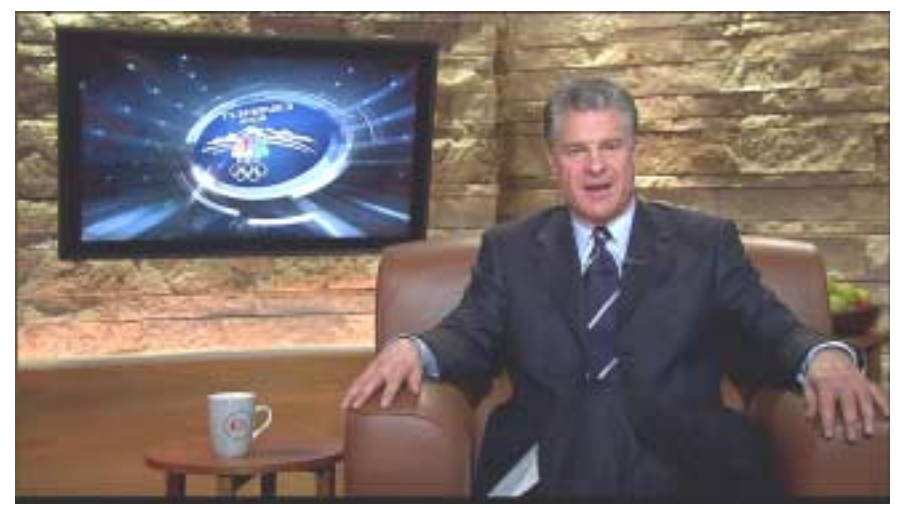

Mangels ausreichender HDTV-Übertragungswagen-Kapazitäten in Europa wurden die anderen Wettbewerbe nur in 16:9- Standardauflösung produziert, NBC sendete davon eine nach HDTV hochgerechnete Fassung. Alle Originaltöne wurden in Dolby-Digital 5.1 geliefert, die Rückkanäle vorwiegend für Publikumsgeräusche. Der Zuschauer zu Hause sollte das Gefühl bekommen, bei jedem Wettbewerb den besten Platz zu haben. Das "International Broadcast Center" IBC in Turin war an den 17 Tagen der Winter-Olympiade die weltweit größte HDTV-Zentrale. "Für uns sind das HDTV-Spiele", sagte Timo Lumme vom IOC, "zum ersten Mal wird die gesamte Olympiade hochaufgelöst gesendet. Leider bleibt Europa dabei zurück, genau so wie beim Fußball-Weltcup. In den USA sowie in Japan und Korea spielt HDTV eine wichtige Rolle bei der Verbesserung der TV-Versorgung."

Die Olympischen Winterspiele in Turin testete der italienische Sender RAI auch hochauflösend per DVB-T. Der Empfang ist mit dem Digital-Receiver 6800STX von ADB möglich, der neben einem DVB-S2-Tuner auch einen DVB-T-Empfänger an Bord hat. Das Signal wurde in MPEG4 komprimiert ausgestrahlt. ST, Comteck, Panasonic und Tandberg waren für die Technik verantwortlich. RAI hatte bereits im Jahr 1990 die Ausstrahlung von HTDV-Signalen zur Fußball-WM per MPEG2 und Satellit getestet.

*(Telekom, NBC, IOC, satundkabel)*

Nachtrag: ab 13. März wurden einzelne Wettbewerbe vom belgischen HDTV-Pionier "Euro1080" als Wiederholung in MPEG2-HD ausgestrahlt.

#### **ARD und ZDF planen HDTV-Verbreitung über DVB-T**

Die öffentlich-rechtlichen Sender ARD und ZDF wollen ihre Programme neben der herkömmlichen Verbreitung in MPEG-2 auch im hochauflösenden HDTV und der Kompressionsnorm MPEG4/H.264 über das terrestrische Digitalfernsehen DVB-T ausstrahlen. Wie das Magazin "audiovision"

unter Berufung auf Unternehmenskreise der ARD berichtet, werde den Planungen zufolge eine terrestrische Ausstrahlung aber erst zwischen den Jahren 2010 und 2012 realistisch. Voraussetzung sei zudem, dass ein HD-Kanal nur noch eine Kapazität von 8 MBit/s verschlingt. Bisher sind mindestens 12 MBit/ s notwendig. Außerdem bräuchten die Zuschauer neue Empfangsgeräte - neben einem TV-Gerät mit dem "HD Ready"-Siegel ist auch ein neuer DVB-T-Receiver notwendig. Zwei Szenarien seien laut "audiovision" denkbar: möglich wäre etwa die Umwandlung bestehender DVB-T-Sender bei gleichzeitigem Verzicht auf ein oder zwei Regionalprogramme. Die zweite, für den Verbraucher sicher nützlichere Variante ist, dass nach die ARD zusätzliche Frequenzen nutzen kann. In diesem Falle wäre kein Verzicht auf bisherige Sender notwendig. Auf der diesjährigen Wellenkonferenz wird über zusätzliche DVB-T-Kapazitäten verhandelt. Deutschland strebt dabei bis zu sieben bundesweite Bedeckungen an. Sollten die Privaten an ihrem aktuellen DVB-T-Boykott festhalten, könnten ARD und ZDF sicherlich weitere DVB-T-Kapazität für HDTV nutzen.

#### *(SatelliFax)*

#### **Am 25.10.2005 ging der erste deutsche HDTV-Kanal ,,HD Hit" auf Sendung.**

Hd Hit ist das Ergebnis intensiver Forschung an der Hochschule Karlsruhe Technik und Wirtschaft und wird ausgestrahlt im digitalen Kabelnetz der Kabel BW. Schon lange vorher konnte man kurze Beiträge der Karlsruher Studenten im Internet abrufen, und zwar in verschieden hohen Auflösungen bis zu 8 Mbit/s im WMV-Format. Die meistens ebenfalls sehr gute Stereo-Tonqualität entschädigt dann für die je nach Modemverbindung mehr oder weniger lange Wartezeit beim Download

*(Tipp: ExtraHertz 113).* Weblink: **http://fbmn-hit-www.fh-karlsruhe.de/ extrahertz/07-archiv/03-dokusendungen-2005.htm**

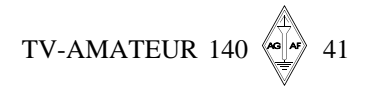

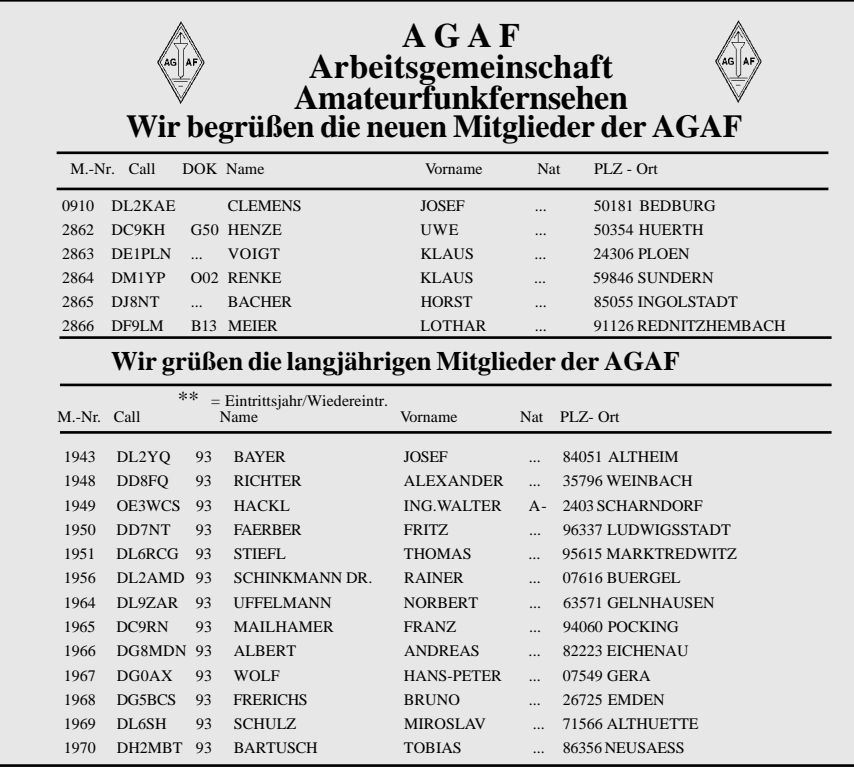

#### **Einfaches kompliziert gestaltet...**

Bisher war es beim Versand von Zeitschriften als Postvertriebsstück üblich, den Versender durch Rücksenden des Adressetiketts über die Nichtzustellbarkeit zu informieren. Bisweilen sogar mit Angabe der neuen Anschrift.

Jetzt soll dem Briefzusteller durch ein gelbes Etikett signalisiert werden, **nicht** das Etikett an den Versender zurückzusenden, sondern an ein neu errichtetes Elektronisches-Etikett-lese-Zentrum. Dieses Zentrum sendet dann eine Nichtzustellbarinfo an einen Server, von dem der Passwortautorisierte per Internet diese Info abrufen kann. Ein einfaches Verfahren wurde so genial verkompliziert. Die gelben Etiketten waren schwierig beschaffbar und kosten das Doppelte. Zwei Hefte haben wir versandt, ehe das neue Verfahren angelaufen war. Jetzt wo es klappen würde, ist die **Grundgebühr für die Teilnahme an Postzeitungsdienst drastisch von 900.- auf 1000.- Euro erhöht worden.** Jetzt aber möchten wir nicht noch zusätzlich die teuren Etiketten kaufen und bleiben bei den weißen. Aber wer umzieht, sollte rechtzeitig seine neue Anschrift mitteilen. Denn ab sofort erhalten wir weder das rausgerissene Etikett noch eine Info, ob zugestellt oder nicht. Der inzwischen teuer **bezahlbare Nachsendeantrag hilft bei Zeitschriften ohnehin nicht,** Zeitschriften landen dann im Müll!

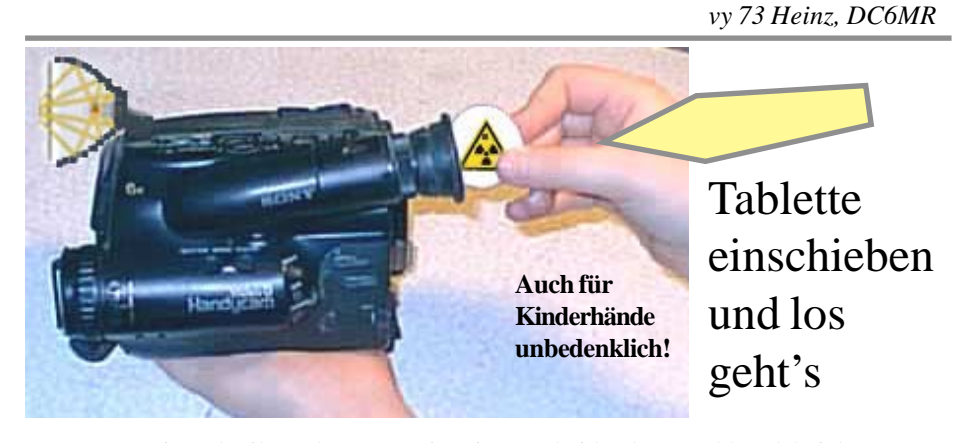

*CD6RM* Der Innovationsabteilung der AGAF ist ein entscheidender Durchbruch bei der Stromversorgung von ATV-Kleingeräten gelungen. Auf extrem geringem Raum gelang es mittels neuartiger Strahlungsabschirmung, eine sehr effektive direkte Stromerzeugung zu realisieren. Durch einfaches Laden mit einer Aktivtablette werden sofort bis zu 99 Watt bei 12 Volt für mindestens 4 Std. erzeugt. So ist selbst für den Betrieb älterer Kameramodelle mit Zusatzbeleuchtung ab dem 1.4.2006 eine ausreichende Stromversorgung sichergestellt.

TV-AMATEUR 140

*silent key*

Manfred Nolting, DK6EU, seit 1980 AGAF-Mitglied M 862, ist am 18.1. 2006 im Alter von 61 Jahren plötzlich verstorben. Mit Manfred verliert

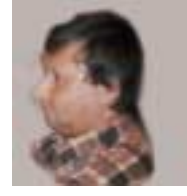

die ATV-Gemeinschaft einen der aktiven Funkamateure, der bereits in den 80er-Jahren durch seine Mobil-ATV-Aktivitäten Zeichen setzte und diese Idee in der AGAF als Mobilreferent weiter trug. Als technischer Betreuer der ATV-Relaisfunkstelle DBØMHR förderte er jahrelang die Betriebsart ATV im westlichen Ruhrgebiet und hat mit viel Arbeit beim Auf- und Umbau der ATV-Relaisfunkstellen DBØCD und DBØRWE mitgewirkt.

Wir werden Manfred stets in guter Erinnerung behalten.

*Peter Ehrhard, DL9EH*

#### *silent key*

Horst Rösken, DB6EP, seit 1995 AGAF-Mitglied M 2152, ist am 27.02. 2006 im Alter von 67 Jahren plötzlich verstorben. Horst war vielen TV-Amateuren durch seinen Einsatz für unser gemeinsames Hobby gut bekannt.

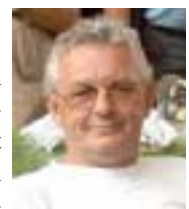

Er war allseits beliebt und durch sein unermüdliches Schaffen vielen ein Vorbild. Er hinterlässt bei uns eine nicht zu schließende Lücke.

Wir werden Horst stets in guter Erinnerung behalten.

*Volker Broszeit, DJ1CU*

# Die JHV 2006

der AGAF e.V.

findet am Samstag den 24.06.2006 um 16 00 h in Friedrichshafen zur Ham Radio 2006 im Raum Allgäu im Messe-Eingangsgebäude statt. Also vom Foyer / Eingangshalle ausgehend in der oberen Etage.

#### **Tagesordnung der JHV 2000**

- Beginn 16 00 h
- Eröffnung und Begrüßung
- Wahl des Protokollführers
- Genehmigung des Protokolls von 2005
- Berichte der Referenten
- Bericht der Kassenprüfer mit Entlastung
- Tätigkeitsbericht des Vorstandes
- 2.Vorsitzender
- Verschiedenes
- Stand DATV mit GMSK, OFDM

(DVB-T), Versuchssendungen im Ruhrgebiet, neues Gesamtkonzept von DJ8DW Ende gegen 17 30 h

# **SCS** DSP-Kurzwellenkommunikation und mehr...

- Die SCS PACTOR-Controller unterstützen folgende Betriebsarten:
	- **PACTOR-II, optional PACTOR-III**

Der Chat-Mode für flüssige und spontane Direkt-QSOs mit Duplex-Simulation. Aus dem Urlaub via Kurzwelle ins DL-

#### Packet-Netz!

Verläßlicher und schneller E-Mail-Zugriff via WinLink!

#### PACTOR-I, AMTOR, NAVTEX **RTTY**

Mit Start/Stop-Automatik und einstellbarer Rauschsperre.

#### **PSK31**

Mit Spektroskop-Anzeige auf der Abstimm-LED-Zeile.

#### **SSTV**

In allen Varianten, mit allen gängigen Programmen einsetzbar (z. B. JVComm32, MSCAN, JVFAX und anderen).

#### **FAX**

Incl. AM-FAX für Meteosat, NOAA und GOES.

#### **Audio-Denoiser/Filter**

Auto-Notch, Auto-Peak, programmierbarer CW-Filter, Delayline, Sprachinversion, digitaler DDS-Sinusgenerator.

#### **CW-Terminal**

Mit leistungsfähigem DSP-CW-Decoder. **Packet-Radio und APRS** 

- WA8DED-Hostmode für PR und PACTOR.
- Einfache Anschlussmöglichkeit für GPS-Empfänger, volle APRS-Funktionalität.
- Flash-ROM: Update einfach über die serielle Schnittstelle. Kein Bausteinwechsel!
- Automatische Anpassung der Sendeleistung  $\bullet$ an die Kanalqualität bei PACTOR-II und -III.

Lieferung inkl. Handbuch, CD-ROM mit Terminalprogrammen und Kabeln/Steckverbinder.

#### Die Preise:

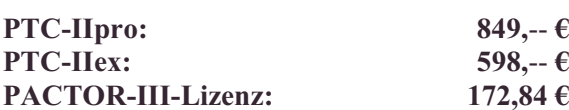

PR-Modul DSP-II (300, 1k2, 9k6, 19k2 Bd und 600 Bd Robust HF-Packet Radio) für PTC-II mit 2 MB RAM oder PTC-IIpro: 99,-- € Beschreibungen und Preise von weiterem Zubehör finden Sie auf unserer Homepage!

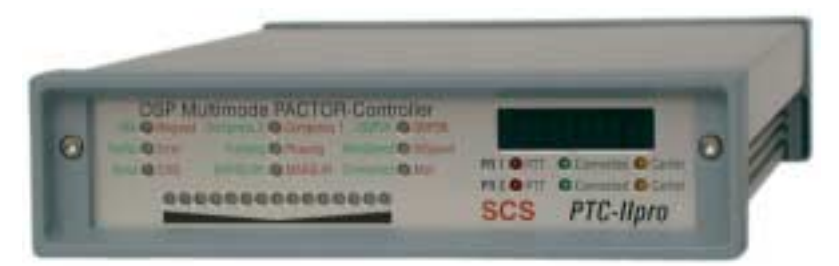

#### Der PTC-IIpro:

- $\bullet$ Simultaner Betrieb von bis zu drei Funkgeräten: Kurzwelle und zweimal UKW-Packet-Radio
- Gateway von PACTOR nach PR und von PR nach PACTOR
- Komfortable Steuerung für Transceiver von Icom, Kenwood, Rhode&Schwarz, SGC und Yaesu ohne externe Software (z. B. automatisches Scannen, uhrzeitgesteuerte Frequenzwechsel)
- Automatische Baudrateneinstellung zum Terminal von 2400 bis 115200 Baud
- Standardmäßig 2 MB statisches, batteriegepuffertes RAM
- Noch leistungsfähigerer DSP für zukünftige Anwendungen
- Integrierter NF-Verstärker für die Audio-Prozessor-Funktion
- Temperaturkompensierter Quarz-Oszillator (TCXO)
- Integrierte RS-232-Schnittstelle (V24-Pegel) für TRX-Steuerung
- Stromverbrauch nur ca. 200 mA bei 12 V
- Elektronische Seriennummer durch individuellen Chip

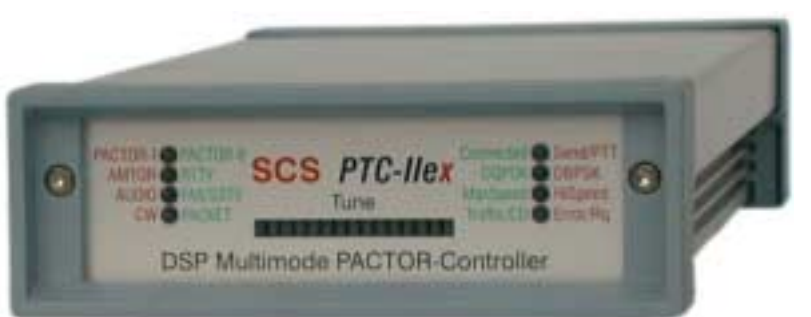

#### Der PTC-IIex:

- Ein einziger Anschluss zum Transceiver für alle Betriebsarten
- Packet-Radio mit 300, 1k2, 9k6 und 19k2 Bd sowie das neu entwickelte 600 Bd Robust HF-Packet über den eingebauten DSP
- Großzügige Abstimmanzeige mit 15 Leuchtdioden
- Automatische Baudrateneinstellung zum Terminal von 2400 bis 115200 Baud
- Geringe Abmessungen: 125 x 43 x 183 mm
- Stromverbrauch ca. 200 mA bei 12 V

#### **Neuheiten 2005**

PTC-IIusb: Ein Anschluss für alle Betriebsarten, zusätzlich TRX-Steuerung wie bei PTC-IIpro, USB-Schnittstelle zur Kommunikation mit Terminal, inkl. Robust HF-Packet  $725--$ € PTC-IInet: HF-Internet-Gateway mit LAN-Anschluss und TRX-Steuerung, inkl. Robust HF-Packet u. PACTOR-III 1149,-- $\epsilon$ 

#### SCS - Spezielle Communications Systeme GmbH & Co. KG Röntgenstr. 36, 63454 Hanau · Tel: 0 61 81 - 85 00 00 Fax: 0 61 81 - 2 33 68 - Bestell-Fax: 0 61 81 - 99 02 38 E-Mail: info@scs-ptc.com . Internet: http://www.scs-ptc.com

TV-AMATEUR 140  $\left\langle \bigoplus_{\alpha} X \right\rangle$  43

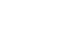

19.03.06, 23:18

# **L I T E R A T U R S P I E G E L** *Rezensionen von Wolfram Althaus, DO1WAS*

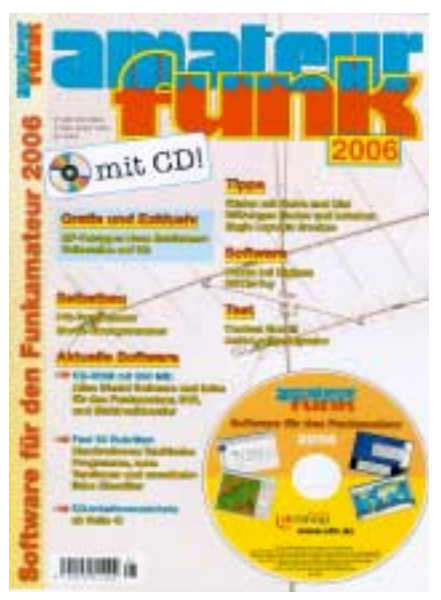

#### **Amateurfunk-Software für den Funkamateur 2006**

Best.-Nr. 4000093, Preis 11,-

**VTH-Verlag-Baden-Baden**

"Software für den Funkamateur 2006" heißt das neue Sonderheft der FUNK-Redaktion, das zum siebten Mal erscheint. Die 60 Seiten starke Zeitschrift beinhaltet eine CD-ROM und bietet dem Funkamateur, Kurzwellenhörer, Hobbyelektroniker und allen an den Themen Funk, Elektronik und Kommunikation interessierten Lesern viel Lesestoff und eine attraktive Programmsammlung.

Auf der prall gefüllten CD-ROM sind fast 650 MB aktuelle Programme, Updates und Informationen übersichtlich in mehr als 30 Rubriken sortiert.

Auf der Heft-CD findet man zahlreiche Neuentdeckungen und aktuelle Versionen wichtiger Programme aus allen Bereichen des Amateurfunks. Keinesfalls sollte man jedoch auf ein Highlight verzichten: Die neue digitale Betriebsart MF-Teletype bietet dem aktiven Funkamateur ein weites und spannendes Experimentierfeld. Die sonst lizenzpflichtige Vollversion von MF-Teletype ist kostenfrei und exklusiv auf der CD gespeichert. Ein ausführlicher Artikel stellt Betriebsart und Programm vor.

Zu allen Bauanleitungen findet man ergänzende Informationen auf der Heft-CD. Des weiteren runden Produkttests, Softwarebesprechungen, viele Tipps und ein bunter Strauß interessanter Themen das Sonderheft ab. Das Spektrum reicht von A wie Antenne bis hin zu W wie Wetter.

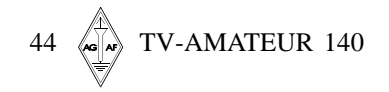

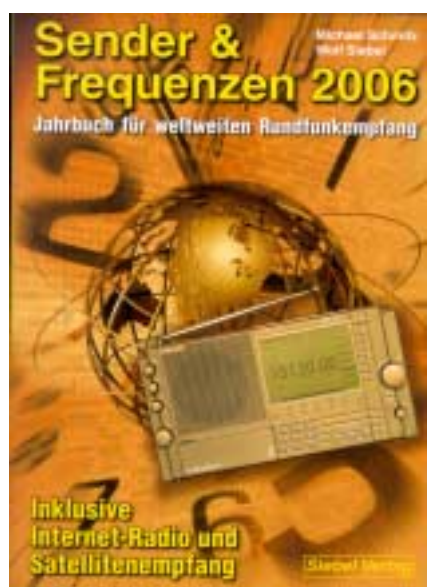

#### **Sender & Frequenzen 2006**

**1. Auflage**

Autoren: Michael Schmitz, Wolf Siebel, 576 Seiten, Format 14,8 x 21 cm Best.-Nr. 413 0600 ISBN: 3-88180-646-6, Broschur, kartoniert, Preis 23,90 [D]

#### **VTH-Verlag-Baden-Baden**

Das einzige aktuelle deutschsprachige Jahrbuch über sämtliche Rundfunksender der Welt, die auf Kurzwelle (aber auch auf Mittel- und Langwelle) und via Satellit oder Internet bei uns empfangen werden können. Über jeden Sender aus mehr als 200 Ländern der Erde finden Sie alle wichtigen Informationen: Sendefrequenzen, Sendezeiten der Sendungen in Deutsch, Englisch, Französisch sowie viele andere Angaben und sämtliche Adressen.

In Sender & Frequenzen 2006 finden Sie eine komplette Frequenzliste der Rundfunksender im Bereich von 150 kHz bis 30 MHz (Mittel-, Lang- und Kurzwelle) sowie 14 Kartenseiten mit allen wichtigen Senderstandorten – weltweit. Wichtig sind die bewährten Hörfahrpläne der Sendungen in Deutsch, Englisch, Französisch, Spanisch, Russisch, Esperanto und Latein, geordnet nach Sendezeiten. Selbstverständlich erfahren Sie auch alles über die Zukunftstrends von Radiotechnik und internationalem Rundfunk. Digitales Radio, Satellitenprojekte und Radio per Internet werden verständlich erklärt. Sender & Frequenzen 2006 beinhaltet die neuesten Informationen über Piratensender, Free-Radio-Stationen und Untergrundsender (Clandestine) in aller Welt.

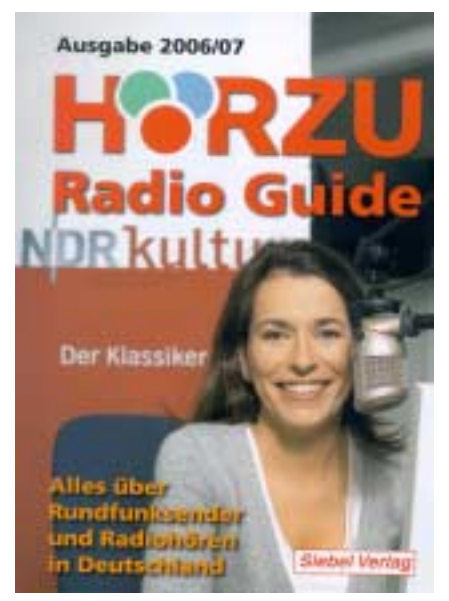

#### **HÖRZU Radio Guide**

Alles über Rundfunksender und Radiohören in Deutschland **Fachbuch-Neuerscheinung** Autor: Gerd Klawitter

Die neue Ausgabe 2006/2007 424 Seiten, Best.-Nr. 413 0018 ISBN: 3-88180-648-2, kartoniert Preis 12,90 [D]

#### **VTH-Verlag-Baden-Baden**

HÖRZU gibt Ihnen mit diesem Buch einen kompletten und detaillierten Überblick über alle Rundfunksender in Deutschland, Österreich und der Schweiz. Der Radio Guide präsentiert die ganze Vielfalt der Sender und Programme, die man heute mit dem Radio über Kabel, Satellit oder via Internet empfangen kann. Sie finden hier:

- detaillierte Sendertabellen und Frequenzlisten
- zahlreiche Senderkarten
- alle wichtigen Angaben über sämtliche Sender
- viele Bilder von den Hörfunkmoderatorinnen und -moderatoren Alle Angaben sind auf dem neusten Stand.
- Radioempfang via Satellit
- Digitales Radio (DAB, DRM und DVB-T)
- Radio per Internet

Jetzt neu mit vielen Extrakapiteln und interessanten Storys:

- Der Wendelstein, Deutschlands
- höchstgelegener Senderstandort Der private Rundfunk in Baden-
- Württemberg
- Radio Dreyeckland
- Visual Radio, Das Radio lernt "sehen"

Radio Andernach, der Rundfunk der Bundeswehr

Dank eines mehrseitigen alphabetischen Senderregisters finden Sie nun mühelos jeden der mehr als 400 aufgeführten Sender.

*Fortsetzung S. 46*

#### **DRM oder SSTV?**

VE2HAR schrieb: "Es gibt einen neuen Digital-SSTV-Modus genannt DRM (Digital Radio Mondial)." Das ist wirklich ein gutes Programm, ich hatte im Nahbereich sehr gute Ergebnisse damit. Allerdings meine ich, dass man sofort damit aufhören sollte, DRM als "Digital-SSTV" zu bezeichnen. Es ist kein Slow-Scan-TV, und wenn wir es trotzdem so bezeichnen, zeigt das nur, dass wir nicht wirklich wissen, was wir da machen.

*Eddie, G3ZJO aus PR*

#### **Virus im Digimode!**

Hallo HamPal- und Digital-SSTV-Freunde, gestern meckerte bei einem OM der Virenscanner, als ein JPG-Bild einlief. Heute bei mir auch, als der OM das Bild noch mal sendete (ihm war das mächtig peinlich, aber er konnte nichts dafür!). Nur Norton-AntiVirus erkannte die Bedrohung und den Virus! Der Freeware-Virenscanner des OMs zeigte nichts an. Das heißt, immer den Virenscanner mit aktuellen Signaturen mitlaufen lassen und regelmäßig scannen! Bei analogem SSTV kann das nicht passieren, hi.

*Vy 73, Bernd, DK4PL aus PR*

#### **"Meteosat 9" schießt erstes Foto**

Der europäische Satellit "Meteosat 9" hat eine erste Kostprobe seiner Fähigkeiten gegeben. Der künstliche Trabant lieferte ein erstes gestochen scharfes Bild von der Erde. "Meteosat 9" ist das zweite Exemplar der neuen europäischen Wettersatelliten-Genera-

tion - und wird deshalb auch als "MSG-2" bezeichnet. Der zwei Tonnen schwere künstliche Trabant soll in einer geostationären Umlaufbahn in 36000 Kilometern Höhe künftig Daten für Wettervorhersagen in Europa und Afrika schneller und präziser liefern.

Das erste Exemplar der neuen Baureihe war 2002 gestartet worden. Die neuen Flugkörper können alle 15 Minuten Wetter-

daten aus 15 Spektralkanälen zur Erde senden, früher ging das nur alle 30 Minuten auf drei Kanälen. Außerdem stellen die Satelliten Informationen für Klimaforschung, Landwirtschaft und bei Umweltkatastrophen zur Verfügung.

#### *www.spiegel.de*

#### **Geostationärer WEFAX-Empfang qrt**

**Kosmonaut U5MIR in der ISS** gen des unsicheren Startdatums für MSG-2 Der 14. Juni 2006 stellt einen historischen Wendepunkt dar, denn dann wird Meteosat 7 seine Aussendungen für Direktempfang von der Orbit-Position 0 Grad aus einstellen. We(wird nach Inbetriebnahme in Werd nach Inbetriebnahme in Meteosat 9 umbenannt) wurde das Ende der Meteosat 7-Dienste vom ursprünglich geplanten 31.1. auf den 14.6.2006 festgelegt. Die Dienste der 1. Meteosat-Generation, nämlich WEFAX, High Resolution Image, Meteorologische Daten und Wetterdaten-Umsetzung, werden außer WEFAX weiterhin über EUMETCast digital verbreitet.

#### *www.eumetsat.int*

#### **Suitsat-Erfolg trotz Panne**

Nach einigen Verzögerungen wurde der von der ARISS-Gruppe geplante Start eines ungewöhnlichen Erdtrabanten am Abend des 3. Februar 2006 bei einem Weltraumausflug der ISS-Astronauten realisiert. Ein "Suitsat-1" genannter ausgedienter Raumanzug mit provisorisch integrierter Amateurfunk-Ausrüstung wurde in die Erdumlaufbahn gestoßen. Unter dem Rufzeichen Suitsat-1/RS0RS wurden danach in mehreren Sprachen Grußbotschaften, Telemetrie-Daten (von einem Sprachsynthesizer in Englisch erzeugt) und ein gespeichertes SSTV-Bild (im Modus Robot36) auf 145,990 MHz in FM mit 1 Watt HF in einer 9 Minuten-Schleife abgestrahlt. Das Signal sollte beim kurzen Überflug stark genug sein, um mit einfachen Antennen im 2 m-Empfänger oder VHF-Scanner hörbar zu sein. Hörberichte wurden u.a. auf der Suitsat-Webseite **www.suitsat.org** gesammelt. Die Batterie sollte etwa eine Woche lang Strom liefern, während der ganze Suitsat erst nach

> ca. sechs Wochen in die höheren Luftschichten absinken und verglühen sollte.

Der Raumanzug wurde kurz nach Mitternacht MEZ mit einer langsamen Eigenrotation (mit Folgen für die Polarisation der TX-Stabantenne!) in die Umlaufbahn gestoßen. Über

NASA-TV konnten die ersten Bilder des Weltraum-Spaziergangs live im Internet verfolgt werden. JH3XCU/1 in Japan meldete in ei-

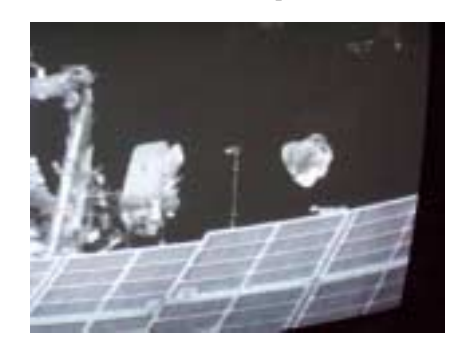

nem ersten Empfangsbericht ein schwaches Signal. Laut NASA-Webseite waren die Batterien angeblich nach zwei Erdumrundungen eingefroren. Der Raumanzug hat zwar eine Klimaanlage, die aber ausgeschaltet war wegen dem hohen Stromverbrauch. Bei der Umkeisung der Erde ergeben sich auf der sonnigen Seite sehr hohe Temperaturen und auf der Nachtseite bis zu -180° C.

Frank Bauer, KA3HDO, der ARISS-International-Vorsitzende, melde-

te am Sonntag, dass Suitsat-1 in Betrieb sei, allerdings mit einem sehr schwachen Sendesignal. Wenn es einmal kurz aus dem Rauschen auftauchte, hörte man deutlich Stimmen von Schülern, eine

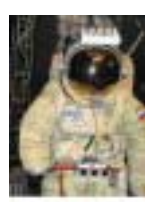

Packet-Radio-Kennung und das SSTV-Signal. Ein erschwerender Faktor sei das tiefe Fading aufgrund der Eigenrotation des Raumanzugs. Ein Grund für das schwache Signal könne ein Fehler in der Antenne, der Speiseleitung, der Sender-Endstufe oder in Steckverbindern dazwischen sein. Um trotzdem die erwünschten Empfangsberichte (am Besten als Audio-Datei des empfangenen Suitsat-Signals) an **www.suitsat.org** schikken zu können, brauchte man 1. eine möglichst gewinnbringende Richtantenne mit Mast-Vorverstärker, 2. örtliche Durchgänge von Suitsat-1 oberhalb 40 Grad Elevation, 3. einen genau nachgeführten Elevations-Rotor. Ab Sonntag nachmittag gab es auch eine Umsetzung des Suitsat-Signals in der ISS auf die Frequenz 437,800 MHz.

Zumindest ein Erfolg der Aktion ist bereits zu verzeichnen: die Aufmerksamkeit der Medien für das Suitsat-Projekt war so groß wie kaum vorher im Amateurfunk, und es gab über 2 Millionen Kontakte zur Suitsat-Webseite. Der Lerneffekt aus diesem Teilerfolg könnte einem späteren Experiment zugute kommen - es gibt noch einen ausgedienten Orlan-Raumanzug in der ISS... Suitsat-Audiofiles im Internet:

**http://www.aj3u.com/blog/**

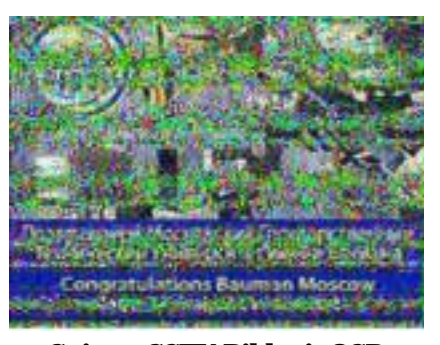

**Suitsat-SSTV-Bild mit QSB**

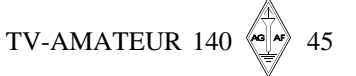

# **L I T E R A T U R S P I E G E L II**

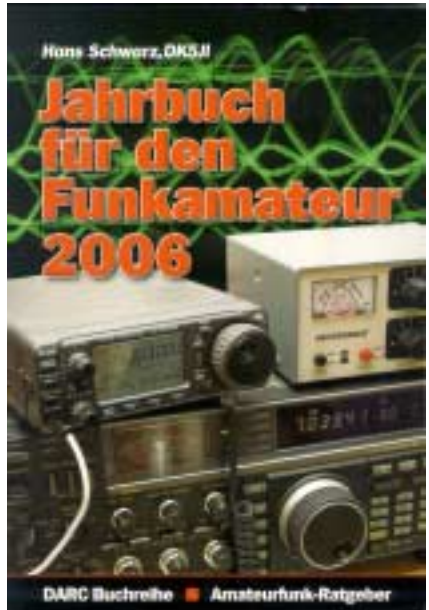

#### **Jahrbuch für den Funkamateur 2006**

21. Auflage, Hans Schwarz, DK5JI 580 Seiten, **DARC - Verlag Baunatal** ISSN 3-88692-047-X kartoniert - Preis 12.70 (D) Das "Jahrbuch für den Funkamateur" erscheint seit 21 Jahren und ist das Nachschlagewerk für den Funkamateur. Es vermittelt die für den Funkbetrieb notwendigen Infor-

**Aus dem Inhalt:**

1.) 2004/2005 im Rückblick

mationen in knapper Form.

- 2.) Aussendungen von Funkstationen
- 3.) Abkürzungen im Amateurfunkverkehr
- 4.) Kennzeichnung von Funkstationen
- 5.) Frequenzen
- 6.) Relaisstationen
- 7.) Packet-Radio
- 8.) Amateurfunksatelliten
- 9.) Conteste
- 10. ) Diplome
- 11. ) Länderlisten
- 12.) Großkreisrichtungen nach außereuropäischen Ländern
- 13.) Der Locator
- 14.) Zeitzonen
- 15.) Gesetzliche Grundlagen für den Amateurfunkdienst
- 16.) Gesetzliche Regelungen im Ausland Amateurfunkverbände
- 17.) Amateurfunkverbände
- 18.) Rundspruchsendungen auf Kurzwelle
- 19.) Veranstaltungen 2006
- 20. ) Who is Who Prominente mit Amateurfunklizenz
- 21.) Temperaturumrechnung Celsius (°C) Fahrenheit (°F)

Kurzum - ein Buch, das in jedem Shack stehen sollte.

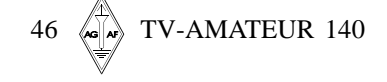

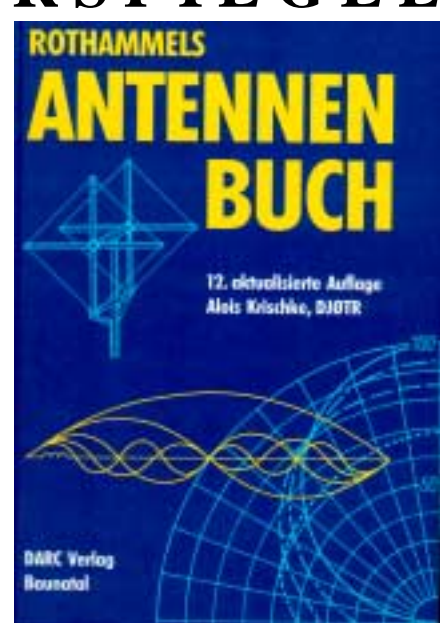

#### **Rothammels Antennenbuch**

12. Auflage 2002, Alois Krischke, DJØTR 997 Seiten, 1297 Abbildungen, 135 Tabellen, Preis 48,60

#### **DARC Verlag Baunatal**

#### ISBN 3-88692-033-X

Seit Jahrzehnten ist Rothammels Antennenbuch das Standardwerk zum Thema Antennen.

#### **Aus dem Inhalt:**

- 1.) Begriffe, Felder, Wellen
- 2.) Ausbreitung elektromagnetischer Wellen
- 3.) Antennenformen
- 4.) Antennenkenngrößen
- **Leitungen**
- 6.) Anpassungs- und Transformationsglieder
- 7.) Symmetrie- und Sperrglieder 8.) Ankopplungen und
- Anpassgeräte
- 9.) Horizontale HF-
- Monabandantennen
- 10.) Horizontale HF-Multibandantennen
- 11.) Langdrahtantennen
- 12.) Breitbandantennen
- 13.) Querstrahler
- 14.) Längsstrahler
- 15.) Große Schleifenantennen (Loops)
- 16.) Magnetische Antennen
- 17.) Aktive Antennen 18.) Mehrelement-HF-Richtantennen (Beams)
- 19.) Vertikale HF-Monobandantennen
- 20.) Vertikale HF-Multibandantennen
- 
- 21.) Vertikale Richtantennen
- 22.) Sonderformen bei HF 23.) Rundstrahlantennen für VHF und UHF
- 24.) Richtantennen für VHF und UHF
- 25.) Gruppenantennen und gestockte Antennen für VHF und UHF
- 26.) Sonderformen bei VHF- und UHF-Antennen

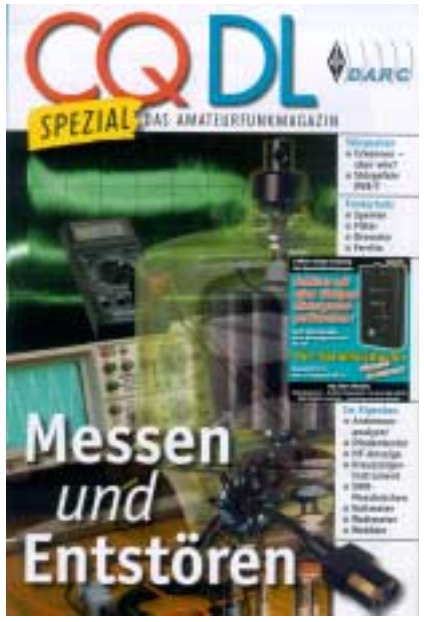

#### **Messen und Entstören**

CQ DL Spezial, Sonderdruck 106 Seiten

**DARC Verlag Baunatal**

Preis (D) 7.50

In dem Sonderhett werden gebündelte Erfahrungen unter den Rubriken Geräte, EMV und Funkentstörung behandelt. Außerdem sind jede Menge Bauanleitungen für einfache Messgeräte enthalten. Und auch Erkennen von Störquellen - Funkentstörmaßnahmen - praktische Lösungen von Störquellen. Austführliche Inhaltsangabe und Bestellungen über.

#### **www.darcverlag.de**

- 27.) Logarithmisch periodische Antennen
- 28.) Amateurfunk-Antennen für den beweglichen Einsatz
- 29.) Antennen für den Hörfunk- und Fernsehempfang
- 30.) Antenneninformationen
- 31.) Antennenmessgeräte,
- Messungen, Meßzubehör 32.) Symbolische Methode und
- Kreisdiagramme 33.) Praktischer Antennenbau
- 34.) Blitzschutz, Erdung und
- Überspannungsschutz
- 35.) Sonderantennen
- 36.) Mikrowellen-Antennen
- 37.) Antennenzubehör
- 38.) EMV
- 39.) EMVU
- 40.) Programme Software
- 41.) Literaturverzeichnis
- 42.) Anhang
- Schlagwortverzeichnis
- Die "Antennenbibel" ist Bestandteil in jedem Shack.
	- *Fortsetzung S. 48*

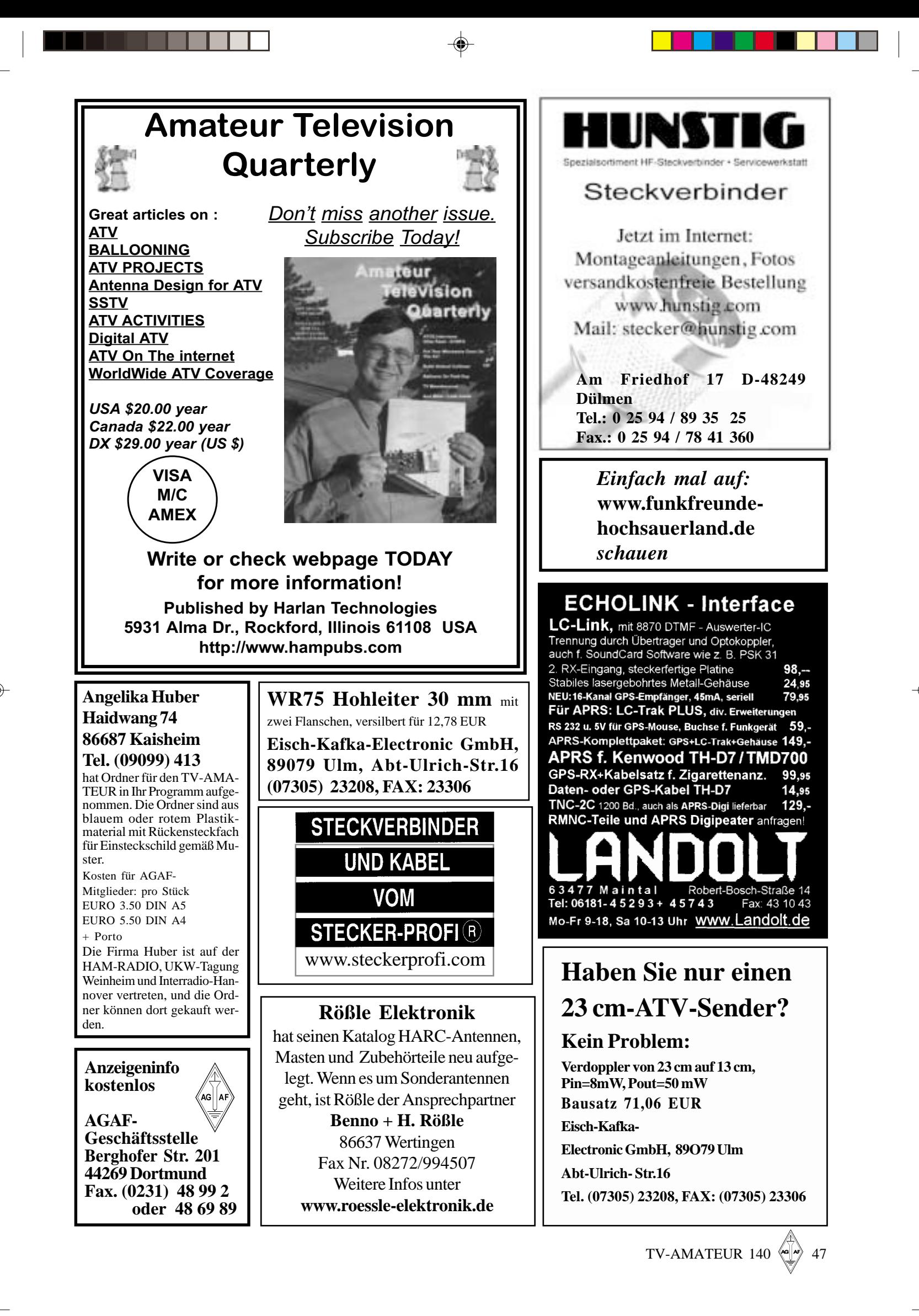

Heft-140.pm6 47 19.03.06, 23:19

# **L I T E R A T U R S P I E G E L III**

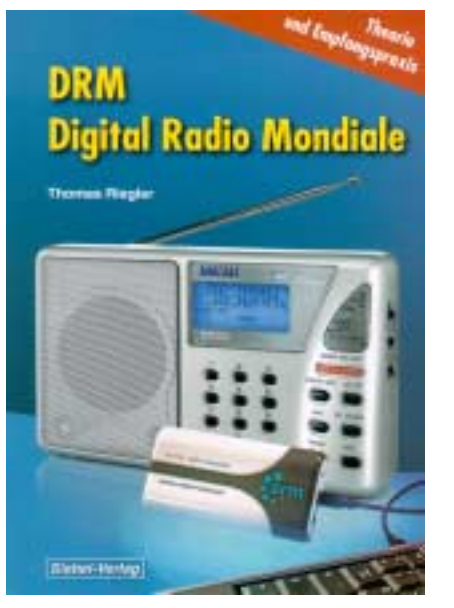

#### **DRM – Digital Radio Mondiale**

#### Theorie und

#### Empfangspraxis

1. Auflage Autor: Thomas Riegler 128 Seiten, Format 14,8 x 21 cm, Best.-Nr. 413 0045, ISBN: 3-8180-650-4, **VTH-Verlag-Baden-Baden**. Broschur, kartoniert, Preis 14,80 [D]

Digital Radio Mondiale soll den Rundfunk auf Lang- Mittel- und Kurzwelle revolutionieren. Das digital arbeitende DRM-Verfahren bietet dem Hörer einige Vorteile gegenüber dem bisherigen, sehr störungsanfälligen analogen AM-Rundfunk. Die Möglichkeit der Übertragung von Zusatzinformationen im Textformat, wie die Darstellung des Stationsnamens oder Web-Inhalte, machen das neue Medium weiter interessant. Dieses Buch informiert neben Theorie und Empfangspraxis umfassend über den aktuellen Stand der DRM- Technik. Was kann DRM im derzeitigen Entwicklungsstadium leisten? Eine ausführliche Vorstellung der zur Zeit am Markt verfügbaren DRM-Empfänger gibt Antworten auf diese Fragen.

Grundlagen der DRM-Technik · Rund um den DRM-Empfang · Antennenfragen · Frequenzfragen · DRM im Vergleich zu anderen Übertragungswegen · Wie schnell kommt DRM? · Umfangreiche Frequenztabellen · Programmentwicklung · DRM Software-Radio · DRM-Empfänger · DRM-Empfang mit dem Computer · PC-Weltempfänger · DRM über die HiFi-Anlage? · DRM- Autoradios · Höreindrücke · DRM- Zukunft

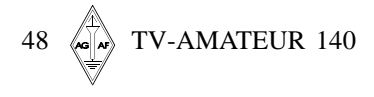

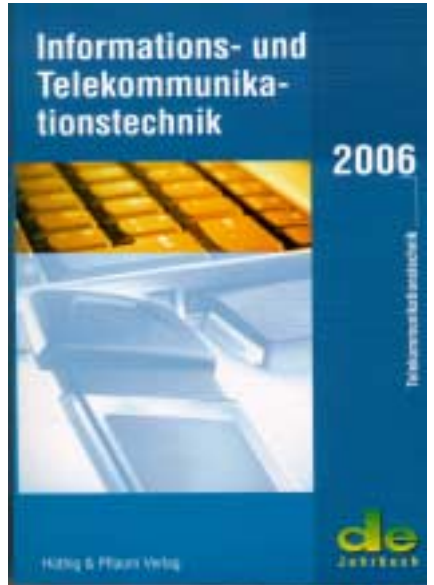

#### **Informations- und Telekommunikationstechnik 2006**

Herausgegeben von Rainer Holtz 400 Seiten, kartoniert ISBN 3 - 8101 - 02180 **Hüthig & Pflaum Verlag**

Ausgabe 2006, Preis 19.80 (D) Jahrbuch Zeitplaner - Kalender - Adressen und Veranstaltungen

#### **Inhalt:**

Die rasanten Entwicklungen der Informations- und Kommunikationstechnik sind heute nicht nur für Spezialisten von Bedeutung.

- Multimediavernetzung in Büro und Heim - der neue Wachstumsmarkt.
- Sprachübertragung in Datennetzen endlich hält sie Einzug in die Bürotechnik.
- Umstellung auf IP-basierte Vermitt lungstechnik - jetzt auch in öffentlichen TK-Netzen.
- Grundlagen der IT-Technik

#### **Hauptkapitel:**

Vorschriften, Normen und Gesetze; Telekommunikationstechnik; ADSL-Technik; Netzwerktechnik; IT-Security; Funknetze; Heimvernetzung; Daten- und Geräteschutz; PC-Hardware; Betriebssysteme und Software; Aus- und Weiterbildung; Grundlagen der digitalen Übertragungstechnik; Kleines Lexikon der IT-Technik; Anschriften und Fachliteratur.

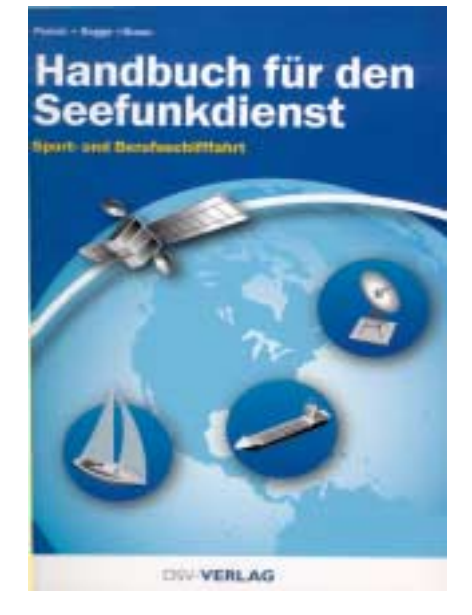

#### **Handbuch für den Seefunkdienst**

1. Auflage

Autorenteam: Klaus Ponick - Jürgen-Michael Rogge - Andreas Braun, 408 Seiten, Format 14 x 20 cm broschiert, 81 farbige Abbildungen, 4 Ubersichtskarten ISBN 3-88412-432-3, Preis 29,90

#### **DSV Verlag - Vertrieb Klasing Verlag Bielefeld**

Das Handbuch Seefunk wurde 1994 letztmalig von der Deutschen Bundespost Telekom herausgegeben. Umso erfreulicher ist es, dass das Autorenteam das aktuellste und umfassende Nachschlagewerk für die Vorbereitungen und Ausübung des Seefunkdienstes in der Sportund Berufsschifffahrt gemacht hat. Besonderer Wert wurde auf den Gebrauch von englischen Bezeichnungen und Redewendungen gelegt. Der Betrieb von Amateurfunkstellen wird kurz gestreift.

#### **Inhalt:**

- 1.) Allgemeine Bestimmungen für den mobilen Seefunkdienst und mobilen Seefunkdienst über Satelliten
- 2.) Weltweites Seenot- und Sicherheitsfunkeystem (GMDSS)
- 3.) Mobiler Seefunk im UKW (VHF)- Bereich
- 4.) Mobiler Seefunkdienst im GW (MF) Bereich
- 5.) Mobiler Seefunkdienst im KU (HF)- Bereich
- 6.) Mobiler Seefunk über Satelliten
- 7.) Sonderfunkdienste
- 8.) Funknavigationssysteme für die Seeschiffahrt

Anhänge Quellenangaben, Sachregister. Das Handbuch sollte Bestandteil jeder Seefunkstelle sein.

# **Aus dem Verlagsprogramm**

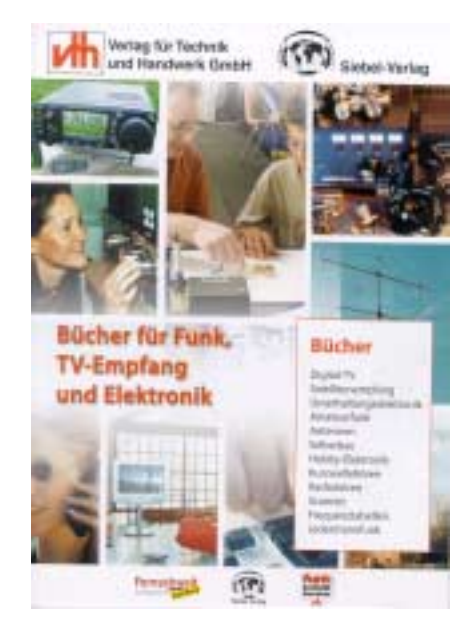

**Der VTH - Fachliteratur - Katalog 2006 ist erschienen.**

Auf 26 Seiten stellt der VTH-Verlag Bücher für Funk, TV-Empfang und Elektronik vor. Der Katalog ist kostenlos direkt beim VTH-Verlag Baden - Baden Tel. 07221/5087-22 FAX 07221/5087-33 und im Internet unter **www.vth.de** erhältlich.

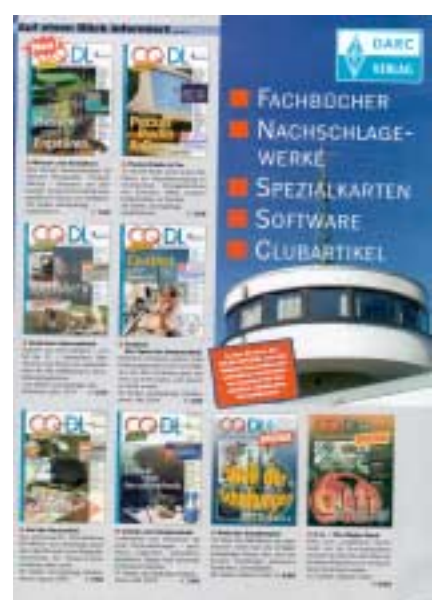

**Das DARC Verlagsprogramm I. Halbjahr 2006 ist erschienen.** Auf 24 Seiten werden Fachbücher-Nachschlagewerke-Spezialkarten-Software und Clubartikel vorgestellt. Der Katalog ist kostenlos direkt beim DARC-Verlag Baunatal - Tel. 0561 / 94938-73 Fax 0561/94988-55, Internet: **www.darcverlag.de** erhältlich.

#### *Redaktion Wolfram Althaus, DO1WAS*

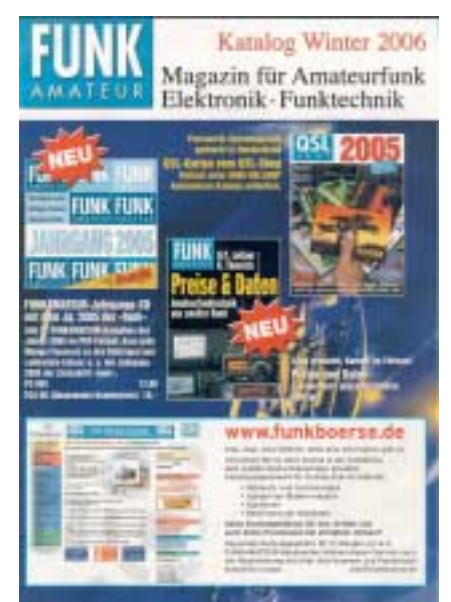

**Der Funkamateur Leserservice** stellt auf 16 Seiten Fachliteratur in deutsch und englisch - Bauteile und Bausätze mit CD-ROMs vor.Der Katalog ist kostenlos beim Funkamateur-Leserservice Fax 030 44 66 94 69 oder Internet **www.funkamateur.de** erhältlich.

#### **Frühjahrszeit ist Ausbildungszeit mit Amateurfunk-Lehrgangsbüchern von Eckard K.W. Moltrecht DJ4UF aus dem VTH-Verlag Baden-Baden**

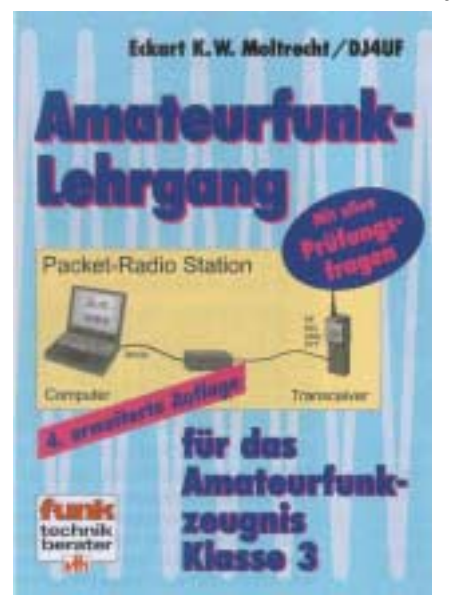

**Amateurfunklehrgang für das Amateurfunkzeugnis Klasse 3/E**

**Umfang: 248 Seiten 190 Abb., 4. Auflage Best.-Nr.: 411 0064, Preis: 14,80**

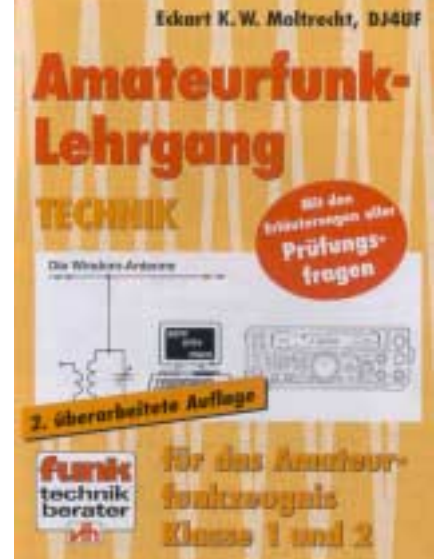

**Umfang: 312 Seiten 472 Abb., 2. Auflage Best.-Nr.: 411 0089, Preis: 17,80 Amateurfunklehrgang für das Amateurfunkzeugnis Klasse 1 und 2 /A** Technik

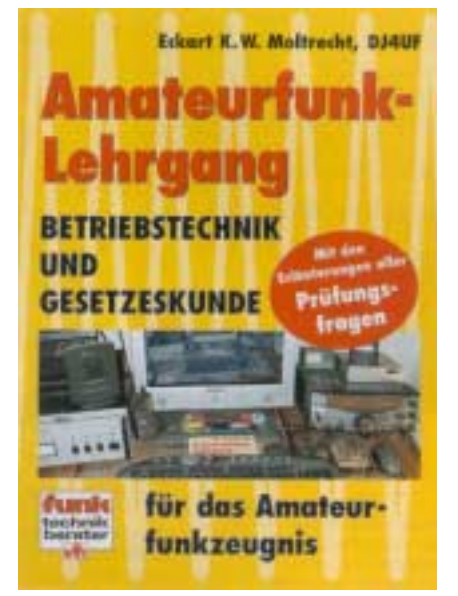

 **Amateurfunklehrgang Betriebstechnik und Gesetzeskunde**

> **Umfang: 124 Seiten Best.-Nr.: 411 0103 Preis: 11,-**

TV-AMATEUR 140  $\left\langle \omega \right| \rightarrow$  49

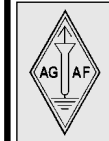

## **AGAF-Kleinanzeigen Impressum**

für Mitglieder kostenlos

unter Angabe der Mitgliedsnummer an die Geschäftsstelle

**Verkaufe:** Wasserdichte Hochpaßfilter für 13 cm-ATV-Konverter 35,-EUR. Videotiefpaßfilter aus TV-AMATEUR 107 35,-EUR. Videoinverter mit 2-Ausgängen aus TV-AMA-TEUR 109 35,-EUR. ATV-TX inkl. BB u. PLL für 6 cm, 13 cm oder 23 cm je 300,-EUR. 13cm ATV-Konverter WB55x74x30, BNC/F, LO3710 MHz, 100,-EUR. 6 cm ATV-Konverter aus TV-AMATEUR 123 105,- EUR. 19-Zoll (1HE) komerzielle SAT-RX modifiziert je nach Wunsch für ATV-Relais 180,-EUR.

M.Früchte, M1090, Tel.: (05 48)18 22 12, E-mail: **df9cr@t-online.de**

Suche: 1 ATV-Sender 23 cm von ID-Elektronik. Tel. ++41 032-618.10.80

**Verk.:** 13 cm MOSFET-PA (28Volt ) 25Watt/15dB, ab 198,—; 13 cm MOSFET-PA (28 Volt) 50 Watt/12dB, ab 310,—; 23 cm MOSFET-PA (28Volt) 25Watt/17dB, ab 158,— ; 23 cm MOSFET-PA (28Volt) 45Watt/16dB, ab 175,— ; 23 cm MOSFET-PA (28Volt) 60Watt/13dB, ab 218,—, Mischerbaustein 2 bis 6 GHz LO / RF, ZF DC bis 1,5 GHz 42,—; Vervierfacher 2,5 auf 10 GHz 45 - 50 mW , 83,—; Vervierfacher 1,4 auf 5,6 GHz 60 - 70 mW , 80,—; ATV- Konverter 13 cm auf 23 cm mit LO 900 MHz auch für DATV geeignet, 82,—; ATV-Konverter 5,7 GHz auf 1,0 GHz mit LO 4,7 GHz, 140,—; Frequenzteiler bis 14 GHz !! mit Teilverhältnis 10 : 1 für Frequenzzähler (bis 1,4 GHz), 88,—; Vorverstärker (LNA) 23 cm NF 0,7dB Verst. ca. 34-35dB, 88,— Vorverstärker (LNA) 13 cm NF 0,8dBVerst. ca. 28-30dB, 84,—; PA 1,2 GHz 700 mW bei 50 mW Input, 52,—; PA 2,3 GHz 600 mW bei 10 mW Input, 72,—; PA 2,3 GHz 2 Watt bei 300 mW Input, 72,—, PA 2,3 GHz 5Watt bei 400 bis 450 mW Input,155,—; PA 5,7 GHz 0,5Watt bei 50 bis 60 mW Input, 80,—; PA 10 GHz 0,5Watt bei 120 mW Input, 80,—; PA 10 GHz 1 Watt bei 200 mW Input 120,- Info unter:Tel.(03578) 314731, **www.dg0ve.de**

#### **Die Funk-Amateure Neustadt/Weinstraße E.V.:**

veranstalten unter der Schirmherrschaft von den OVs K 13 und Z 22 einen: Flohmarkt. Termin: Samstag, den 20. Mai 2006, 9:oo bis 16:oo Uhr, DL2PAN, Andre Neumann, TeI.: 06321/83204, E-Mail: dl2pan@freenet.de, www.dl2pan.de.vu

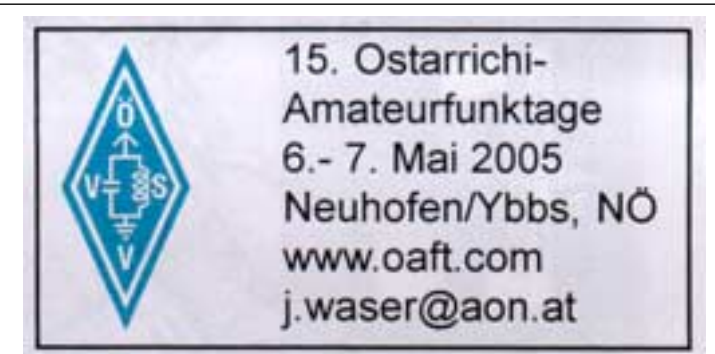

# **FUNKEMPFANG.DE online -**Funk + Radio hören kompakt

Das Magazin RADIO-SCANNER ist tot - es lebe FUNKEMPFANG.DE Unter diesem Titel wird von RMB seit Juni 2005 ein monatlicher Newsletter heraus gegeben und per E-Mail als PDF-Datei vertrieben.

Der 18seitige kostenlose Basis-Newsletter kann von der Seite www.funkempfang.de herunter geladen werden.

Dazu gibt es einen kostenpflichtigen PREMIUM-Newsletter mit rund 10 bis 12 Seiten. Er kann für 10 Euro im Jahr abonniert oder gegen Gebühr herunter geladen werden. Schauen Sie mal auf unsere Seite www.funkempfang.de ! Bestellung über Online-Formular oder per E-Mail an newsletter@funkempfang.de

Restexemplare älterer RADIO-SCANNER-Ausgaben und Booklets können weiterhin bei RMB (siehe unten) bestellt werden.

#### Jetzt Restexemplare günstig ordern!

2 Hefte für 6 Euro inkl. Porto (nur D). Einfach über Web-Formular bestellen (nur Vorkasse) oder 5-€-Schein + 1 € in Briefmarken in Briefumschlag eintüten, ab damit zur Post an: RMB D. Hurcks · Bürgerweg 5 · 31303 Burgdorf · www.funkempfang.de

50  $\langle \bullet | \bullet \rangle$  TV-AMATEUR 140

**Herausgeber Arbeitsgemeinschaft Amateurfunkfernsehen e.V. (AGAF) www.agaf.de Vorstand der AGAF e.V. 1. Vorsitzender:** Heinz Venhaus, DC6MR Schübbestr. 2, 44269 Dortmund Tel. (02 31) 48 07 30, Fax (02 31) 48 69 89 Mobil (0173) 29 00 413 DC6MR@t-online.de **2. Vorsitzender:** Prof. Dr.-Ing. habil. Uwe E. Kraus, DJ8DW **Geschäftsführer:** Karl-Heinz Pruski **AGAF-Geschäftsstelle** Berghofer Str. 201, 44269 Dortmund Tel. (0231) 4 89 91, Fax (0231) 4 89 92 Anrufbeantw. 24 Sdt. stand by: (0231) 48 07 31 **Redaktionsteam** Leitung: Heinz Venhaus, DC6MR Stellvertreter: Klaus Kramer, DL4KCK **Redaktionsassistenz** Petra Höhn, Bärbel Dittbrenne Astrid Kailuweit-Venhau **Literaturspiegel und Sonderprojekte** Dipl.- Ing Wolfram Althaus, DO1WAS **ATVQ und CQ-TV und Internet-Seiten** Klaus Kramer, DL4KCK Alarichstr.56, 50679 Köln, Tel./Fax (02 21) 81 49 46 E-Mail: DL4KCK@t-online.de  $Zeichn$ Horst Jend, DB2DF Eichhörchen Weg 5, 44267 Dortmund Tel. (02 31) 48 75 12 E-Mail: DB2DF@t-online.de **ATV-Konteste:** Günter Neef, DM2CKB Straße der Freundschaft 23 19303 POLZ, Tel. (038758) 22895 E-Mail: neef.polz@freenet.de **ATV-Diplome:** Georg Böttinger, DH8YAL, Buddestr. 60 45896 Gelsenkirchen **AGAF-Videothek:** Wolfgang Rönn, DG3KCR Kolpingstr. 37, 53773 Hennef E-Mail: **Wolfgang.Roenn@t-mo ATV/TV DX** Rijn J. Muntjewerft, Hobrederweg 25 NL 1462 L.J Beemster, Tel. (00 31) 299-68 30 84 **ATV-Relais-Liste** Horst Schurig, DL7AKE Berchtesgadener Str. 34 10779 Berlin Tel. (030) 2 18 82 00, E-Mail: DL7AKE@aol.com **Space-ATV-Aktivitäten** Heinrich Spreckelmann, DCØBV  **SSTV, FAX, RTTY,** Klaus Kramer, DL4KCK **Auslandskorrespondenten** Schweiz, (franz. Sprache), Noël Hunkeler, HB9CKN Schweiz, (deutschsprachig), Urs Keller, HB9DIO Canada, Günter Neugebauer, VE7CLD Australien, Fritz Becker, VK4BDQ Niederlande, Paul Veldkamp, PAØSON Frankreich Marc Chamley, F3YX Tschechische Rep., Jiri Vorel, OK1MO Oestereich, Max Meisriemler, OE5MLL Slovenien, Mijo Kovacevic, S51KQ Italien, Dr. Ing. Franco Segna, IW3HQW Portugal, Antonio Filipe Silva Ferreira, CT1DDW Belgien, Willy Willems, ON1WW **Anzeigenverwaltung:** AGAF e.V. Geschäftsstelle **Anzeigenleitung:** Karl-Heinz Pruski **Verlag:** P&R Verlag **Druckerei:** Uwe Nolte, Iserlohn-Kalthof **Redaktionsanschrift**: Heinz Venhaus, DC6MR, Schübbestr.2 44269 Dortmund, Fax: (02 31) 48 69 89, Box @ DC6MR@DBØFBB, E-Mail: DC6MR@t-online.de **Satz & Layout:** Heinz Venhaus, DC6MR **Korrekturlesung:** Petra Höhn Diplompädagogin **Redaktions- und Anzeigenschluß** Zum 20. Februar, Mai, August und November **Erscheinungsweise:** 4mal im Jahr jeweils März, Juni, September, Dezember ISSN 0724-1488 Postvertriebskennzeichen: K 11874 F

## **ATV-Relais DBØRV**

#### **Im Jahre 2001 demonstrierte der Ortsverband Lörrach AFU.**

In Koordination mit dem DRK (Deutsches Rotes Kreuz) und deren Einweihung der neu erbauten Funk-Leitstation im Kreis Lörrach wurde ein Tag der offenen Tür, zusammen mit dem Ortsverband A09, gestaltet.

Der Ortsverband mit seinen aktiven Mitgliedern präsentierte den interessierten. Besuchern Amateurfunk in den Betriebsarten ATV, KW, VHF-UHF, Paket und SSTV. In etlichen. Gesprächen konnten die Zuschauer sich über die Tätigkeiten des Funkamateurs informieren. Viel Fragen, so zum Beispiel über E-Smog, konnten objektiv behandelt und erläutert werden, und oft irrige Annahmen über die Störmöglichkeit einer Funkamateursende und Empfangsstation wurden ausgeräumt oder korrigiert. Beeindruckt zeigten sich viele Interessierte von der Vielseitigkeit der Anwendungsmöglichkeit im AFU-Bereich. Im praktisch demonstrierten Betrieb der diversen Betriebsarten wurde das vermittelt, was auch heute einen nicht nur am Internet interessierten Jugendlichen fesseln und begeistern kann.

Besonders eindrucksvoll war auch die Demonstration unserer ATV-Crew. Nachstehend aufgezeigte Bilder vermitteln einen Blick zum technischen Stand der Ubertragungsmöglichkeit und die Qualität unseres ATV-Relais DBØRV.

> **Testbild DBØRV, empfangen vom Tüllingerberg (Lörrach) 1285,5 MHz in AM**

## **Deutscher Astronaut fliegt zur ISS**

Der ESA-Astronaut Thomas Reiter wird im Juli als erster Deutscher mit einem amerikanischen Space-Shuttle zur Internationalen Raumstation starten. Es ist die erste Langzeitmission eines Europäers an Bord der ISS. Als zweiter Flugingenieur übernimmt er

während seines sechs bis sieben Monate langen Aufenthalts zahlreiche wichtige Aufgaben. Ende Mai schreibt Reiter mit dem ersten Außenbordeinsatz eines Europäers Weltraumgeschichte.

Mit seiner Ankunft wird erstmals seit dem Columbia-Unglück vom Februar 2003 wieder ein dreiköpfiges Team auf der Station arbeiten. Die beiden anderen Mitglieder der Expedition 13, Kommandant *Otto Hugenschmidt, DK9GO, M1221 Tel. 07627/3135 Email: ottohu~enschmidt(li).web.de*

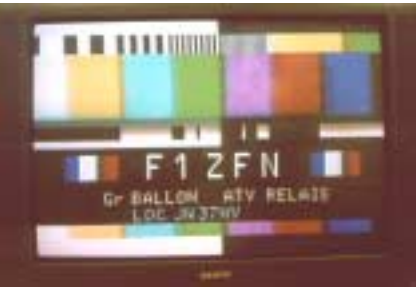

**Testbild (F1ZFN) Frankreich Grandballon 10.458 GHz FM**

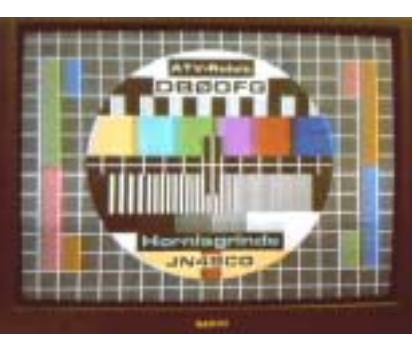

**Testbild (DBØOFG) empfangen von Hornisgrinde (JN48CO) 1278 MHz FM via F1ZFN und DBØRV**

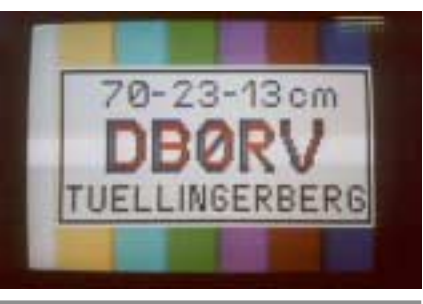

Pawel Winogradow (Roskosmos) und Flugingenieur Jeffrey Williams (NASA), kommen bereits am 1. April auf der ISS an. Für Reiters Mission wurde eigens ein europäisches wissenschaftliches Programm zusammengestellt. Es erstreckt sich auf die Bereiche Humanphysiologie, komplexe Plasmaphysik und Strahlungsdosimetrie.

#### **(www.t-online.de)**

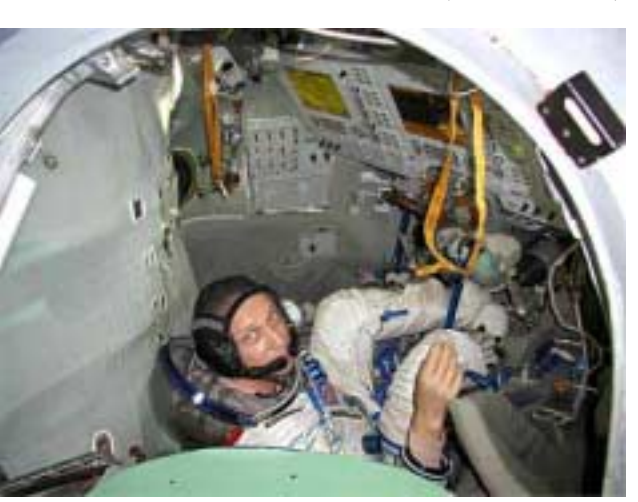

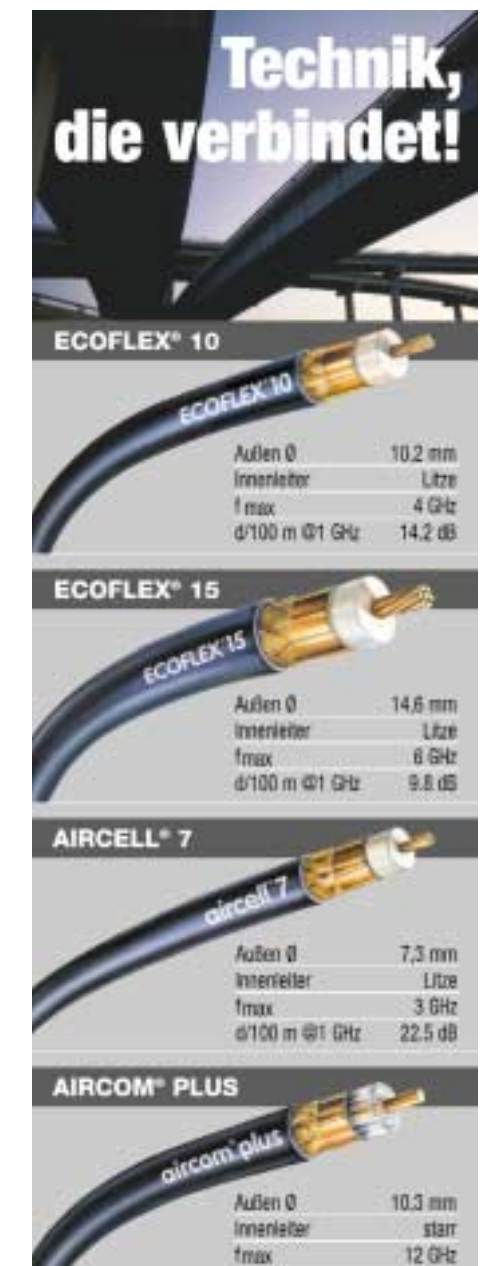

#### Dämpfungsarme Koaxkabel für die Nachrichtentechnik

d/100 m @1 GHz

12.5 dB

Vorbindung mit Porfektion:

Geringe Längsdämpfungen, gute Anpassungen und EMV-gerechte Schimtungen sind die Markenzeichen unserer Koaxkabel. Die außerordentliche Flexibilität der ECOFLEX-Kabel vereinfacht das Handling, lotfreie N-Stecker (IP 68 geprüft) mit exakter Anleitung machen die Montage zum Kinderspiel, Gute Kabel erfordern noch bessere Stecker: Wir liefern hochwertige Koaxverbinder in den Normen N, BNC, TNC und UHF ab Lager! Der gunstige Preis macht die Entscheidung für diese Kabel leicht. Bitte testen Sie uns!

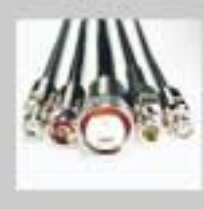

Preiswert und schnelt: wir konfektionieren und messen Koaxkabel nach Vorgabe!

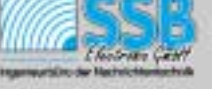

Handwerkerstraße 19 D-58638 Isariatry/Germany Daten und Preise unter:

Telefon (02371) 9590-0 **Telefax** (02371) 9590-20 www.ssb.de

TV-AMATEUR 140  $\langle \bullet | \bullet \rangle$  51

# DAS STANDARDWERK!

# DIE "ANTENNENBIBEL"! 12. AUFLAGE ! FAST 200 SEITEN MEHR !

**ROTHAMMELS** 

12. aktualisierte Auflage Alois Krischke, DJOTR

**DARC Verlag Baunatal** 

terten, mit zusatzlichen Kapitein versehenen, 12. Auflage vol.<br>Circa 1000 Seiten, 1257 Abbildungen, 135 Tabellen, gebunden  $\epsilon \mathbf{48,}$ Seit Jahrzehnten ist Rothammels Antennenbuch das Standardwerk zum Thema Antennen. Jetzt liegt es in seiner überarbeiteten und wesentlich erweiterten, mit zusätzlichen Kapiteln versehenen, 12. Auflage vor.

**DARC VERLAG** 

Der "Rothammel" ist das vollständigste Antennenbuch weltweit. Grundlagen und praktische Antennenformen in vielfältigen Varianten werden dargestellt. Ergänzt wird das Buch mit einem umfangreichen

Anhang: Tabellen, Dämpfungswerte von Antennen, Normen und

im Internet unter:

Detaillierte Informationen zum Inhalt und Bestellmöglichkeiten finden Sie

■ www.darcverlag.de

ein Index.

DARC Verlag GmbH Lindenallee 6 34225 Baunatal Telefon: (05 61) 9 49 88-73 Fax: (05 61) 9 49 88-55 E-Mail: Verlag@darcverlag.de www.darcverlag.de

Alle Preise zzgl. € 2,50/€ 4,50 Versandkostenpauschale. Bestellungen<br>gegen Voreinsendung des Betrages mit beigefügtem Verrechnungs<br>scheck oder bei Auslandsbestellungen mit ViSA- oder MASTERCARD. Fü<br>DARC-Mitglieder e

Bankverbindung: Postbank Hamburg BLZ 200 100 20, Konto 76 80-206

 $H$  Heft-140.pm6 52 19.03.06, 23:20